# **soccerdata**

**Pieter Robberechts**

**Mar 30, 2023**

# **CONTENTS**

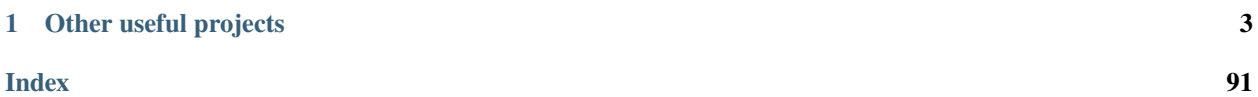

SoccerData is a collection of wrappers over soccer data from [Club Elo,](https://www.clubelo.com/) [ESPN,](https://www.espn.com/soccer/) [FBref,](https://www.fbref.com/en/) [FiveThirtyEight,](https://fivethirtyeight.com/soccer-predictions/) [Football-](https://www.football-data.co.uk/)[Data.co.uk,](https://www.football-data.co.uk/) [SoFIFA](https://sofifa.com/) and [WhoScored.](https://www.whoscored.com/) You get Pandas DataFrames with sensible, matching column names and identifiers across datasets. Data is downloaded when needed and cached locally.

```
import soccerdata as sd
# Create scraper class instance for the Premier League
five38 = sd.FiveThirtyEight('ENG-Premier League', '1819')
# Fetch dataframes
games = five38.read_games()
```
To learn how to install, configure and use SoccerData, see the *[Quickstart guide](#page-6-1)*. For documentation on each of the supported data sources, see the *[API reference](#page-77-0)*.

## **CHAPTER**

# **OTHER USEFUL PROJECTS**

<span id="page-6-0"></span>SoccerData is not the only tool of its kind. If SoccerData doesn't quite fit your needs or you want to obtain data from other sources, we recommend looking at these tools:

- [worldfootballR:](https://jaseziv.github.io/worldfootballR/index.html) an R package with scrapers for FBref, Transfermarkt and Understat.
- [Tyrone Mings:](https://github.com/FCrSTATS/tyrone_mings) a Python package to scrape data from TransferMarkt
- [understat:](https://github.com/amosbastian/understat)a Python package to scrape data from Understat
- [understatr:](https://github.com/ewenme/understatr) an R package to scrape data from Understat
- [ScraperFC:](https://github.com/oseymour/ScraperFC) a Python package to scrape data from FBRef, Understat, FiveThirtyEight and WhoScored
- [Scrape-FBref-data:](https://github.com/parth1902/Scrape-FBref-data) Python package to scrape StatsBomb data via FBref

## <span id="page-6-1"></span>**1.1 Usage**

This tutorial will walk you through installing, configuring, and using SoccerData.

## **1.1.1 Installation**

SoccerData can be easily installed via [pip:](https://pip.readthedocs.org/)

python3 -m pip install soccerdata

## **1.1.2 Global configuration**

Several settings that can be configured globally using the following environment variables:

#### SOCCERDATA\_DIR

The directory where the downloaded data is cached and where logs are stored. By default, all data is stored to ~/soccerdata on Linux / Mac OS and C:\Users\yourusername\soccerdata on Windows.

#### SOCCERDATA\_NOCACHE

If set to "true", no cached data is returned. Note that no-cache does not mean "don't cache". All downloaded data is still cached and overwrites existing caches. If the sense of "don't cache" that you want is actually "don't store", then SOCCERDATA\_NOSTORE is the option to use. By default, data is retrieved from the cache.

#### SOCCERDATA\_NOSTORE

If set to "true", no data is stored. By default, data is cached.

#### SOCCERDATA\_LOGLEVEL

The level of logging to use. By default, this is set to "INFO".

Example:

```
# bash
export SOCCERDATA_DIR = "~/soccerdata"
export SOCCERDATA_NOCACHE = "False"
export SOCCERDATA_NOSTORE = "False"
export SOCCERDATA_LOGLEVEL = "INFO"
```
#### **1.1.3 Scraping data**

Each of the supported data sources has its corresponding class for fetching data with a uniform API. For example, the [FBref](#page-81-0) class is used to fetch data from [fbref.com.](https://www.fbref.com/)

```
import soccerdata as sd
# Create scraper class instance
fberf = sd.FBref()
```
This will create a soccerdata/FBref/ folder in your home directory in which all scraped data will be cached and where logs will be saved. If you prefer to store the data in a different folder or disable caching, you can configure this using environment variables (see above) or by setting the data\_dir, no\_cache and no\_store parameters which are supported by each scraper class.

```
# Create scraper class instance with custom caching behavior
fbref = sd.FBref(data_dir="/tmp", no_cache=True, no_store=True)
```
Once you have a scraper class instance, you can use it to fetch data. See the *[API reference](#page-77-0)* for the full list of options available for each scraper. For example, to fetch aggregated shooting stats for all teams:

```
# Create dataframes
season_stats = fbref.read_team_season_stats(stat_type='shooting')
```
The data is always returned as a convenient Pandas DataFrame.

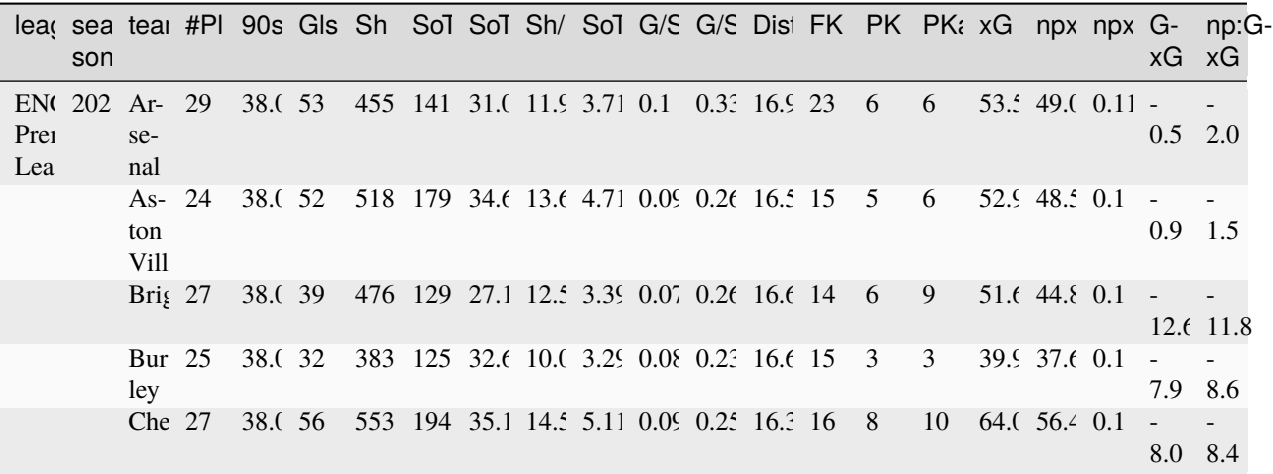

Not all data sources provide data for all leagues. The leagues available for each source can be listed with the [available\\_leagues\(\)](#page-84-0) class method.

```
sd.FBref.available_leagues()
>>> ['ENG-Premier League', 'ESP-La Liga', 'FRA-Ligue 1', 'GER-Bundesliga', 'ITA-Serie A']
```
By default, the data for all available leagues and 10 most recent seasons will be downloaded. In most cases, you would want to limit the data to a specific league and / or seasons. This can be done by passing a list of leagues and seasons to the constructor of the scraper class. For example:

```
# Create scraper class instance filtering on specific leagues and seasons
fbref = sd.FBref(leagues=['ENG-Premier League'], seasons=['1718', '1819'])
```
See the examples and *[API reference](#page-77-0)* for detailed instructions for each of the available data sources.

#### **1.1.4 Additional setup for WhoScored**

WhoScored implements strong protection against scraping using Incapsula. To circumvent this, this scraper uses Selenium with the ChromeDriver extension to emulate a real user. Before using this scraper, you will have to [install Chrome.](https://www.google.com/chrome/) A Selenium driver matching your Chrome version will be downloaded automatically when you run the scraper.

Even with this setup, it is likely that your IP address will get blocked eventually. Therefore, it is recommended to setup a SOCKS5 proxy with Tor. Checkout the [installation guide](https://community.torproject.org/onion-services/setup/install/) on the Tor website for installation instructions. After installing Tor, make sure to start it up before scraping. This can easily be done by running the tor command from your terminal (in a separate window), Tor will start up and run on "localhost:9050" by default. Once Tor is running, you can enable the extension by setting proxy='tor'.

```
ws = sd.WhoScored(proxy='tor')
```
The code snippet above assumes you have a Tor proxy running on "localhost:9050". Many distributions indeed default to having a SOCKS proxy listening on port 9050, but some may not. In particular, the Tor Browser Bundle defaults to listening on port 9150. You can specify a custom host and port as

```
ws = sd.WhoScored(proxy=\{"http": "socks5://127.0.0.1:9150",
     "https": "socks5://127.0.0.1:9150",
})
```
### **1.1.5 Adding additional leagues**

The top-5 European leagues are fully supported. If you want to add more leagues, you can configure these in SOCCERDATA\_DIR/config/league\_dict.json. This file should contain a mapping between a generic name for the league and the identifier used internally by each data source that you want to support. For example, for the Dutch Eredivisie this would be:

```
{
 "NED-Eredivisie": {
    "ClubElo": "NED_1",
    "MatchHistory": "N1",
    "SoFIFA": "Holland Eredivisie (1)",
    "FBref": "Dutch Eredivisie",
    "ESPN": "ned.1",
```

```
"FiveThirtyEight": "eredivisie",
    "WhoScored": "Netherlands - Eredivisie",
    "season_start": "Aug",
    "season_end": "May"
  }
}
```
The season\_end and season\_start fields are optional. This should be the month in which the last game and first game of a season are played, respectively. If they are not provided, June is used as the last month of the season and July as the first one.

Note that the provided scrapers might give some errors for the leagues you add yourself. This is because the same data is not always available for all seasons.

## **1.1.6 Uniform team names**

Each data source uses a different set of team names, which makes it difficult to combine data from multiple sources. To mitigate this, SoccerData allows translating the team names to uniform names. This is done by providing a SOCCERDATA\_DIR/config/team\_dict.json file. This file should contain a mapping between a generic name for each team and the team name used by each data source that you want to support. The example below will map "Tottenham Hotspur", "Tottenham Hotspur FC" and "Spurs" to "Tottenham" in all scraped data.

```
{
  "Tottenham": ["Tottenham Hotspur", "Tottenham Hotspur FC", "Spurs"],
}
```
## **1.1.7 Next steps**

Look at you! You're now basically an expert at SoccerData!

From this point you can:

- Look at the example notebooks for each *[Data source](#page-9-0)*.
- Take a deep dive into the *[API](#page-77-0)*.
- Give us feedback or contribute, see *[Contributing](#page-90-0)*.

Have fun!

# <span id="page-9-0"></span>**1.2 Data Sources**

Currently the following data sources are supported:

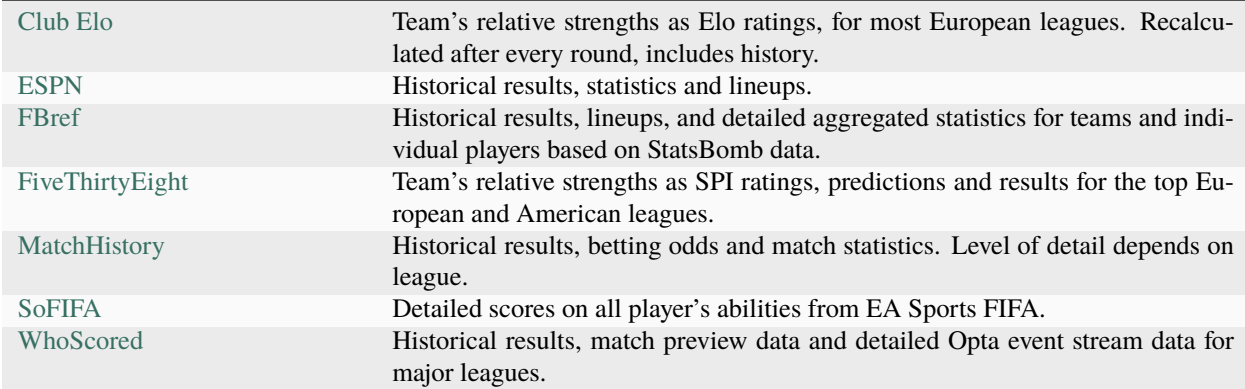

#### [2]: import soccerdata as sd

## **1.2.1 ClubElo**

```
[3]: elo = sd.ClubElo()
    print(elo.__doc__)
    Provides pd.DataFrames from CSV API at http://api.clubelo.com.
        Data will be downloaded as necessary and cached locally in
         ``~/soccerdata/data/ClubElo``.
        Since the source does not provide league names, this class will not filter
        by league. League names will be inserted from the other sources where
        available. Leagues that are only covered by clubelo.com will have NaN
        values.
        Parameters
         ----------
        proxy : 'tor' or or dict or list(dict) or callable, optional
            Use a proxy to hide your IP address. Valid options are:
                 - "tor": Uses the Tor network. Tor should be running in
                   the background on port 9050.
                 - dict: A dictionary with the proxy to use. The dict should be
                   a mapping of supported protocols to proxy addresses. For example::
                       {
                           'http': 'http://10.10.1.10:3128',
                           'https': 'http://10.10.1.10:1080',
                       }
                 - list(dict): A list of proxies to choose from. A different proxy will
                  be selected from this list after failed requests, allowing rotating
                  proxies.
                 - callable: A function that returns a valid proxy. This function will
                  be called after failed requests, allowing rotating proxies.
        no_cache : bool
```

```
If True, will not use cached data.
no_store : bool
    If True, will not store downloaded data.
data_dir : Path
   Path to directory where data will be cached.
```
#### **ELO scores for all teams at specified date**

```
[4]: current_elo = elo.read_by_date()
   current_elo.head()
[4]: rank country level elo from to \
   team
   Liverpool 1.0 ENG 1 2047.083862 2022-04-20 2022-04-24
   Man City 2.0 ENG 1 2037.059937 2022-04-21 2022-04-23
   Bayern 3.0 GER 1 1984.775391 2022-04-18 2022-04-23
   Real Madrid 4.0 ESP 1 1969.584351 2022-04-21 2022-04-26
   Chelsea 5.0 ENG 1 1921.101440 2022-04-21 2022-04-24
                       league
   team
   Liverpool ENG-Premier League
   Man City ENG-Premier League
   Bayern GER-Bundesliga
   Real Madrid ESP-La Liga
   Chelsea ENG-Premier League
```
#### **Full ELO history for one club**

```
[5]: barca_elo = elo.read_team_history("Barcelona")
   barca_elo.head()
[5]: rank team country level elo to
   from
   1939-10-22 NaN Barcelona ESP 1 1636.704590 1939-12-03
   1939-12-04 NaN Barcelona ESP 1 1626.102173 1939-12-10
   1939-12-11 NaN Barcelona ESP 1 1636.728271 1939-12-17
   1939-12-18 NaN Barcelona ESP 1 1646.951660 1939-12-24
   1939-12-25 NaN Barcelona ESP 1 1637.424316 1939-12-31
```

```
[2]: import soccerdata as sd
```
## **1.2.2 ESPN**

```
[3]: espn = sd.ESPN(leagues="ENG-Premier League", seasons=2021)
    print(espn.__doc__)
    /cw/dtaijupiter/NoCsBack/dtai/pieterr/Projects/soccerdata/soccerdata/_common.py:466:␣
    ˓→UserWarning: Season id "2021" is ambiguous: interpreting as "20-21"
      warnings.warn(msg)
    Provides pd.DataFrames from JSON api available at http://site.api.espn.com.
        Data will be downloaded as necessary and cached locally in
         ``~/soccerdata/data/ESPN``.
        Parameters
        ----------
        leagues : string or iterable, optional
            IDs of leagues to include.
        seasons : string, int or list, optional
            Seasons to include. Supports multiple formats.
            Examples: '16-17'; 2016; '2016-17'; [14, 15, 16]
        proxy : 'tor' or or dict or list(dict) or callable, optional
            Use a proxy to hide your IP address. Valid options are:
                 - "tor": Uses the Tor network. Tor should be running in
                  the background on port 9050.
                 - dict: A dictionary with the proxy to use. The dict should be
                   a mapping of supported protocols to proxy addresses. For example::
                       {
                           'http': 'http://10.10.1.10:3128',
                           'https': 'http://10.10.1.10:1080',
                       }
                 - list(dict): A list of proxies to choose from. A different proxy will
                  be selected from this list after failed requests, allowing rotating
                   proxies.
                 - callable: A function that returns a valid proxy. This function will
                  be called after failed requests, allowing rotating proxies.
        no_cache : bool
            If True, will not use cached data.
        no_store : bool
            If True, will not store downloaded data.
        data_dir : Path
            Path to directory where data will be cached.
```
**Game schedule**

```
[4]: epl_schedule = espn.read_schedule()
    epl_schedule.head()
[4]: ␣
    ightharpoonup date \setminusleague season game
    ENG-Premier League 2021 2019-08-09 Liverpool-Norwich City 2019-08-09 19:00:
    \rightarrow00+00:00
                          2019-08-10 AFC Bournemouth-Sheffield United 2019-08-10 14:00:
    \rightarrow00+00:00
                          2019-08-10 Burnley-Southampton 2019-08-10 14:00:
    \rightarrow00+00:00
                         2019-08-10 Crystal Palace-Everton 2019-08-10 14:00:
    \rightarrow00+00:00
                          2019-08-10 Tottenham Hotspur-Aston Villa 2019-08-10 16:30:
    \rightarrow 00+00:00home_team␣
    ightharpoonup \ \setminusleague season game
    ENG-Premier League 2021 2019-08-09 Liverpool-Norwich City Liverpool
                          2019-08-10 AFC Bournemouth-Sheffield United AFC Bournemouth
                          2019-08-10 Burnley-Southampton Burnley
                          2019-08-10 Crystal Palace-Everton Crystal Palace
                          2019-08-10 Tottenham Hotspur-Aston Villa Tottenham Hotspur
                                                                      away_team ␣
    ightharpoonupleague season game
    ENG-Premier League 2021 2019-08-09 Liverpool-Norwich City Norwich City
                          2019-08-10 AFC Bournemouth-Sheffield United Sheffield United
                          2019-08-10 Burnley-Southampton Southampton
                          2019-08-10 Crystal Palace-Everton Everton
                          2019-08-10 Tottenham Hotspur-Aston Villa Aston Villa
                                                                game_id \setminusleague season game
    ENG-Premier League 2021  2019-08-09 Liverpool-Norwich City 541844
                          2019-08-10 AFC Bournemouth-Sheffield United 541840
                          2019-08-10 Burnley-Southampton 541841
                          2019-08-10 Crystal Palace-Everton 541839
                          2019-08-10 Tottenham Hotspur-Aston Villa 541837
                                                               league_id
    league season game
    ENG-Premier League 2021 2019-08-09 Liverpool-Norwich City eng.1
                          2019-08-10 AFC Bournemouth-Sheffield United eng.1
                          2019-08-10 Burnley-Southampton eng.1
                          2019-08-10 Crystal Palace-Everton eng.1
                          2019-08-10 Tottenham Hotspur-Aston Villa eng.1
```
**Match sheet data**

```
[5]: matchsheet = espn.read_matchsheet(match_id=541465)
   matchsheet.head()
[5]: is\_\rightarrowhome \setminusleague season game team
   ENG-Premier League 2021 2020-07-26 West Ham United-Aston Villa Aston Villa False
                                                       West Ham United True
                                                                   venue \
   league season game team
   ENG-Premier League 2021 2020-07-26 West Ham United-Aston Villa Aston Villa None
                                                       West Ham United None
                                                                    ␣
   ˓→attendance \
   league season game team
   ENG-Premier League 2021 2020-07-26 West Ham United-Aston Villa Aston Villa ␣
    ightharpoonup 0
                                                       West Ham United \qquad \qquad \Boxightharpoonup 0
                                                                   ␣
   \rightarrowcapacity \
   league season game team
   ENG-Premier League 2021 2020-07-26 West Ham United-Aston Villa Aston Villa None
                                                       West Ham United None
                                                                         ␣
    \rightarrow roster \setminusleague season game team
   ENG-Premier League 2021 2020-07-26 West Ham United-Aston Villa Aston Villa [{
   ˓→'active': True, 'starter': True, 'jersey': '...
                                                       West Ham United [{
    ˓→'active': True, 'starter': True, 'jersey': '...
                                                                   fouls_
    \rightarrowcommitted \
   league season game team
   ENG-Premier League 2021 2020-07-26 West Ham United-Aston Villa Aston Villa ␣
    \rightarrow 16
                                                       West Ham United \qquad \qquad \Box\leftrightarrow 13
                                                                   yellow_
    \rightarrowcards \
   league season game season team team
   ENG-Premier League 2021 2020-07-26 West Ham United-Aston Villa Aston Villa ␣
    ightharpoonup 2
                                                       West Ham United \qquad \qquad \Box\mathbf 1
```

```
red_
\rightarrowcards \
league season game team
ENG-Premier League 2021 2020-07-26 West Ham United-Aston Villa Aston Villa ␣
\rightarrow 0West Ham United \qquad \qquad \Box\rightarrow0
                                                                   ␣
\rightarrowoffsides \
league season game team
ENG-Premier League 2021 2020-07-26 West Ham United-Aston Villa Aston Villa 0
                                                      West Ham United 1
                                                                    won_
\rightarrowcorners \setminusleague season game team
ENG-Premier League 2021 2020-07-26 West Ham United-Aston Villa Aston Villa ␣
ightharpoonup 0
                                                      West Ham United \qquad \qquad \Box\rightarrow 7
                                                                    saves \
league season game team
ENG-Premier League 2021 2020-07-26 West Ham United-Aston Villa Aston Villa 3
                                                      West Ham United 0
                                                                   ␣
˓→possession_pct \
league season game team
ENG-Premier League 2021 2020-07-26 West Ham United-Aston Villa Aston Villa ␣
\leftrightarrow 63
                                                      West Ham United \ldotsightharpoonup 37
                                                                    total_
\rightarrowshots \
league season game team
ENG-Premier League 2021 2020-07-26 West Ham United-Aston Villa Aston Villa ␣
\rightarrow 10
                                                      West Ham United \qquad \qquad \Box\rightarrow 13
                                                                    shots_
˓→on_target
league season game season team
ENG-Premier League 2021 2020-07-26 West Ham United-Aston Villa Aston Villa ␣
\leftrightarrow 1
                                                      West Ham United \qquad \qquad \Box\leftrightarrow 4
```
**Line ups**

```
[6]: lineups = espn.read_lineup(match_id=541465)
   lineups.head()
[6]: ␣
   \leftrightarrow is_home \
   league season game team team player
   ENG-Premier League 2021 2020-07-26 West Ham United-Aston Villa Aston Villa Anwar El␣
   ˓→Ghazi False
                                                             Conor␣
   ˓→Hourihane False
                                                            Douglas␣
   ˓→Luiz False
                                                            Ezri Konsa ␣
   ightharpoonup False
                                                            Frédéric␣
   ˓→Guilbert False
                                                                     ␣
                    position \setminusleague season game team player
   ENG-Premier League 2021 2020-07-26 West Ham United-Aston Villa Aston Villa Anwar El␣
   ˓→Ghazi Substitute
                                                            Conor␣
   ˓→Hourihane Center Left Midfielder
                                                            Douglas␣
   ˓→Luiz Defensive Midfielder
                                                            Ezri Konsa ␣
   ˓→ Center Right Defender
                                                            Frédéric␣
   ˓→Guilbert Right Back
                                                                     ␣
   ˓→ formation_place \
   league season game team player team player
   ENG-Premier League 2021 2020-07-26 West Ham United-Aston Villa Aston Villa Anwar El␣
   \rightarrowGhazi 0
                                                             Conor.
   ˓→Hourihane 10
                                                            Douglas␣
   \rightarrowLuiz 4
                                                            Ezri Konsa ␣
    \leftrightarrow 5
                                                            Frédéric␣
   \rightarrowGuilbert 2
                                                                     ␣
   \leftrightarrow sub_in \
   league season game team player
   ENG-Premier League 2021 2020-07-26 West Ham United-Aston Villa Aston Villa Anwar El␣
   ˓→Ghazi 90
                                                            Conor␣
```
(continued from previous page) ˓<sup>→</sup>Hourihane start Douglas␣ ˓<sup>→</sup>Luiz start Ezri Konsa ␣  $\leftrightarrow$  start Frédéric␣ ˓<sup>→</sup>Guilbert start ␣  $\leftrightarrow$  sub\_out \ league season game team player team player ENG-Premier League 2021 2020-07-26 West Ham United-Aston Villa Aston Villa Anwar El␣ ˓<sup>→</sup>Ghazi end Conor␣ ˓<sup>→</sup>Hourihane 76 Douglas␣ ˓<sup>→</sup>Luiz end Ezri Konsa ␣  $\leftrightarrow$  end Frédéric␣ ˓<sup>→</sup>Guilbert 76 ␣  $\leftrightarrow$  appearances  $\setminus$ league season game team player ENG-Premier League 2021 2020-07-26 West Ham United-Aston Villa Aston Villa Anwar El␣  $\rightarrow$ Ghazi 1.0 Conor␣ ˓<sup>→</sup>Hourihane 1.0 Douglas␣  $\rightarrow$ Luiz 1.0 Ezri Konsa ␣  $\rightarrow$  1.0 Frédéric␣  $\rightarrow$ Guilbert 1.0 ␣  $\leftrightarrow$  fouls\_committed \ league season game team team player ENG-Premier League 2021 2020-07-26 West Ham United-Aston Villa Aston Villa Anwar El␣  $\rightarrow$ Ghazi 0.0 Conor␣ ˓<sup>→</sup>Hourihane 0.0 Douglas␣  $\rightarrow$ Luiz 2.0 Ezri Konsa ␣  $\rightarrow$  0.0 Frédéric␣  $\rightarrow$ Guilbert 1.0 ␣  $\leftrightarrow$  fouls\_suffered  $\setminus$ 

(continued from previous page) league season game team player ENG-Premier League 2021 2020-07-26 West Ham United-Aston Villa Aston Villa Anwar El␣  $\rightarrow$ Ghazi 0.0 Conor␣ ˓<sup>→</sup>Hourihane 1.0 Douglas␣  $\rightarrow$ Luiz 2.0 Ezri Konsa ␣  $\rightarrow$  0.0 Frédéric␣  $\rightarrow$ Guilbert 1.0 ␣  $\leftrightarrow$  own\_goals  $\setminus$ league season game team player ENG-Premier League 2021 2020-07-26 West Ham United-Aston Villa Aston Villa Anwar El␣ ˓<sup>→</sup>Ghazi 0.0 Conor<sub>u</sub> ˓<sup>→</sup>Hourihane 0.0 Douglas␣  $\rightarrow$ Luiz 0.0 Ezri Konsa ␣  $\leftrightarrow$  0.0 Frédéric␣ ˓<sup>→</sup>Guilbert 0.0 ␣  $ightharpoonup$  red\_cards  $\setminus$ league season game team player ENG-Premier League 2021 2020-07-26 West Ham United-Aston Villa Aston Villa Anwar El␣ ˓<sup>→</sup>Ghazi 0.0 Conor␣ ˓<sup>→</sup>Hourihane 0.0 Douglas␣  $\rightarrow$ Luiz 0.0 Ezri Konsa ␣  $\leftrightarrow$  0.0 Frédéric␣ ˓<sup>→</sup>Guilbert 0.0 ␣  $\leftrightarrow$  sub\_ins \ league season game team player ENG-Premier League 2021 2020-07-26 West Ham United-Aston Villa Aston Villa Anwar El␣  $\rightarrow$ Ghazi 1.0 Conor␣ ˓<sup>→</sup>Hourihane 0.0 Douglas␣  $\rightarrow$ Luiz 0.0 Ezri Konsa ␣  $\rightarrow$  0.0 Frédéric␣ (continues on next page)

˓<sup>→</sup>Guilbert 0.0 ␣  $ightharpoonup$  yellow\_cards  $\setminus$ league season game team team player ENG-Premier League 2021 2020-07-26 West Ham United-Aston Villa Aston Villa Anwar El␣  $\rightarrow$ Ghazi 0.0 Conor␣ ˓<sup>→</sup>Hourihane 0.0 Douglas␣  $\rightarrow$ Luiz 0.0 Ezri Konsa ␣  $\rightarrow$  0.0 Frédéric␣ ˓<sup>→</sup>Guilbert 0.0 ␣  $\leftrightarrow$  goal\_assists \ league season game team player team player ENG-Premier League 2021 2020-07-26 West Ham United-Aston Villa Aston Villa Anwar El␣ ˓<sup>→</sup>Ghazi 0.0 Conor␣ ˓<sup>→</sup>Hourihane 0.0 Douglas␣  $\rightarrow$ Luiz 0.0 Ezri Konsa ␣  $\rightarrow$  0.0 Frédéric␣ ˓<sup>→</sup>Guilbert 0.0 ␣ shots\_on\_target \ league season game team player ENG-Premier League 2021 2020-07-26 West Ham United-Aston Villa Aston Villa Anwar El␣  $\rightarrow$ Ghazi 0.0 Conor␣ ˓<sup>→</sup>Hourihane 0.0 Douglas␣  $\rightarrow$ Luiz 0.0 Ezri Konsa ␣  $\rightarrow$  0.0 Frédéric␣ ˓<sup>→</sup>Guilbert 0.0 ␣  $\leftrightarrow$  total\_goals  $\setminus$ league season game team player ENG-Premier League 2021 2020-07-26 West Ham United-Aston Villa Aston Villa Anwar El␣  $\rightarrow$ Ghazi 0.0 Conor. ˓<sup>→</sup>Hourihane 0.0 Douglas␣

#### **soccerdata**

(continued from previous page)  $\rightarrow$ Luiz 0.0 Ezri Konsa ␣  $\rightarrow$  0.0 Frédéric␣ ˓<sup>→</sup>Guilbert 0.0 ␣  $\leftrightarrow$  total\_shots \ league season game team player ENG-Premier League 2021 2020-07-26 West Ham United-Aston Villa Aston Villa Anwar El␣ ˓<sup>→</sup>Ghazi 0.0 Conor␣ ˓<sup>→</sup>Hourihane 0.0 Douglas␣  $\rightarrow$ Luiz 0.0 Ezri Konsa  $\rightarrow$  0.0 Frédéric␣ ˓<sup>→</sup>Guilbert 0.0 ␣  $\leftrightarrow$  goals\_conceded \ league season game team player ENG-Premier League 2021 2020-07-26 West Ham United-Aston Villa Aston Villa Anwar El␣ ˓<sup>→</sup>Ghazi 0.0 Conor␣ ˓<sup>→</sup>Hourihane 0.0 Douglas␣  $\rightarrow$ Luiz 1.0 Ezri Konsa ␣  $\rightarrow$  1.0 Frédéric␣ ˓<sup>→</sup>Guilbert 0.0 ␣  $ightharpoonup$  saves  $\setminus$ league season game team player team player ENG-Premier League 2021 2020-07-26 West Ham United-Aston Villa Aston Villa Anwar El␣ ˓<sup>→</sup>Ghazi NaN Conor␣ ˓<sup>→</sup>Hourihane NaN Douglas␣ ˓<sup>→</sup>Luiz NaN Ezri Konsa ␣  $ightharpoonup$  NaN Frédéric␣ ˓<sup>→</sup>Guilbert NaN ␣  $\leftrightarrow$  shots\_faced \ league season game team player team player ENG-Premier League 2021 2020-07-26 West Ham United-Aston Villa Aston Villa Anwar El␣ (continues on next page)

(continued from previous page)  $\rightarrow$ Ghazi 0.0 Conor␣ ˓<sup>→</sup>Hourihane 0.0 Douglas␣  $\rightarrow$ Luiz 0.0 Ezri Konsa ␣  $\rightarrow$  0.0 Frédéric␣  $\rightarrow$ Guilbert 0.0 ␣  $ightharpoonup$  offsides league season game team team player ENG-Premier League 2021 2020-07-26 West Ham United-Aston Villa Aston Villa Anwar El␣ ˓<sup>→</sup>Ghazi 0.0 Conor<sub>u</sub> ˓<sup>→</sup>Hourihane 0.0 Douglas␣  $\rightarrow$ Luiz 0.0 Ezri Konsa ␣  $\rightarrow$  0.0 Frédéric␣ ˓<sup>→</sup>Guilbert 0.0

```
[3]: import soccerdata as sd
```
## **1.2.3 FBref**

```
[4]: fbref = sd.FBref(leagues="ENG-Premier League", seasons=2021)
    print(fbref.__doc__)
    /cw/dtaijupiter/NoCsBack/dtai/pieterr/Projects/soccerdata/soccerdata/_common.py:466:␣
     ˓→UserWarning: Season id "2021" is ambiguous: interpreting as "20-21"
      warnings.warn(msg)
    Provides pd.DataFrames from data at http://fbref.com.
        Data will be downloaded as necessary and cached locally in
         ``~/soccerdata/data/FBref``.
        Parameters
         ----------
        leagues : string or iterable, optional
            IDs of leagues to include.
        seasons : string, int or list, optional
            Seasons to include. Supports multiple formats.
            Examples: '16-17'; 2016; '2016-17'; [14, 15, 16]
        proxy : 'tor' or or dict or list(dict) or callable, optional
            Use a proxy to hide your IP address. Valid options are:
                 - "tor": Uses the Tor network. Tor should be running in
                  the background on port 9050.
```

```
- dict: A dictionary with the proxy to use. The dict should be
          a mapping of supported protocols to proxy addresses. For example::
              {
                  'http': 'http://10.10.1.10:3128',
                  'https': 'http://10.10.1.10:1080',
              }
        - list(dict): A list of proxies to choose from. A different proxy will
          be selected from this list after failed requests, allowing rotating
          proxies.
        - callable: A function that returns a valid proxy. This function will
          be called after failed requests, allowing rotating proxies.
no_cache : bool
   If True, will not use cached data.
no_store : bool
    If True, will not store downloaded data.
data_dir : Path
   Path to directory where data will be cached.
```
#### **Team season stats**

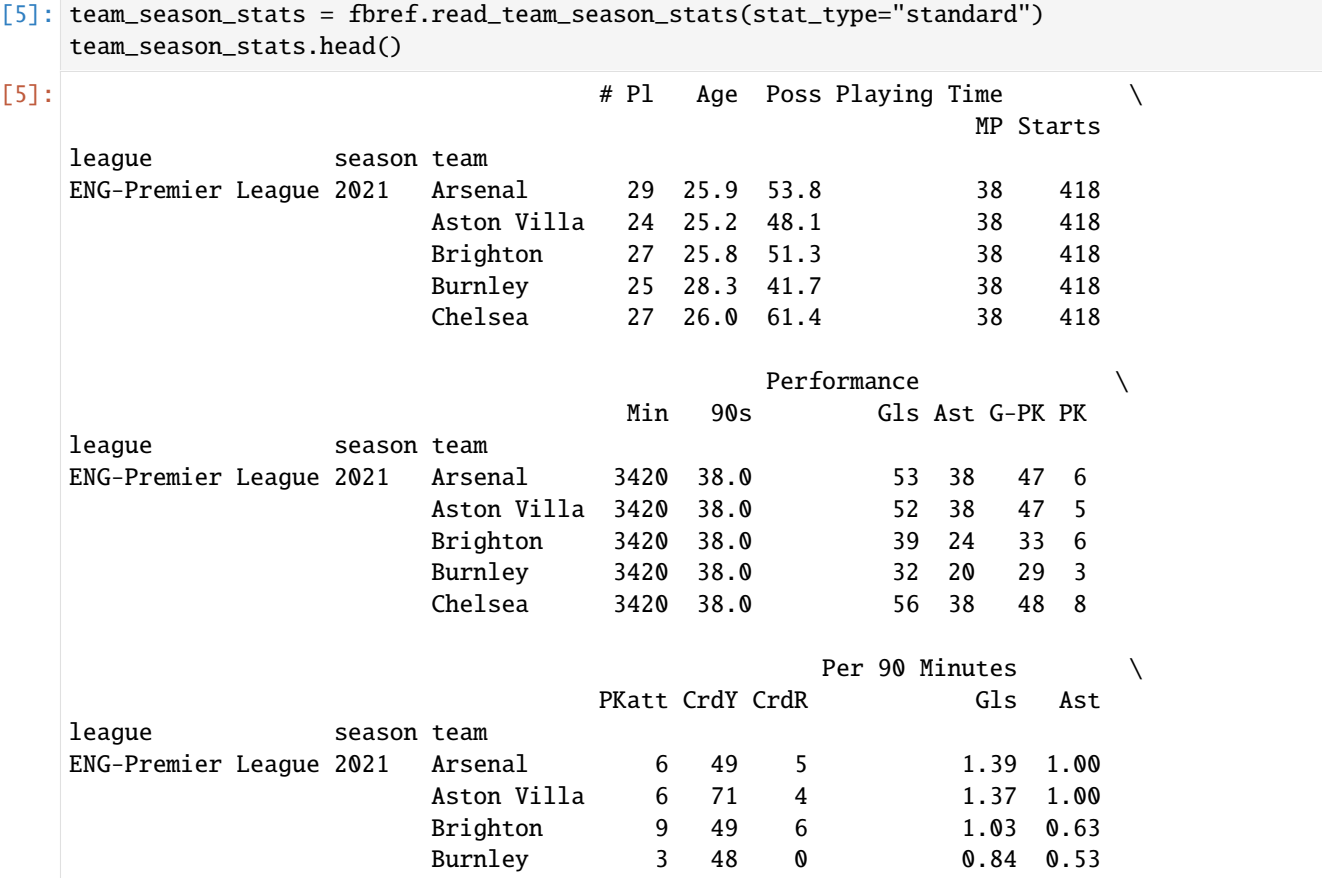

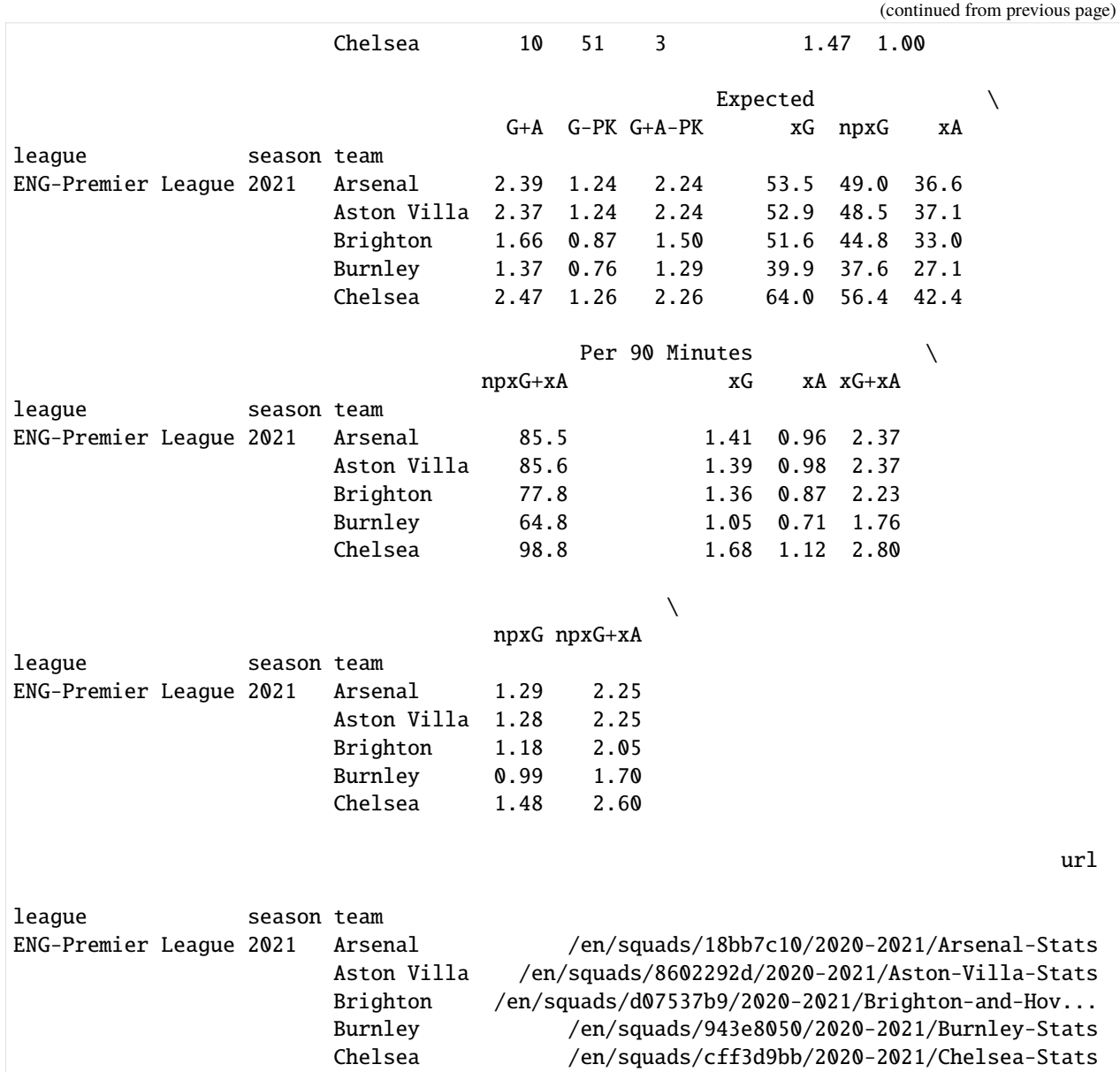

## **Player season stats**

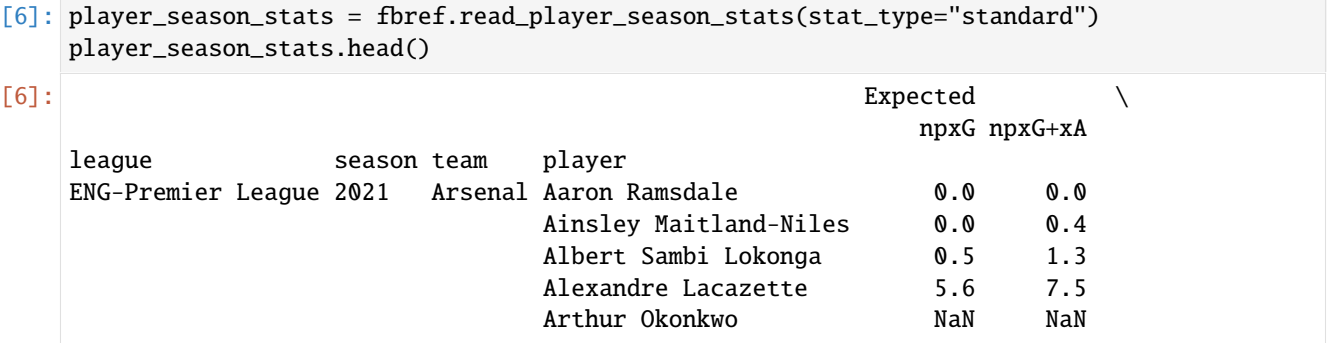

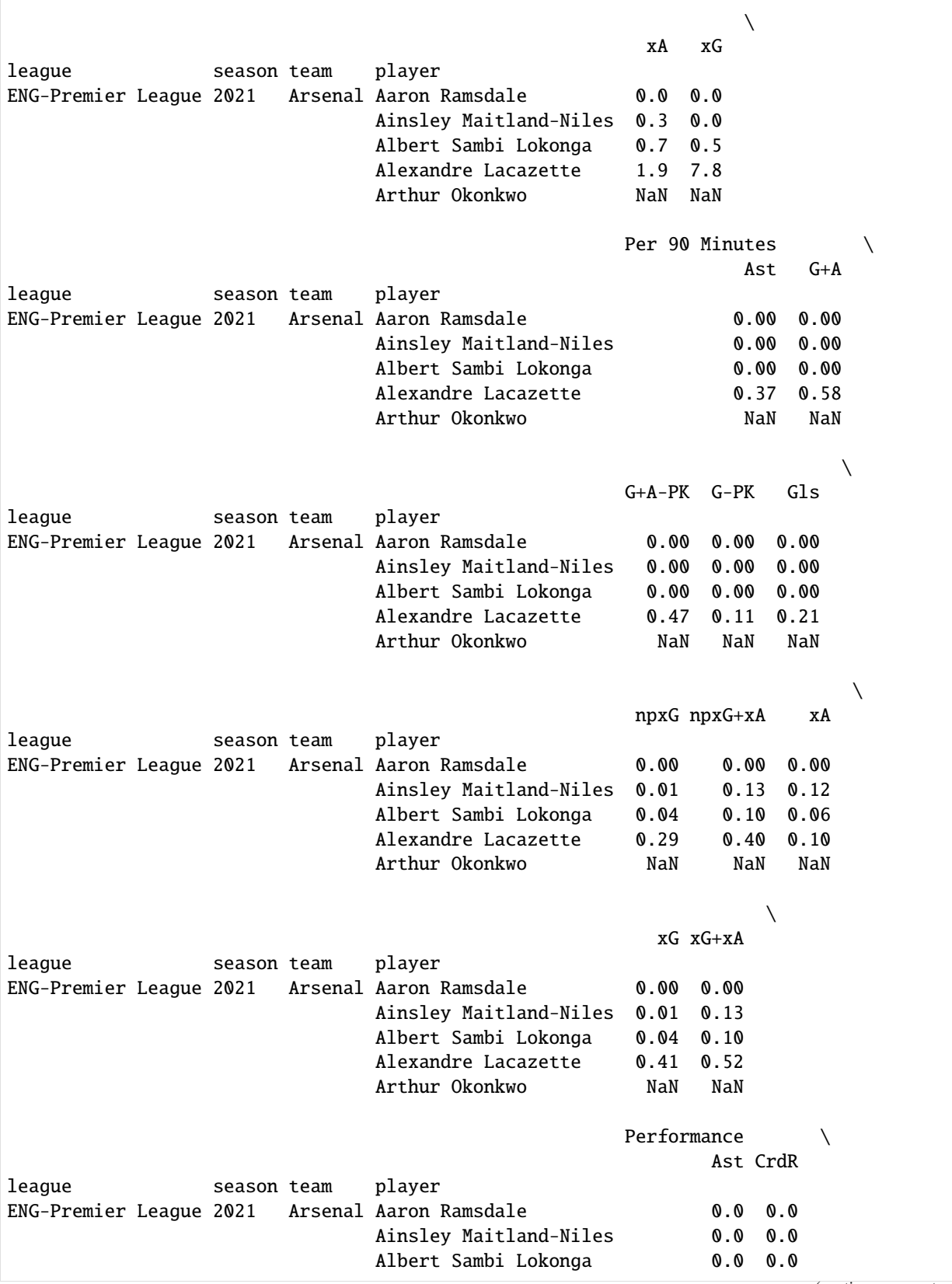

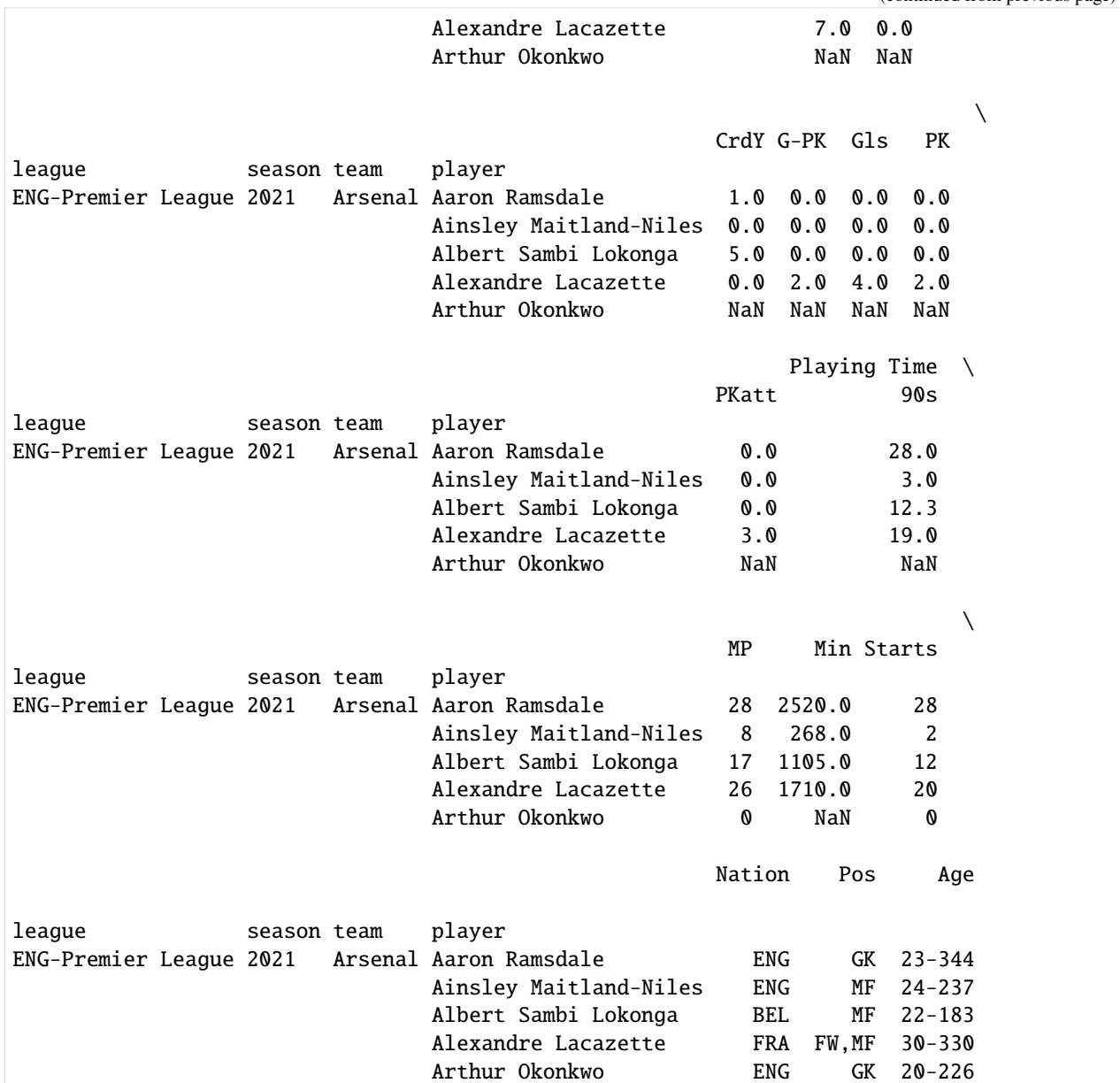

#### **Game schedule**

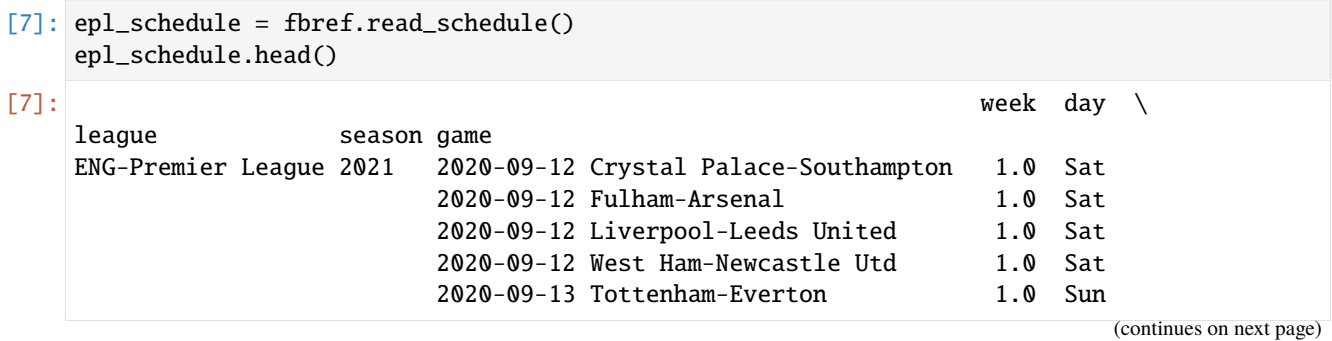

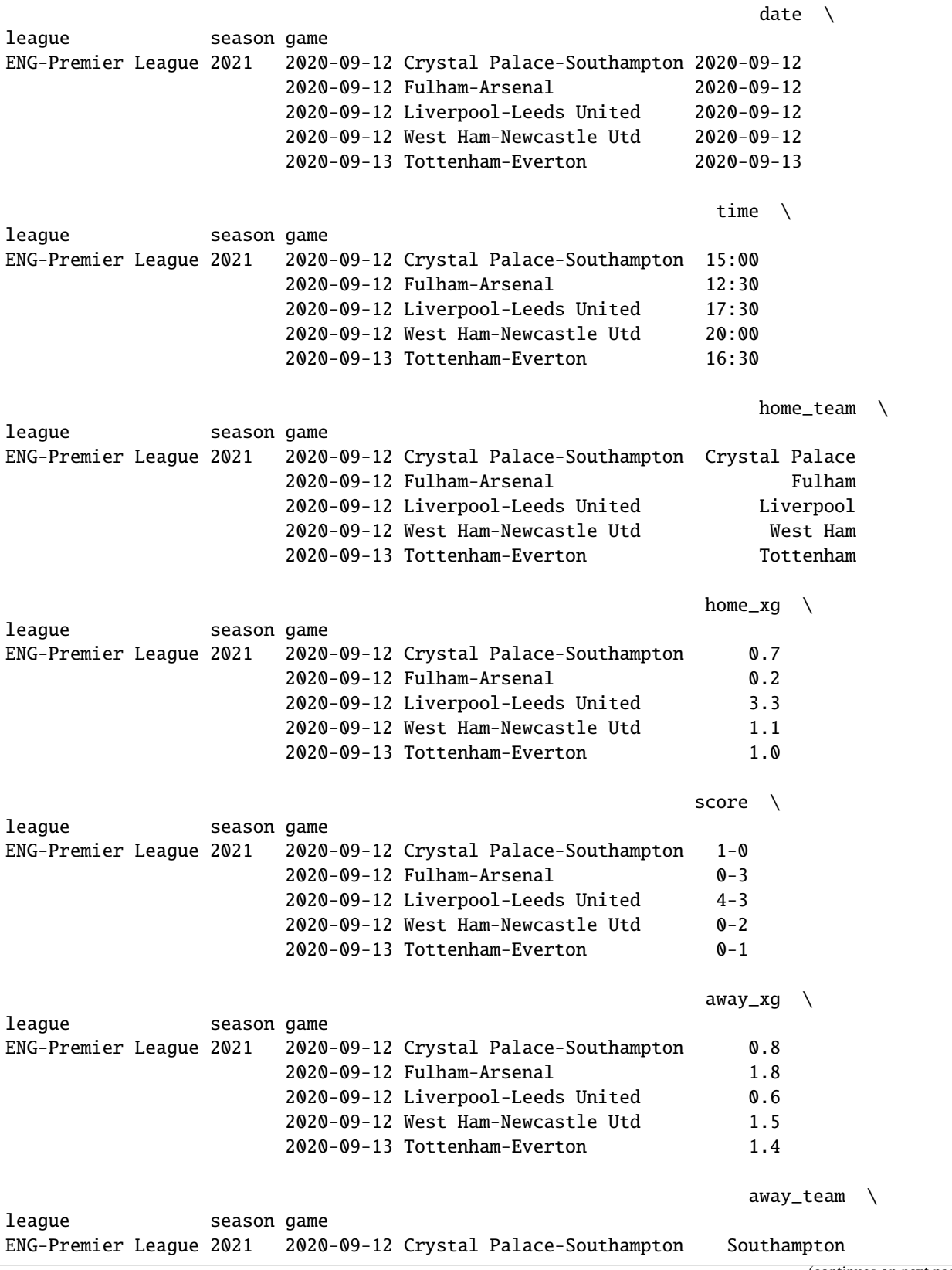

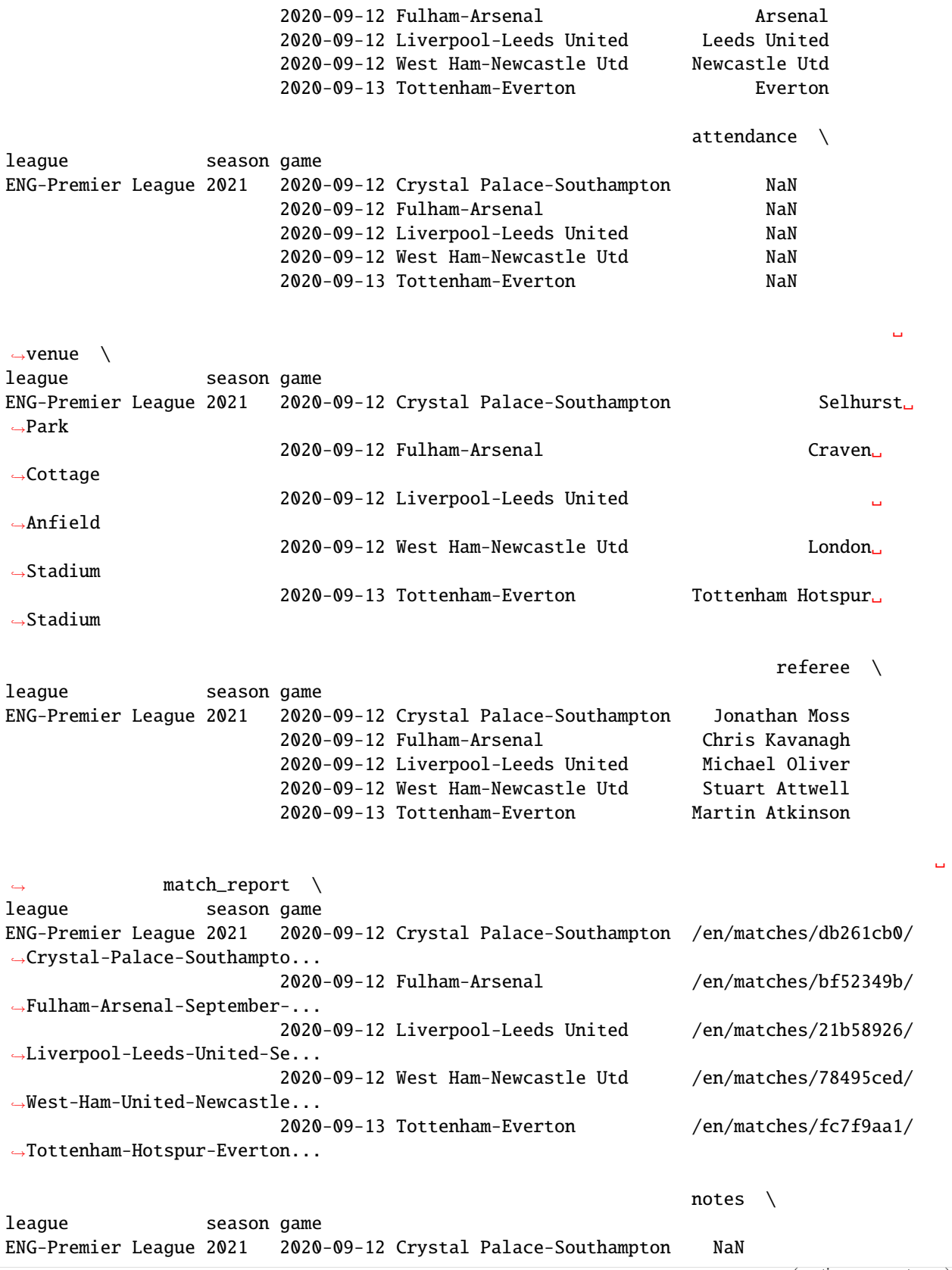

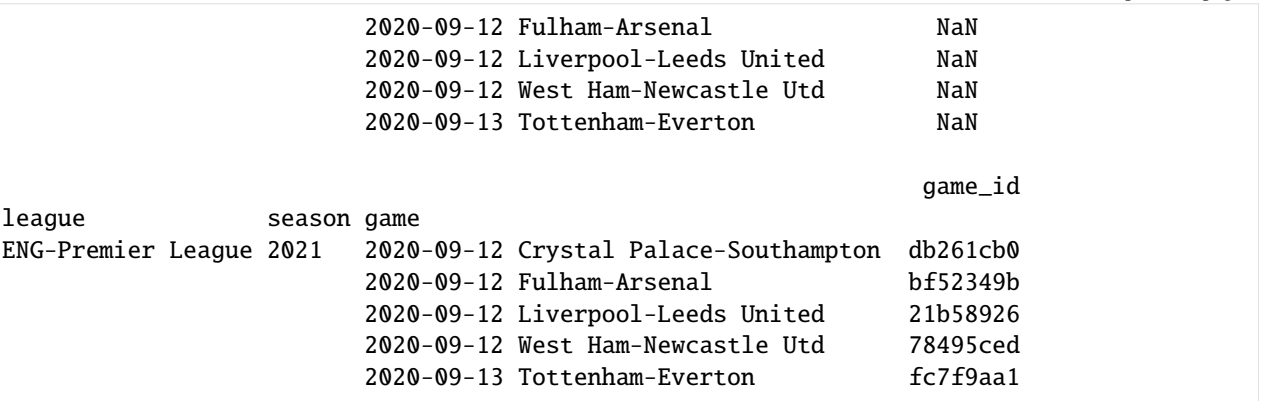

#### **Line ups**

```
[8]: lineups = fbref.read_lineup(match_id='db261cb0')
   lineups.head()
[8]: ␣
   ightharpoonup jersey_number \setminusleague season game team player
   ENG-Premier League 2021 2020-09-12 Crystal Palace-Southampton Crystal Palace Vicente␣
   ˓→Guaita 31
                                                          Joel Ward␣
   \leftrightarrow 2
                                                          Scott<sub>i</sub>
   \rightarrowDann 6
                                                          Cheikhou␣
   ˓→Kouyaté 8
                                                          Jordan␣
   \rightarrowAyew 9
                                                                ␣
   ˓→ is_starter
   league season game team team player
   ENG-Premier League 2021 2020-09-12 Crystal Palace-Southampton Crystal Palace Vicente␣
   ˓→Guaita True
                                                          Joel Ward␣
   ˓→ True
                                                          Scott␣
   ˓→Dann True
                                                          Cheikhou␣
   ˓→Kouyaté True
                                                          Jordan␣
   ˓→Ayew True
```
**Player match stats**

```
[9]: player_match_stats = fbref.read_player_match_stats(stat_type="passing", match_id=
    \rightarrow'db261cb0')
   player_match_stats.head()
[9]: ␣
    \leftrightarrow Long \
                                                                            ␣
    ightharpoonup Att
   league season game team player
   ENG-Premier League 2021 2020-09-12 Crystal Palace-Southampton Southampton Alex␣
    ˓→McCarthy 23
                                                                  Che Adams ␣
    \rightarrow 1
                                                                  Danny Ings ␣
    \leftrightarrow 1
                                                                  Jack␣
    ˓→Stephens 21
                                                                  James Ward-
    ˓→Prowse 10
                                                                            ␣
    \leftrightarrow␣
    ightharpoonup Cmp
   league season game team team player
   ENG-Premier League 2021 2020-09-12 Crystal Palace-Southampton Southampton Alex␣
    ˓→McCarthy 11
                                                                  Che Adams ␣
    \rightarrow 0
                                                                  Danny Ings ␣
    \rightarrow 0
                                                                  Jack␣
    ˓→Stephens 11
                                                                  James Ward-
    ˓→Prowse 7
                                                                            ␣
    \rightarrow␣
    \hookrightarrow Cmp%
   league season game team player
   ENG-Premier League 2021 2020-09-12 Crystal Palace-Southampton Southampton Alex␣
    ˓→McCarthy 47.8
                                                                  Che Adams ␣
    \rightarrow 0.0
                                                                  Danny Ings ␣
    \leftrightarrow 0.0
                                                                  Jack␣
    ˓→Stephens 52.4
                                                                  James Ward-
    ˓→Prowse 70.0
```

```
␣
ightharpoonup Medium \setminus␣
˓→ Att
league season game team player
ENG-Premier League 2021 2020-09-12 Crystal Palace-Southampton Southampton Alex␣
˓→McCarthy 15
                                                                   Che Adams ␣
\leftrightarrow 4
                                                                   Danny Ings ␣
\hookrightarrow 4
                                                                   Jack␣
˓→Stephens 42
                                                                   James Ward-
\rightarrowProwse 21
                                                                              ␣
\leftrightarrow␣
ightharpoonup Cmp
league season game team player
ENG-Premier League 2021 2020-09-12 Crystal Palace-Southampton Southampton Alex␣
˓→McCarthy 15
                                                                   Che Adams ␣
\leftrightarrow 4
                                                                   Danny Ings ␣
\rightarrow 2
                                                                   Jack␣
˓→Stephens 38
                                                                   James Ward-
˓→Prowse 19
                                                                             ␣
\rightarrow␣
\leftrightarrow Cmp%
league season game team player
ENG-Premier League 2021 2020-09-12 Crystal Palace-Southampton Southampton Alex␣
˓→McCarthy 100.0
                                                                   Che Adams ␣
\rightarrow 100.0
                                                                   Danny Ings ␣
\rightarrow 50.0
                                                                   Jack<sub>u</sub>
˓→Stephens 90.5
                                                                   James Ward-
˓→Prowse 90.5
                                                                              ␣
\leftrightarrow Short \
                                                                             ␣
```
**soccerdata**

```
(continued from previous page)
ightharpoonup Att
league season game team player
ENG-Premier League 2021 2020-09-12 Crystal Palace-Southampton Southampton Alex␣
˓→McCarthy 13
                                                                Che Adams ␣
\leftrightarrow 12
                                                                Danny Ings ␣
\leftrightarrow 8
                                                                Jack␣
˓→Stephens 21
                                                                James Ward-
˓→Prowse 33
                                                                           ␣
\leftrightarrow␣
ightharpoonup Cmp
league season game team player
ENG-Premier League 2021 2020-09-12 Crystal Palace-Southampton Southampton Alex␣
˓→McCarthy 13
                                                                Che Adams ␣
\rightarrow 9
                                                                Danny Ings ␣
ightharpoonup 7
                                                                Jack␣
˓→Stephens 17
                                                                James Ward-
˓→Prowse 27
                                                                           ␣
\rightarrow␣
\leftrightarrow Cmp%
league season game team player
ENG-Premier League 2021 2020-09-12 Crystal Palace-Southampton Southampton Alex␣
˓→McCarthy 100.0
                                                                Che Adams ␣
\rightarrow 75.0
                                                                Danny Ings ␣
\leftrightarrow 87.5
                                                                Jack␣
˓→Stephens 81.0
                                                                James Ward-
˓→Prowse 81.8
                                                                           ␣
\leftrightarrow Total \
                                                                           ␣
ightharpoonup Att
league season game team player
ENG-Premier League 2021 2020-09-12 Crystal Palace-Southampton Southampton Alex␣
˓→McCarthy 51
```
(continued from previous page) Che Adams ␣  $\leftrightarrow$  18 Danny Ings ␣  $\leftrightarrow$  18 Jack␣ ˓<sup>→</sup>Stephens 86 James Ward- ˓<sup>→</sup>Prowse 66 ␣  $\leftrightarrow$ ␣  $ightharpoonup$  Cmp league season game team player ENG-Premier League 2021 2020-09-12 Crystal Palace-Southampton Southampton Alex␣ ˓<sup>→</sup>McCarthy 39 Che Adams ␣  $\leftrightarrow$  14 Danny Ings ␣  $\rightarrow$  11 Jack␣ ˓<sup>→</sup>Stephens 66 James Ward- ˓<sup>→</sup>Prowse 54 ␣  $\rightarrow$ ␣  $ightharpoonup$  Cmp% league season game team player ENG-Premier League 2021 2020-09-12 Crystal Palace-Southampton Southampton Alex␣ ˓<sup>→</sup>McCarthy 76.5 Che Adams ␣  $\rightarrow$  77.8 Danny Ings ␣  $\leftrightarrow$  61.1 Jack␣ ˓<sup>→</sup>Stephens 76.7 James Ward- ˓<sup>→</sup>Prowse 81.8 ␣  $\rightarrow$ ␣ ˓<sup>→</sup> PrgDist league season game team player team player ENG-Premier League 2021 2020-09-12 Crystal Palace-Southampton Southampton Alex␣ ˓<sup>→</sup>McCarthy 623 Che Adams ␣  $\leftrightarrow$  45 Danny Ings ␣  $\leftrightarrow$  61 (continues on next page)

(continued from previous page) Jack␣ ˓<sup>→</sup>Stephens 673 James Ward- ˓<sup>→</sup>Prowse 226 ␣  $\rightarrow$ ␣  $ightharpoonup$  TotDist league season game team player ENG-Premier League 2021 2020-09-12 Crystal Palace-Southampton Southampton Alex␣ ˓<sup>→</sup>McCarthy 961 Che Adams ␣  $\leftrightarrow$  177 Danny Ings ␣  $\leftrightarrow$  115 Jack␣ ˓<sup>→</sup>Stephens 1532 James Ward- ˓<sup>→</sup>Prowse 951 ␣  $\leftrightarrow$  # \ league season game team player ENG-Premier League 2021 2020-09-12 Crystal Palace-Southampton Southampton Alex␣ ˓<sup>→</sup>McCarthy 1.0 Che Adams ␣  $\rightarrow$  10.0 Danny Ings ␣  $\rightarrow$  9.0 Jack␣ ˓<sup>→</sup>Stephens 5.0 James Ward- ˓<sup>→</sup>Prowse 8.0 ␣  $ightharpoonup$  Ast  $\setminus$ league season game team player ENG-Premier League 2021 2020-09-12 Crystal Palace-Southampton Southampton Alex␣ →McCarthy 0 Che Adams ␣  $\leftrightarrow$  0 Danny Ings ␣  $\leftrightarrow$  0 Jack␣ ˓<sup>→</sup>Stephens 0 James Ward- ˓<sup>→</sup>Prowse 0 ␣

#### **soccerdata**

(continued from previous page)

```
\leftrightarrow xA \setminusleague season game team player
ENG-Premier League 2021 2020-09-12 Crystal Palace-Southampton Southampton Alex␣
˓→McCarthy 0.0
                                                                    Che Adams ␣
\leftrightarrow 0.1
                                                                    Danny Ings ␣
\leftrightarrow 0.1
                                                                    Jack␣
˓→Stephens 0.0
                                                                    James Ward-
˓→Prowse 0.1
                                                                              ␣
ightharpoonup KP \setminusleague season game team player
ENG-Premier League 2021 2020-09-12 Crystal Palace-Southampton Southampton Alex␣
→McCarthy 0
                                                                    Che Adams ␣
\leftrightarrow 1
                                                                    Danny Ings ␣
\leftrightarrow 1
                                                                    Jack␣
˓→Stephens 0
                                                                    James Ward-
˓→Prowse 1
                                                                              ␣
\leftrightarrow 1/3 \
league season game team player
ENG-Premier League 2021 2020-09-12 Crystal Palace-Southampton Southampton Alex␣
˓→McCarthy 1
                                                                    Che Adams ␣
\rightarrow 1
                                                                    Danny Ings ␣
\leftrightarrow 1
                                                                    Jack␣
˓→Stephens 5
                                                                    James Ward-
\rightarrowProwse 3
                                                                              ␣
ightharpoonup PPA \setminusleague season game season team player
ENG-Premier League 2021 2020-09-12 Crystal Palace-Southampton Southampton Alex␣
˓→McCarthy 1
                                                                    Che Adams ␣
\leftrightarrow 1
                                                                  (continues on next page)
```
**1.2. Data Sources 31**

(continued from previous page) Danny Ings ␣  $\leftrightarrow$  2 Jack␣ ˓<sup>→</sup>Stephens 2 James Ward- ˓<sup>→</sup>Prowse 0 ␣  $ightharpoonup$  CrsPA \ league season game team player ENG-Premier League 2021 2020-09-12 Crystal Palace-Southampton Southampton Alex␣ →McCarthy 0 Che Adams ␣  $\hookrightarrow$  0 Danny Ings ␣  $\leftrightarrow$  1 Jack<sub>u</sub> ˓<sup>→</sup>Stephens 0 James Ward- ˓<sup>→</sup>Prowse 0 ␣  $ightharpoonup$  Prog \ league season game season team player ENG-Premier League 2021 2020-09-12 Crystal Palace-Southampton Southampton Alex␣ →McCarthy 0 Che Adams ␣  $\rightarrow$  2 Danny Ings ␣  $\leftrightarrow$  2 Jack␣  $\rightarrow$ Stephens 6 James Ward- ˓<sup>→</sup>Prowse 5 ␣  $\leftrightarrow$  Nation \ league season game team player ENG-Premier League 2021 2020-09-12 Crystal Palace-Southampton Southampton Alex␣ ˓<sup>→</sup>McCarthy eng ENG Che Adams ␣  $ightharpoonup$  sct SCO Danny Ings ␣ ˓<sup>→</sup> eng ENG Jack␣ ˓<sup>→</sup>Stephens eng ENG James Ward- ˓<sup>→</sup>Prowse eng ENG
#### **soccerdata**

(continued from previous page)

```
␣
ightharpoonup Pos \
league season game team player
ENG-Premier League 2021 2020-09-12 Crystal Palace-Southampton Southampton Alex␣
˓→McCarthy GK
                                                                 Che Adams ␣
ightharpoonup FW
                                                                 Danny Ings ␣
ightharpoonup FW
                                                                 Jack.
˓→Stephens CB
                                                                 James Ward-
˓→Prowse DM
                                                                           ␣
ightharpoonup Age \setminusleague season game team player
ENG-Premier League 2021 2020-09-12 Crystal Palace-Southampton Southampton Alex␣
˓→McCarthy 30-284
                                                                 Che Adams ␣
\leftrightarrow 24-061
                                                                 Danny Ings ␣
\rightarrow 28-051
                                                                 Jack␣
˓→Stephens 26-229
                                                                 James Ward-
˓→Prowse 25-316
                                                                           ␣
ightharpoonup Min \
league season game team player team player
ENG-Premier League 2021 2020-09-12 Crystal Palace-Southampton Southampton Alex␣
˓→McCarthy 90
                                                                 Che Adams ␣
\leftrightarrow 84
                                                                 Danny Ings ␣
\rightarrow 90
                                                                 Jack␣
˓→Stephens 90
                                                                 James Ward-
˓→Prowse 90
                                                                           ␣
˓→ game_id
league season game team player
ENG-Premier League 2021 2020-09-12 Crystal Palace-Southampton Southampton Alex␣
˓→McCarthy NaN
                                                                 Che Adams ␣
                                                               (continues on next page)
```
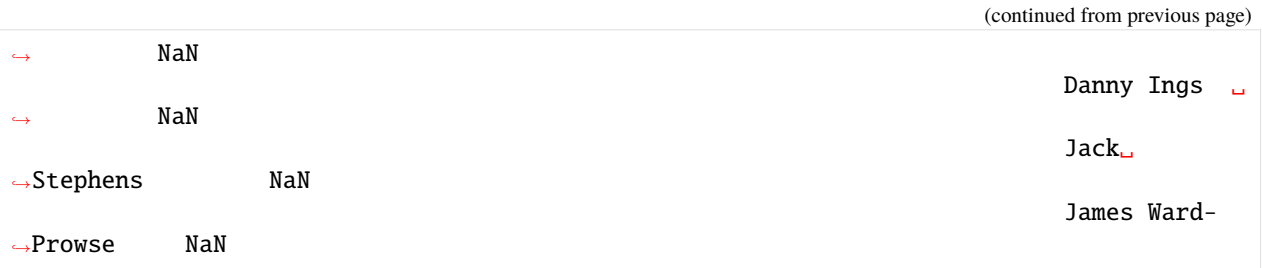

### **Shot events**

```
[10]: shots = fbref.read_shot_events(match_id='db261cb0')
    shots.head()
[10]: ␣
    ightharpoonup minute \setminusleague season game team team player
    ENG-Premier League 2021 2020-09-12 Crystal Palace-Southampton Crystal Palace Cheikhou␣
    ˓→Kouyaté 36
                                                                James␣
    ˓→McArthur 80
                                                                Jordan␣
    ˓→Ayew 75
                                                                Scott␣
    ˓→Dann 25
                                                                Wilfried␣
    ˓→Zaha 13
                                                                      ␣
    ightharpoonup outcome \setminusleague season game team blayer team player
    ENG-Premier League 2021 2020-09-12 Crystal Palace-Southampton Crystal Palace Cheikhou␣
    ˓→Kouyaté Saved
                                                                James␣
    ˓→McArthur Off Target
                                                                Jordan␣
    ˓→Ayew Saved
                                                                Scott␣
    ˓→Dann Blocked
                                                                Wilfried␣
    ˓→Zaha Goal
                                                                      ␣
    \leftrightarrow distance \setminusleague season game team team player
    ENG-Premier League 2021 2020-09-12 Crystal Palace-Southampton Crystal Palace Cheikhou␣
    ˓→Kouyaté 11.0
                                                                James␣
    ˓→McArthur 8.0
                                                            (continues on next page)
```
(continued from previous page) Jordan␣  $\rightarrow$ Ayew 10.0 Scott␣  $\rightarrow$ Dann 10.0 Wilfried␣  $\rightarrow$ Zaha 10.0 ␣  $\leftrightarrow$  body\_part \ league season game team team player ENG-Premier League 2021 2020-09-12 Crystal Palace-Southampton Crystal Palace Cheikhou␣ ˓<sup>→</sup>Kouyaté Right Foot James␣ ˓<sup>→</sup>McArthur Head Jordan<sub>.</sub> ˓<sup>→</sup>Ayew Head Scott<sub>u</sub> ˓<sup>→</sup>Dann Head Wilfried␣ ˓<sup>→</sup>Zaha Right Foot ␣  $\leftrightarrow$  notes  $\setminus$ league season game team team player ENG-Premier League 2021 2020-09-12 Crystal Palace-Southampton Crystal Palace Cheikhou␣ ˓<sup>→</sup>Kouyaté Half volley James␣ →McArthur NaN Jordan␣ ˓<sup>→</sup>Ayew NaN Scott<sub>i</sub> ˓<sup>→</sup>Dann NaN Wilfried. ˓<sup>→</sup>Zaha Volley ␣  $\rightarrow$  SCA 1  $\setminus$ ␣ ˓<sup>→</sup> player league season game team team player ENG-Premier League 2021 2020-09-12 Crystal Palace-Southampton Crystal Palace Cheikhou␣ ˓<sup>→</sup>Kouyaté Andros Townsend James. ˓<sup>→</sup>McArthur Luka Milivojević Jordan<sub>u</sub> ˓<sup>→</sup>Ayew Luka Milivojević Scott␣ ˓<sup>→</sup>Dann James McCarthy Wilfried␣ ˓<sup>→</sup>Zaha Andros Townsend (continues on next page)

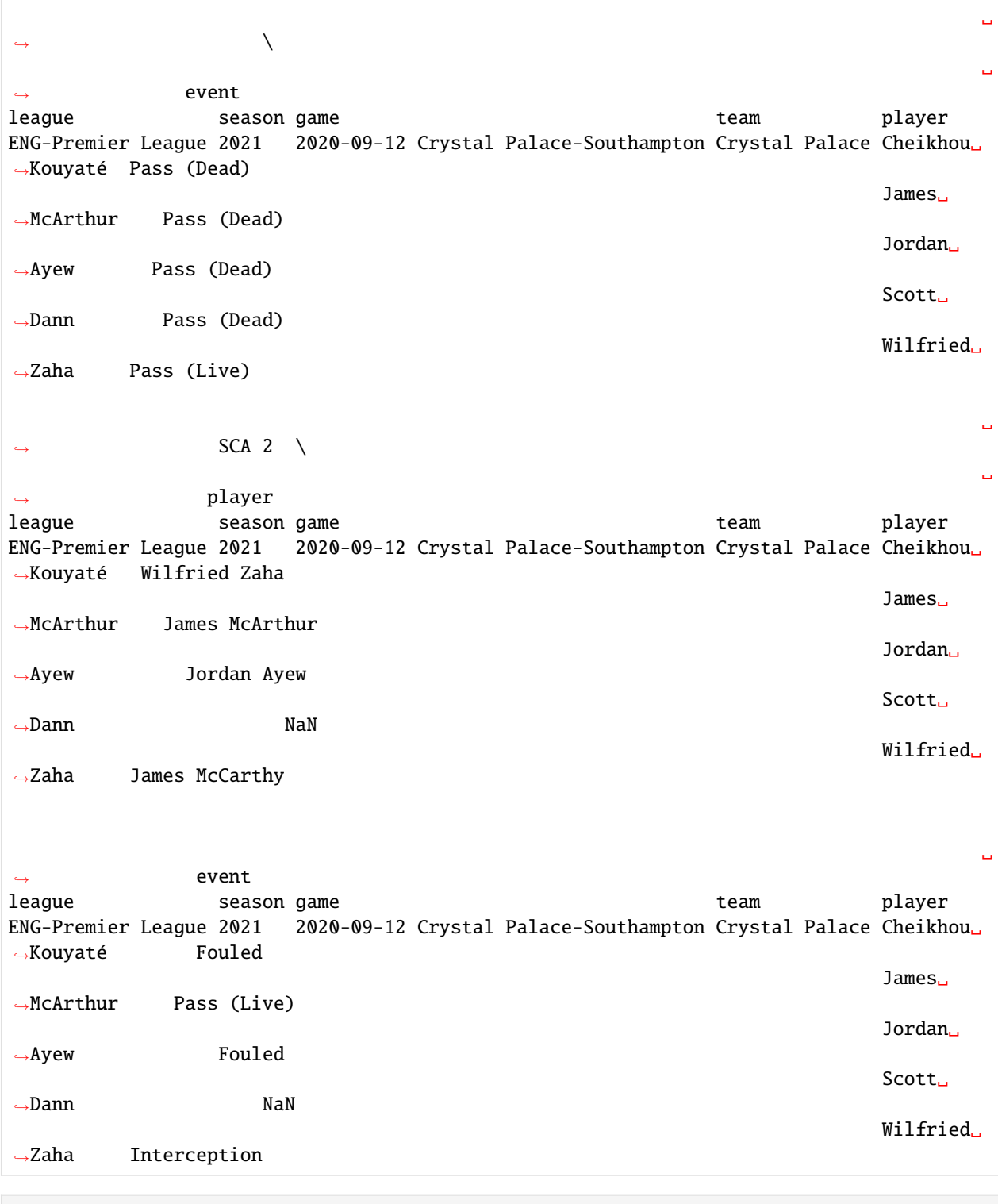

[3]: import soccerdata as sd

## **1.2.4 FiveThirtyEight**

```
[4]: five38 = sd.FiveThirtyEight(leagues="ENG-Premier League", seasons=2021)
    print(five38.__doc__)
    /cw/dtaijupiter/NoCsBack/dtai/pieterr/Projects/soccerdata/soccerdata/_common.py:466:␣
     ˓→UserWarning: Season id "2021" is ambiguous: interpreting as "20-21"
      warnings.warn(msg)
    Provides pd.DataFrames from fivethirtyeight's "Club Soccer Predictions" project.
        Data will be downloaded as necessary and cached locally in
         ``~/soccerdata/data/FiveThirtyEight``.
        Original project and background info:
        https://projects.fivethirtyeight.com/soccer-predictions/ and
        https://fivethirtyeight.com/features/how-our-club-soccer-projections-work/
        Parameters
         ----------
        leagues : string or iterable, optional
            IDs of Leagues to include.
        seasons : string, int or list, optional
            Seasons to include. Supports multiple formats.
            Examples: '16-17'; 2016; '2016-17'; [14, 15, 16]
        proxy : 'tor' or or dict or list(dict) or callable, optional
            Use a proxy to hide your IP address. Valid options are:
                 - "tor": Uses the Tor network. Tor should be running in
                   the background on port 9050.
                 - dict: A dictionary with the proxy to use. The dict should be
                   a mapping of supported protocols to proxy addresses. For example::
                       {
                           'http': 'http://10.10.1.10:3128',
                           'https': 'http://10.10.1.10:1080',
                       }
                 - list(dict): A list of proxies to choose from. A different proxy will
                  be selected from this list after failed requests, allowing rotating
                  proxies.
                 - callable: A function that returns a valid proxy. This function will
                  be called after failed requests, allowing rotating proxies.
        no_cache : bool
            If True, will not use cached data.
        no_store : bool
            If True, will not store downloaded data.
        data_dir : Path
            Path to directory where data will be cached.
```
## **Game schedule and predicted results**

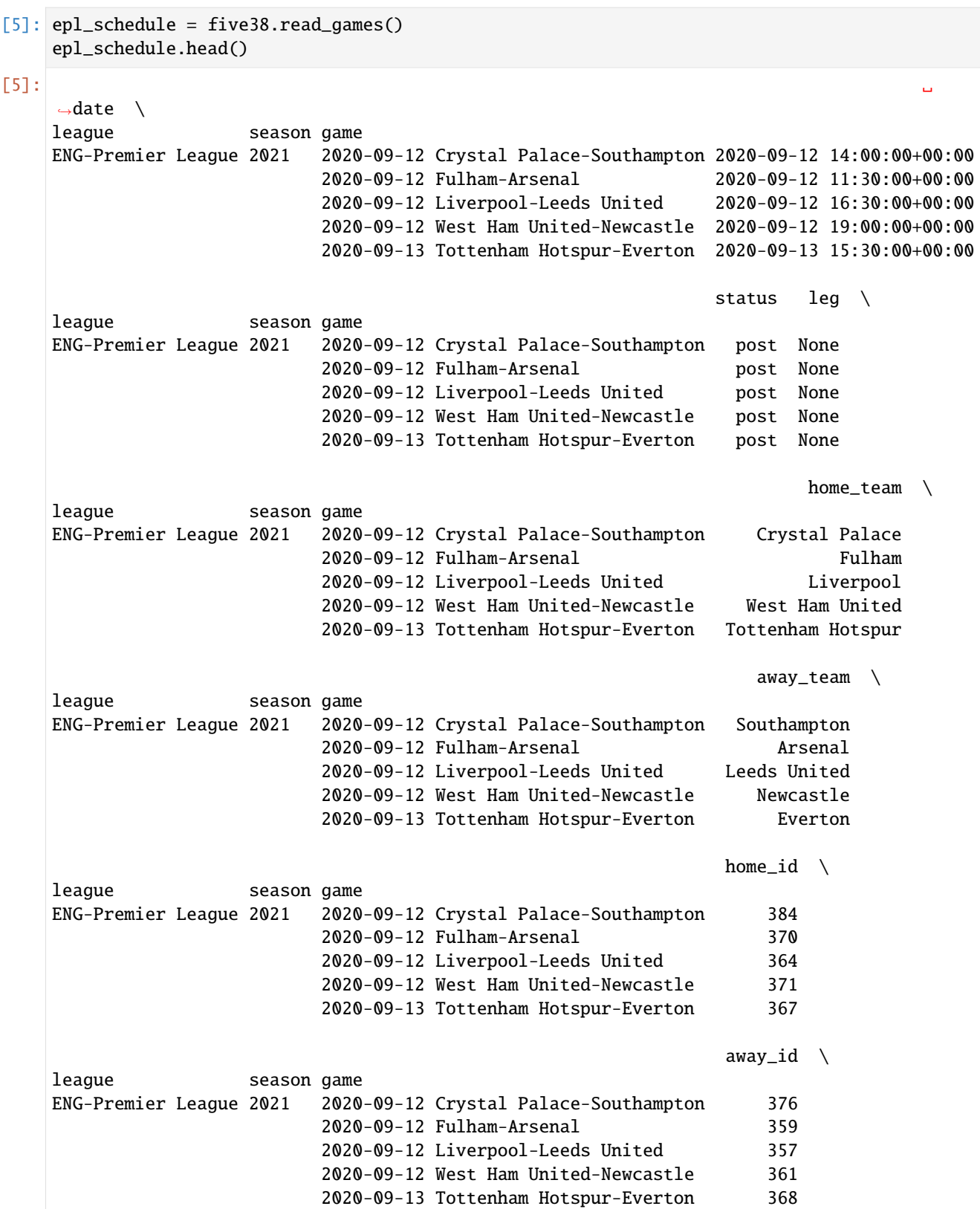

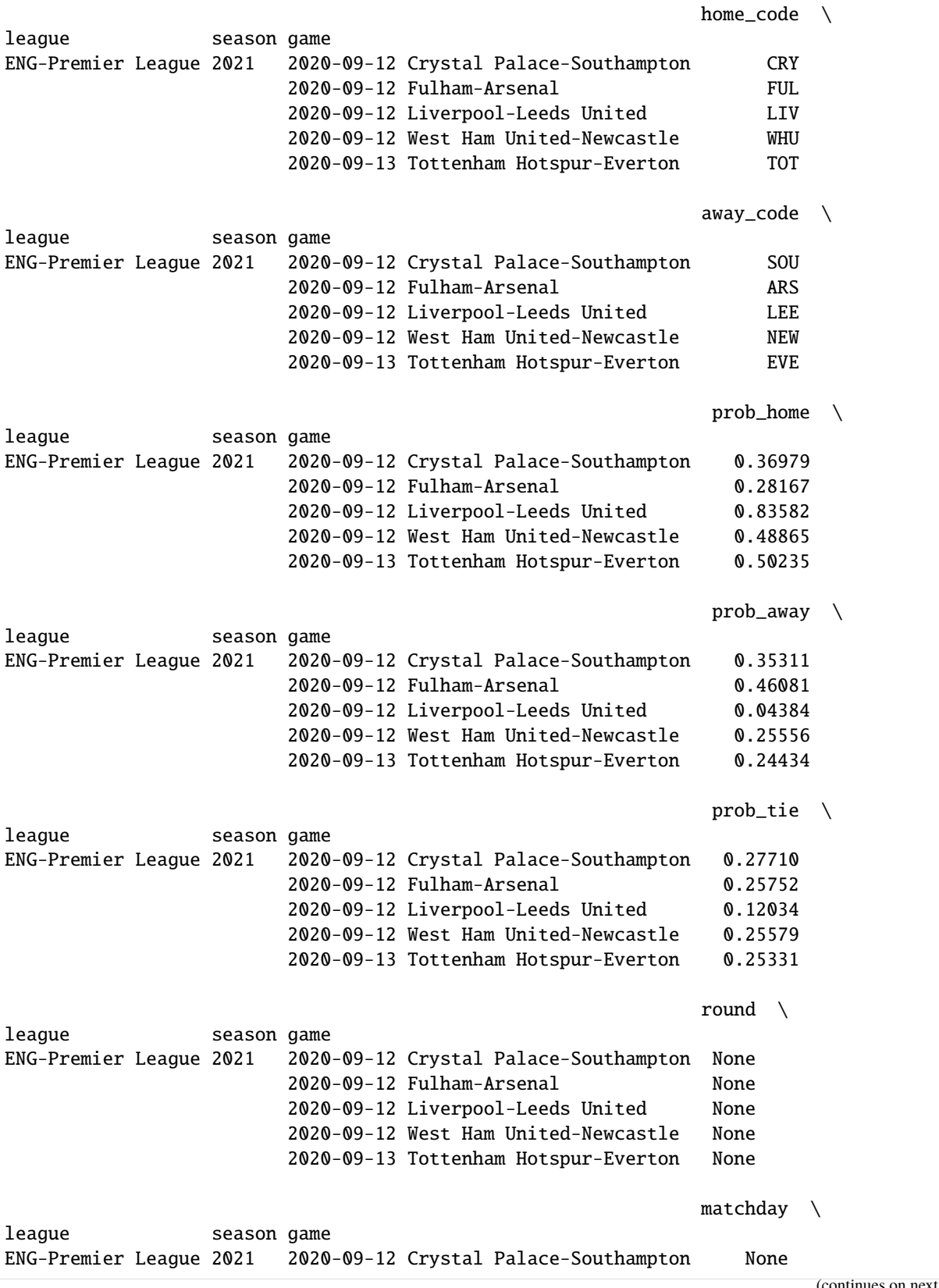

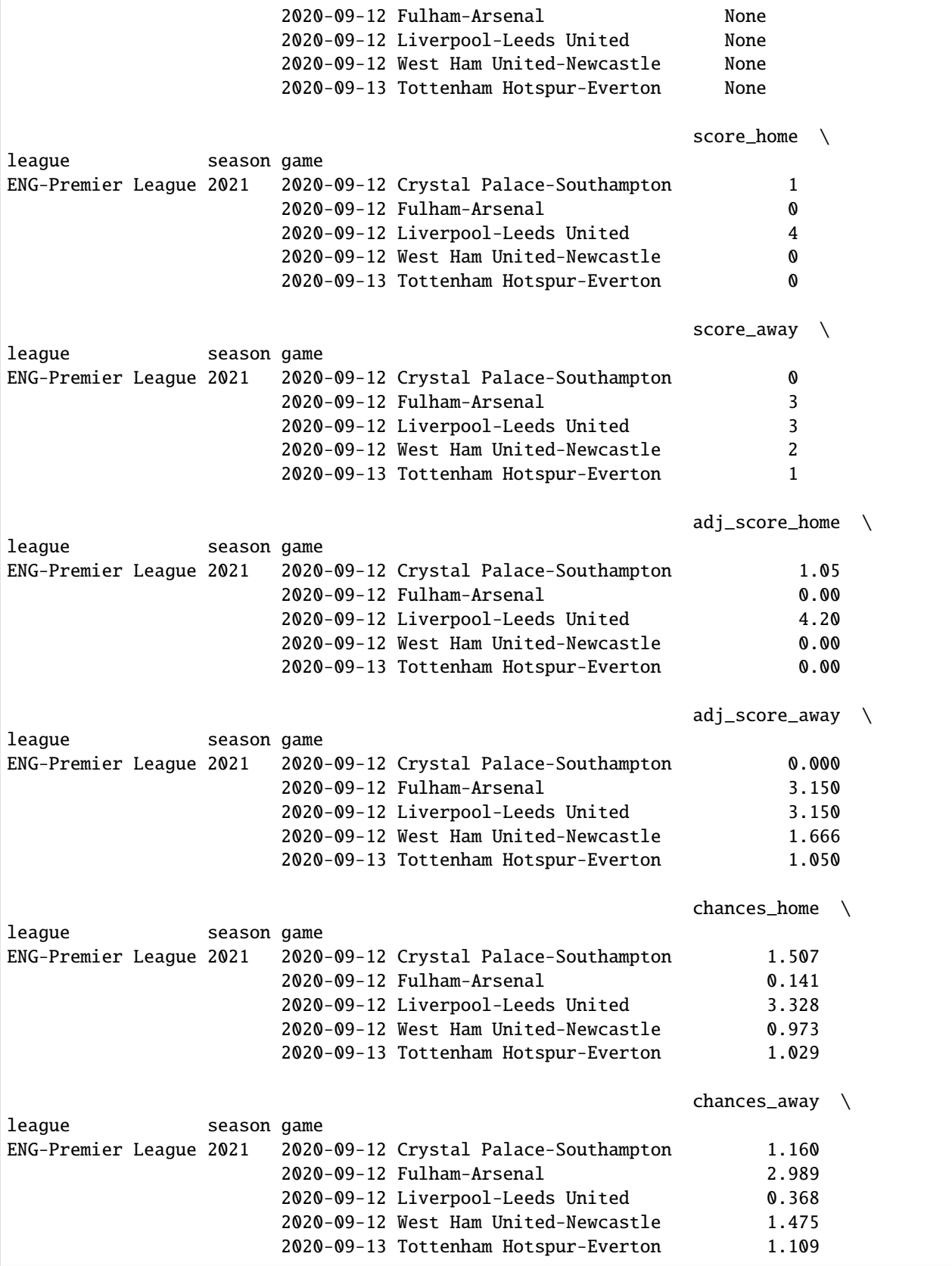

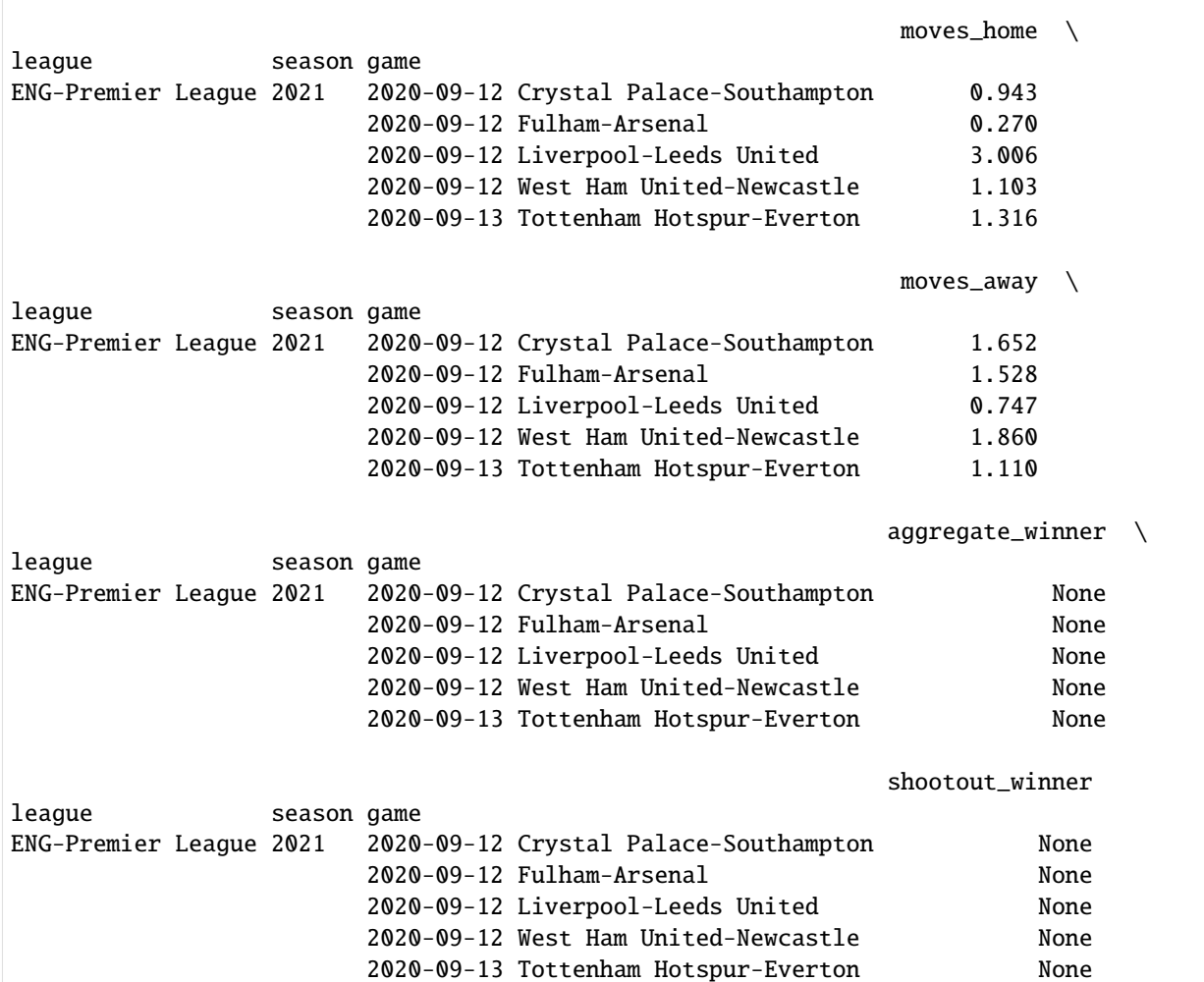

### **Forecasted league table**

```
[6]: forecasts = five38.read_forecasts()
    forecasts.head()
```

```
[6]: code \setminusleague season last_updated team
  ENG-Premier League 2021 2020-09-09T14:46:49.136Z Arsenal ARS
                                   Aston Villa AVL
                                   Brighton and Hove Albion BHA
                                   Burnley BRN
                                   Chelsea CHE
                                                    current_
   \rightarrowlosses \
  league season last_updated team
  ENG-Premier League 2021 2020-09-09T14:46:49.136Z Arsenal ␣
   \rightarrow0.0
                                                   (continues on next page)
```
(continued from previous page) Aston Villa ␣  $\rightarrow$ 0.0 Brighton and Hove Albion ␣  $\rightarrow$  0.0 Burnley ␣  $\rightarrow$ 0.0 Chelsea ␣  $\rightarrow 0.0$ current\_  $\rightarrow$ points \ league season last\_updated team ENG-Premier League 2021 2020-09-09T14:46:49.136Z Arsenal ␣  $\rightarrow$  0.0 Aston Villa ␣  $\rightarrow$ 0.0 Brighton and Hove Albion ␣  $\rightarrow$ 0.0 Burnley ␣  $\rightarrow$ 0.0 Chelsea ␣  $\rightarrow$  0.0 current\_  $\rightarrow$ ties \ league season last\_updated team ENG-Premier League 2021 2020-09-09T14:46:49.136Z Arsenal 0.0 Aston Villa **0.0** Brighton and Hove Albion 0.0 Burnley 0.0 Chelsea 0.0 current\_  $\rightarrow$ wins  $\setminus$ league season last\_updated team ENG-Premier League 2021 2020-09-09T14:46:49.136Z Arsenal 0.0 Aston Villa **0.0** Brighton and Hove Albion 0.0 Burnley 0.0 Chelsea 0.0  $d$ <sup>-rating</sup>  $\setminus$ league season last\_updated team ENG-Premier League 2021 2020-09-09T14:46:49.136Z Arsenal 1.33114 Aston Villa 1.52263 Brighton and Hove Albion 1.45713 Burnley 1.41912 Chelsea 1.16934  $global_d \ \ \ \ \ \ \$ league season last\_updated team ENG-Premier League 2021 2020-09-09T14:46:49.136Z Arsenal 0.68339

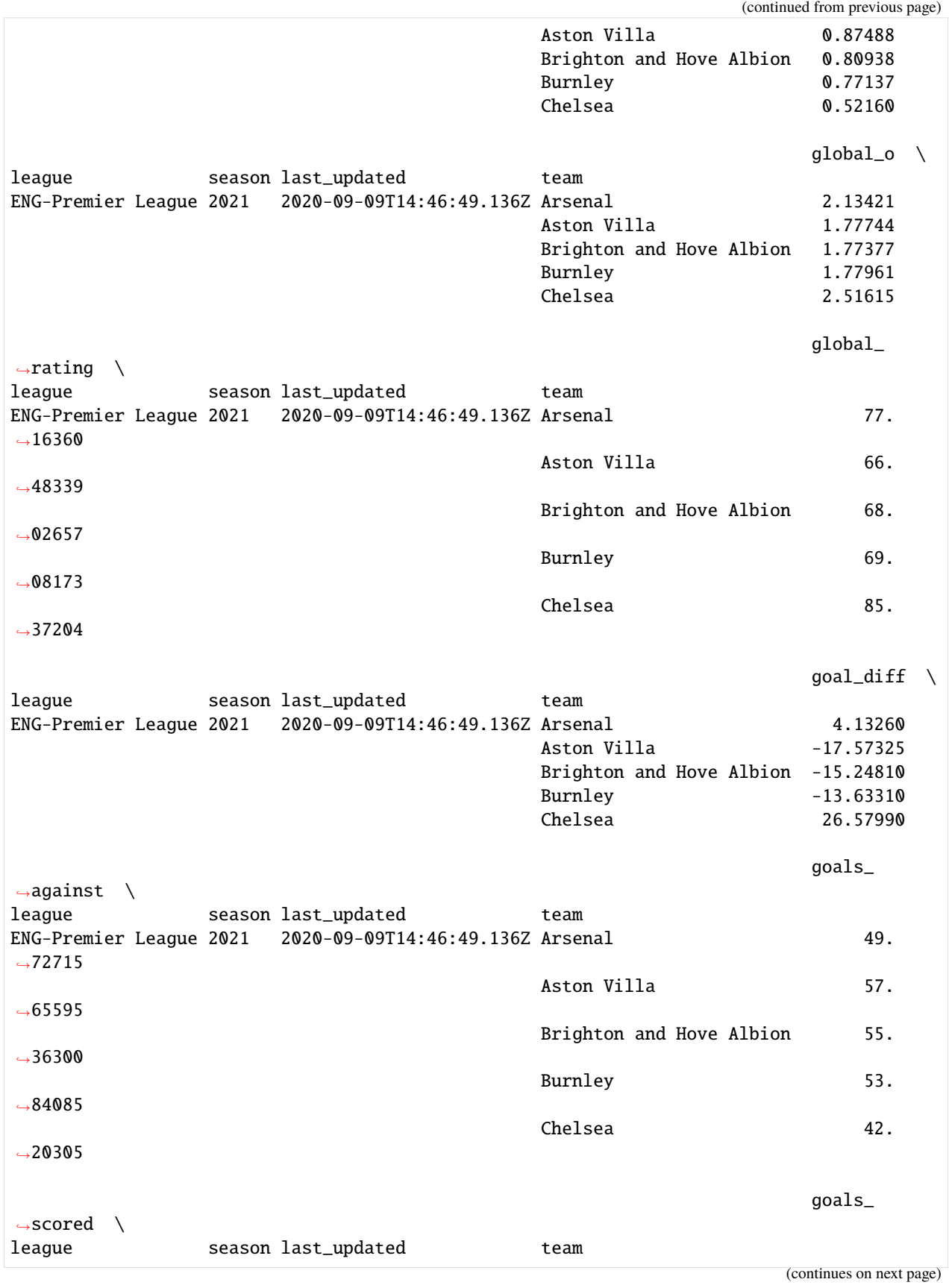

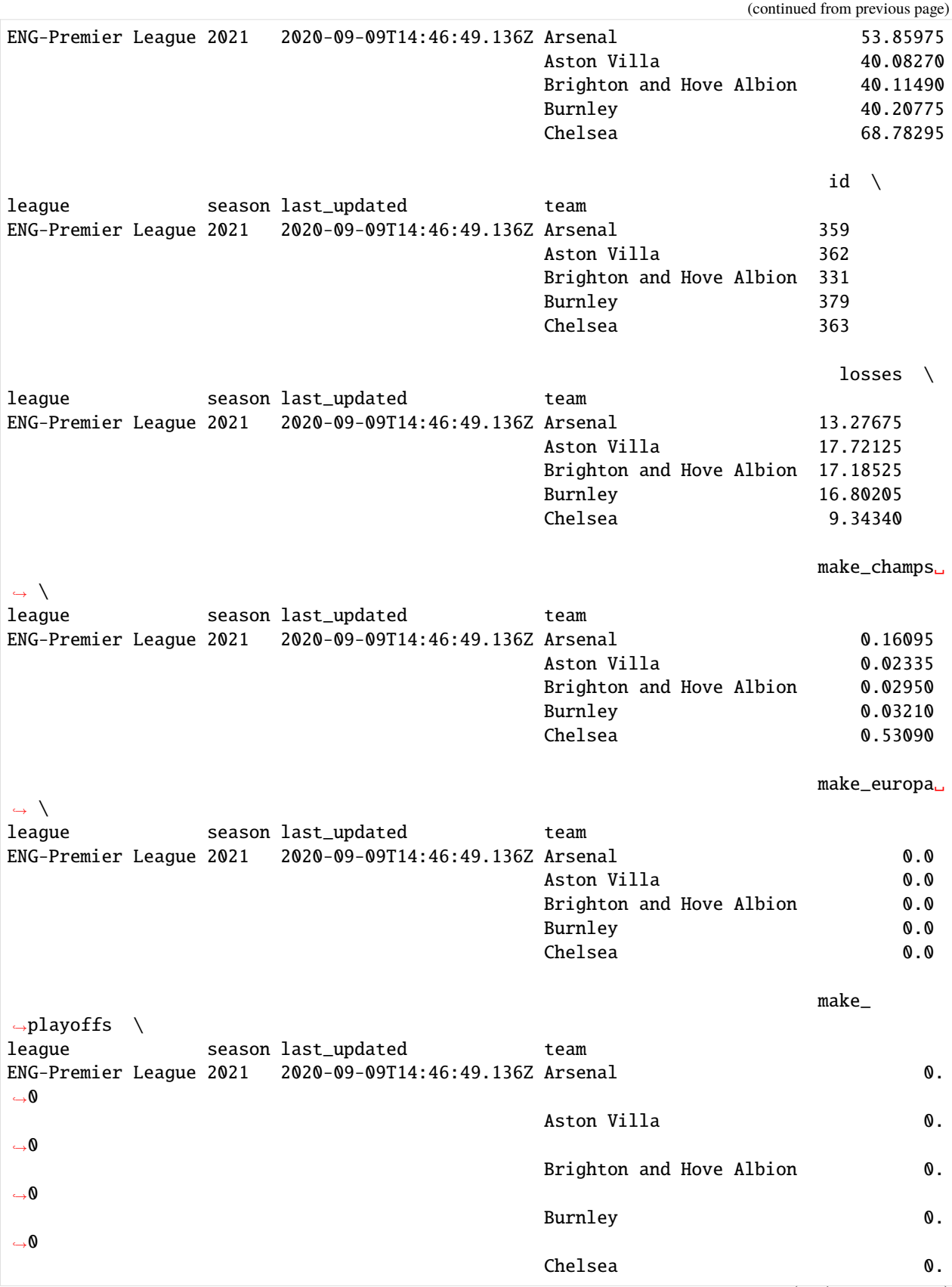

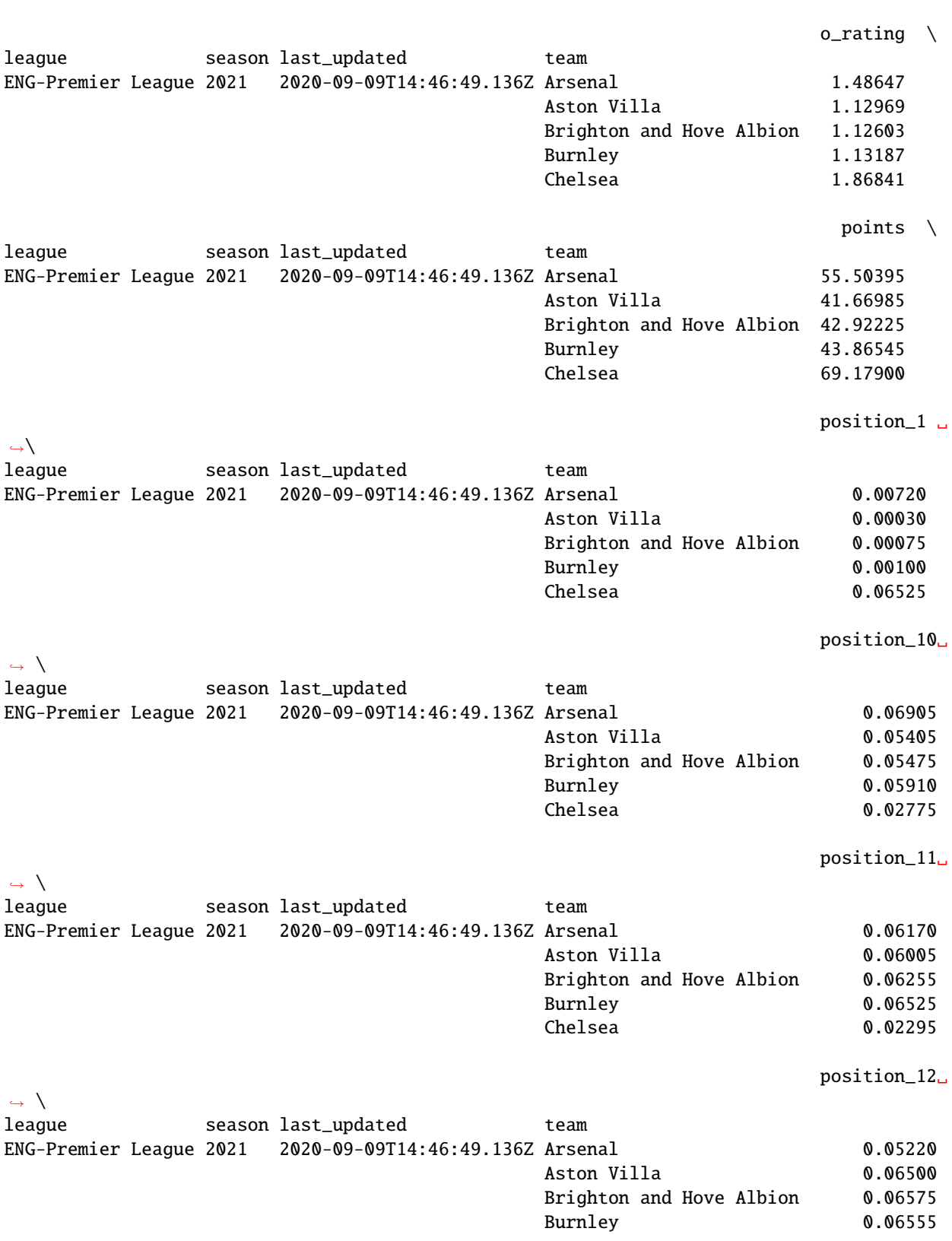

(continues on next page)

 $\rightarrow 0$ 

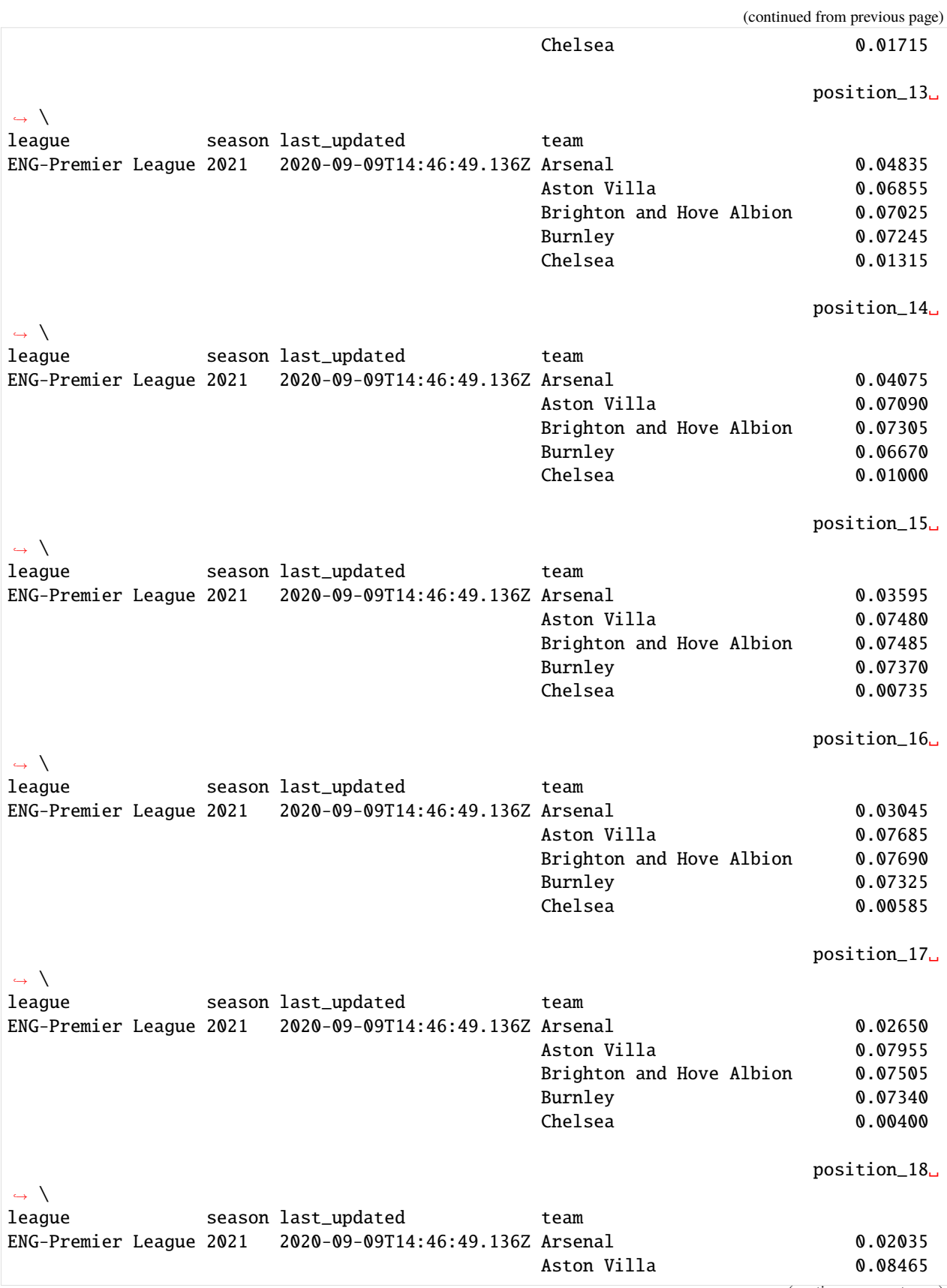

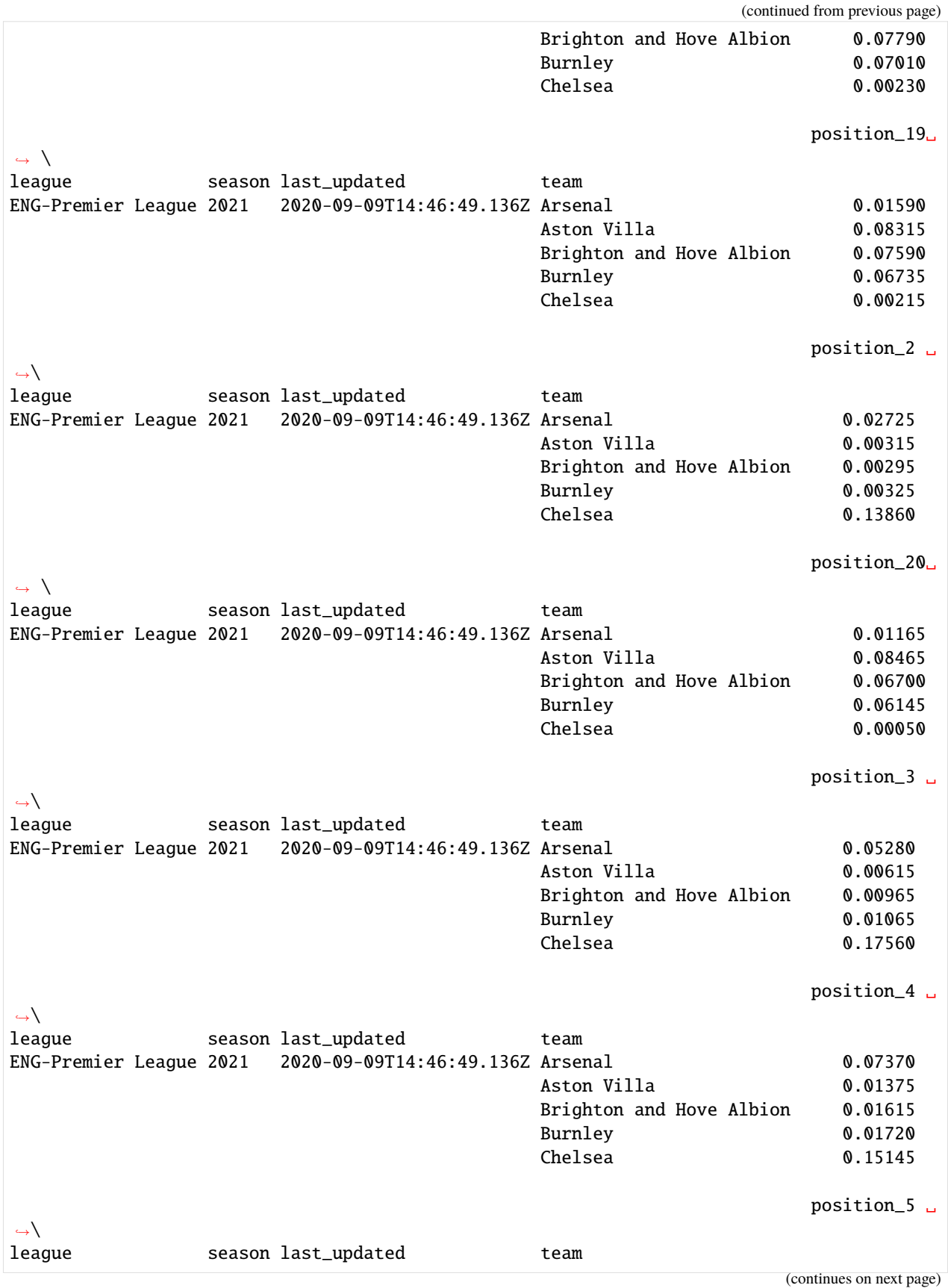

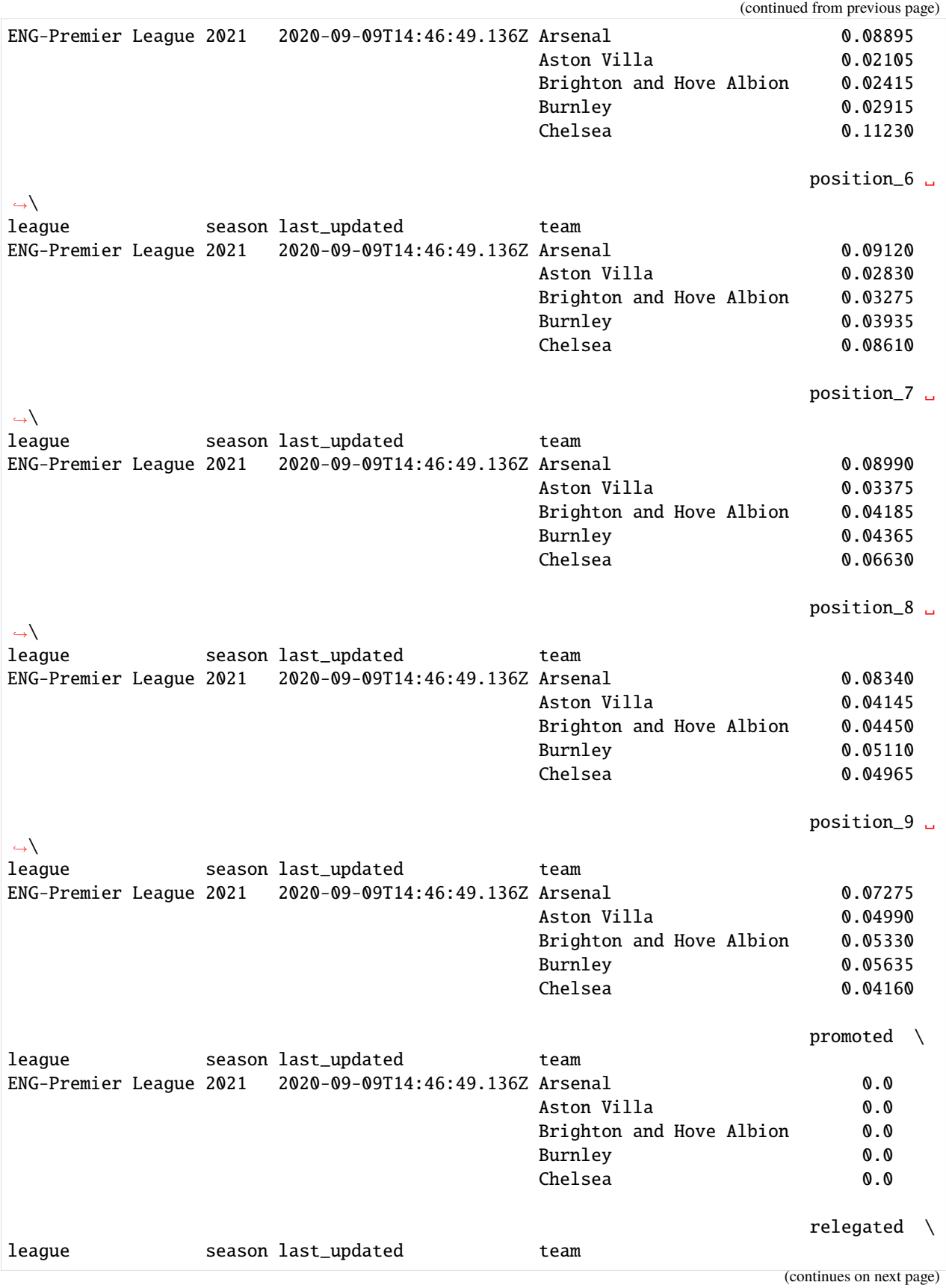

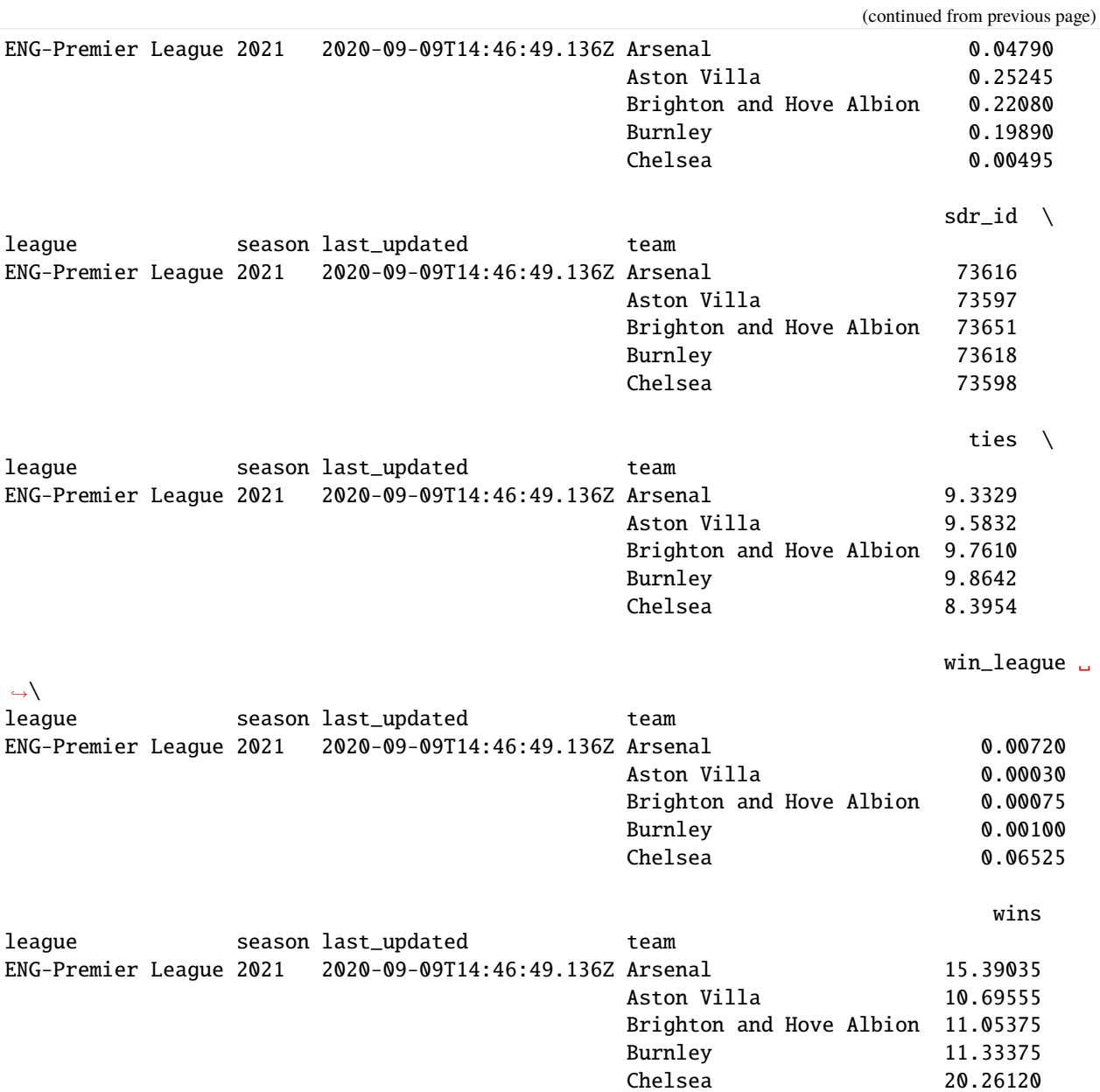

### **Clinches**

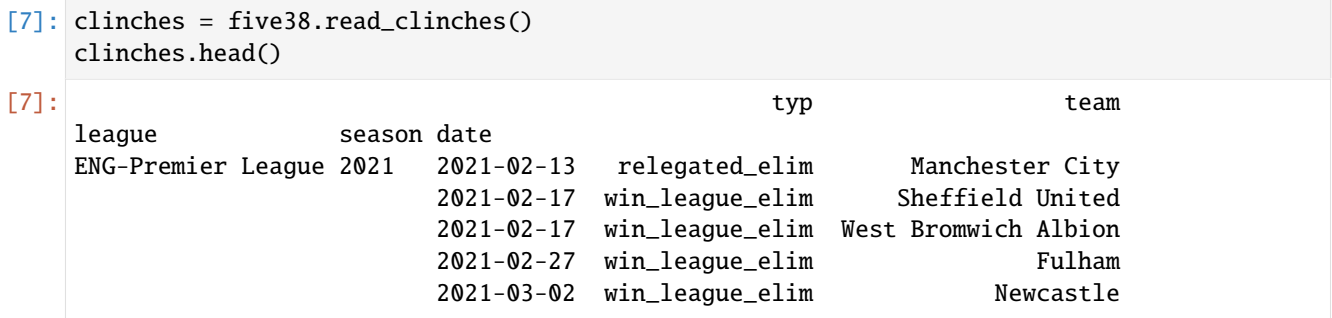

[3]: import soccerdata as sd

## **1.2.5 Match History**

```
[4]: mh = sd.MatchHistory(leagues="ENG-Premier League", seasons=2021)
    print(mh.__doc__)
    /cw/dtaijupiter/NoCsBack/dtai/pieterr/Projects/soccerdata/soccerdata/_common.py:466:␣
     ˓→UserWarning: Season id "2021" is ambiguous: interpreting as "20-21"
      warnings.warn(msg)
    Provides pd.DataFrames from CSV files available at http://www.football-data.co.uk/data.
     \rightarrowphp.
        Data will be downloaded as necessary and cached locally in
         ``~/soccerdata/data/MatchHistory``.
        Parameters
         ----------
        leagues : string or iterable
             IDs of leagues to include.
        seasons : string, int or list
            Seasons to include. Supports multiple formats.
             Examples: '16-17'; 2016; '2016-17'; [14, 15, 16]
        proxy : 'tor' or or dict or list(dict) or callable, optional
            Use a proxy to hide your IP address. Valid options are:
                 - "tor": Uses the Tor network. Tor should be running in
                   the background on port 9050.
                 - dict: A dictionary with the proxy to use. The dict should be
                   a mapping of supported protocols to proxy addresses. For example::
                       {
                           'http': 'http://10.10.1.10:3128',
                           'https': 'http://10.10.1.10:1080',
                       }
                 - list(dict): A list of proxies to choose from. A different proxy will
                   be selected from this list after failed requests, allowing rotating
                   proxies.
                 - callable: A function that returns a valid proxy. This function will
                   be called after failed requests, allowing rotating proxies.
        no_cache : bool
            If True, will not use cached data.
        no_store : bool
             If True, will not store downloaded data.
        data_dir : Path, optional
            Path to directory where data will be cached.
```
# **Historic match results and betting odds**

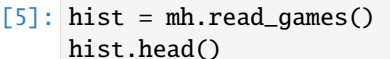

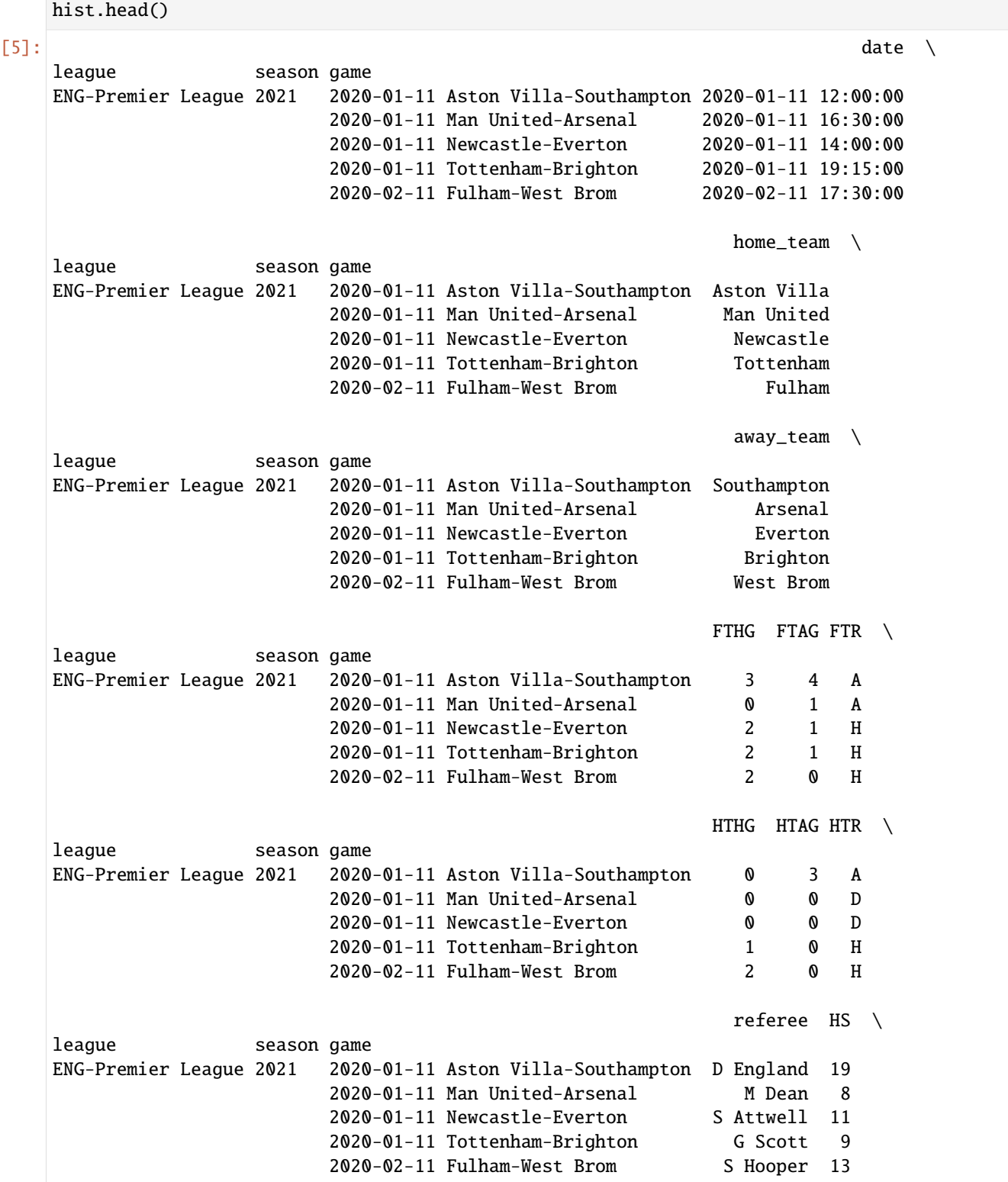

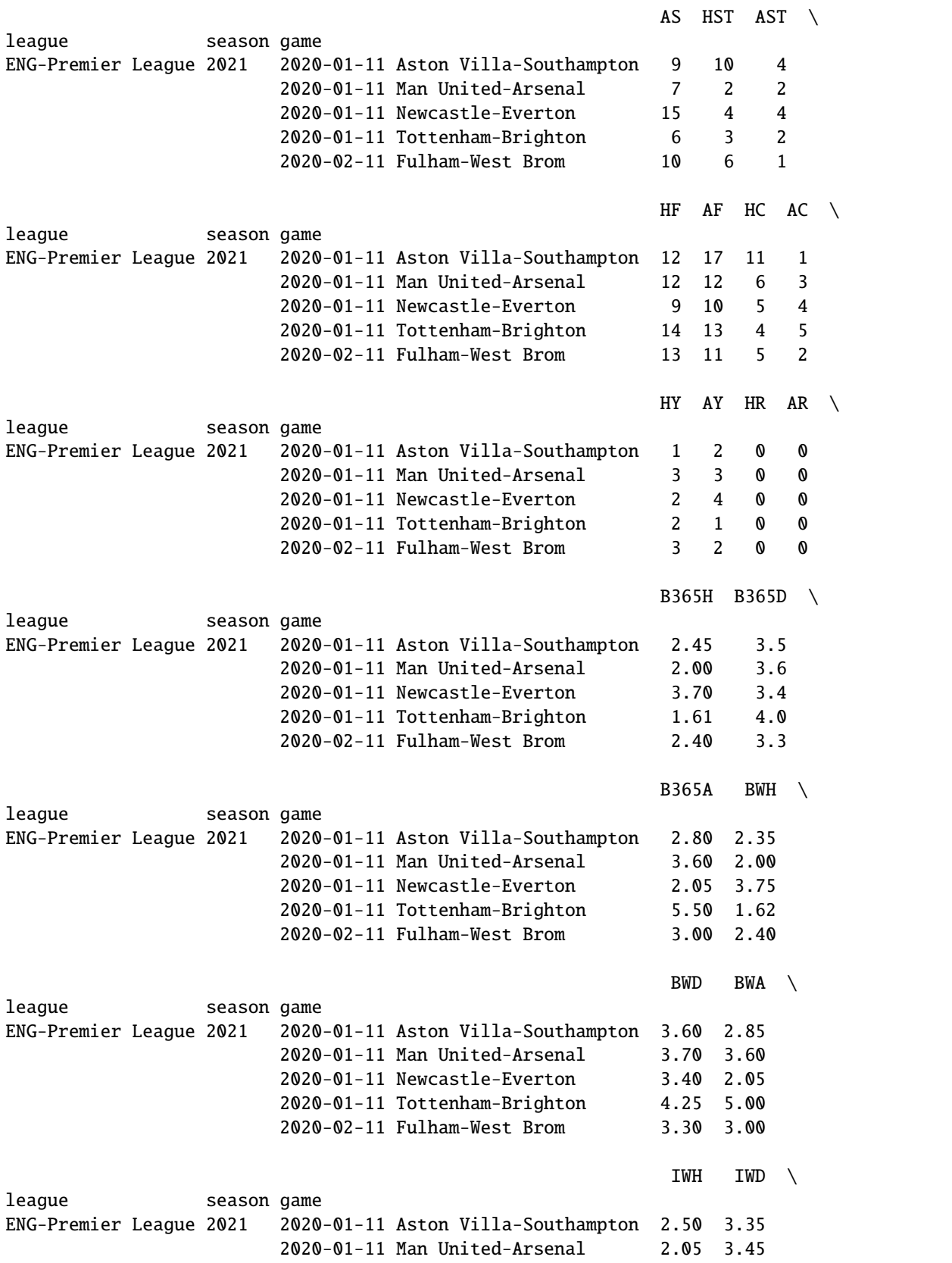

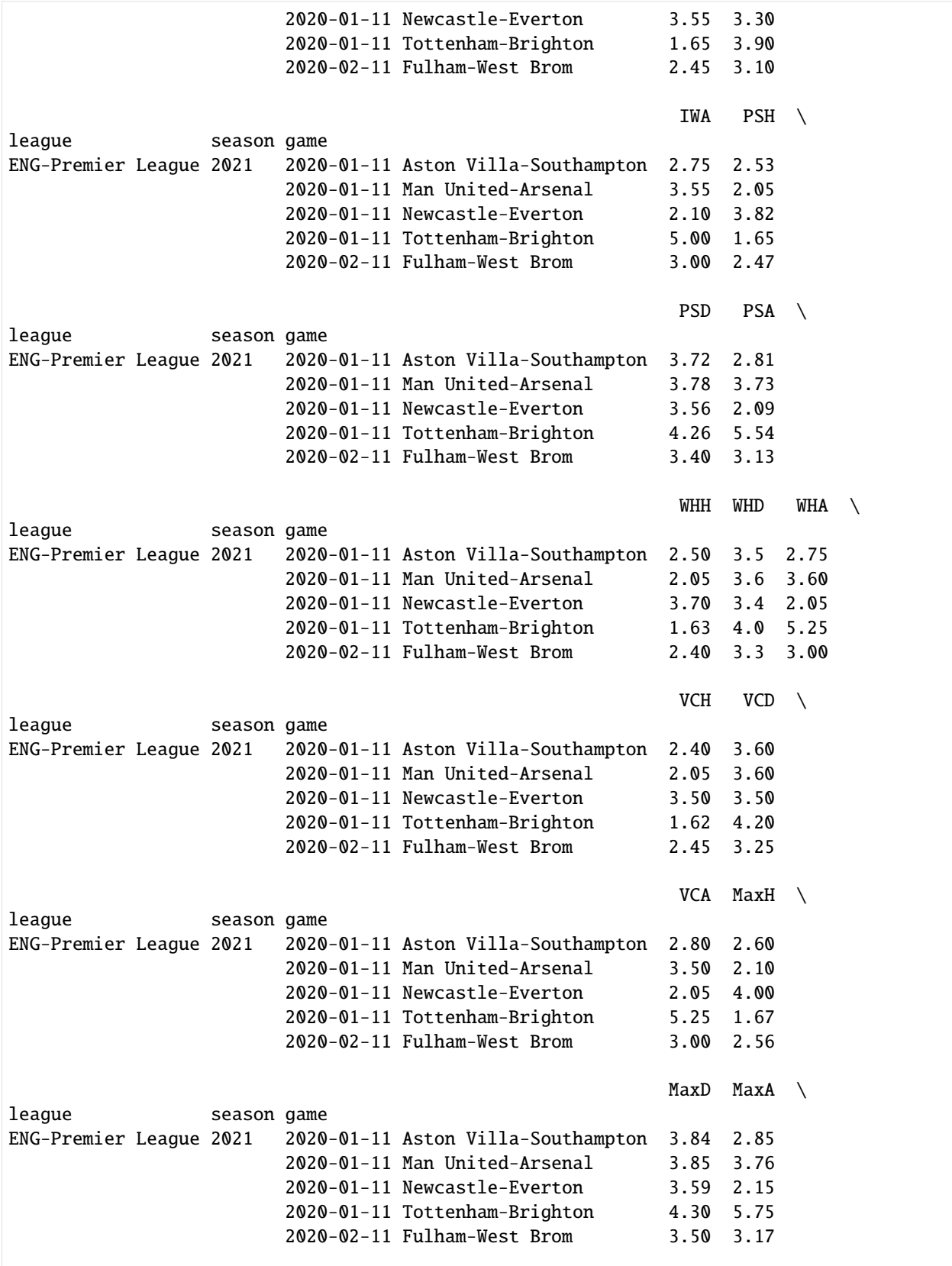

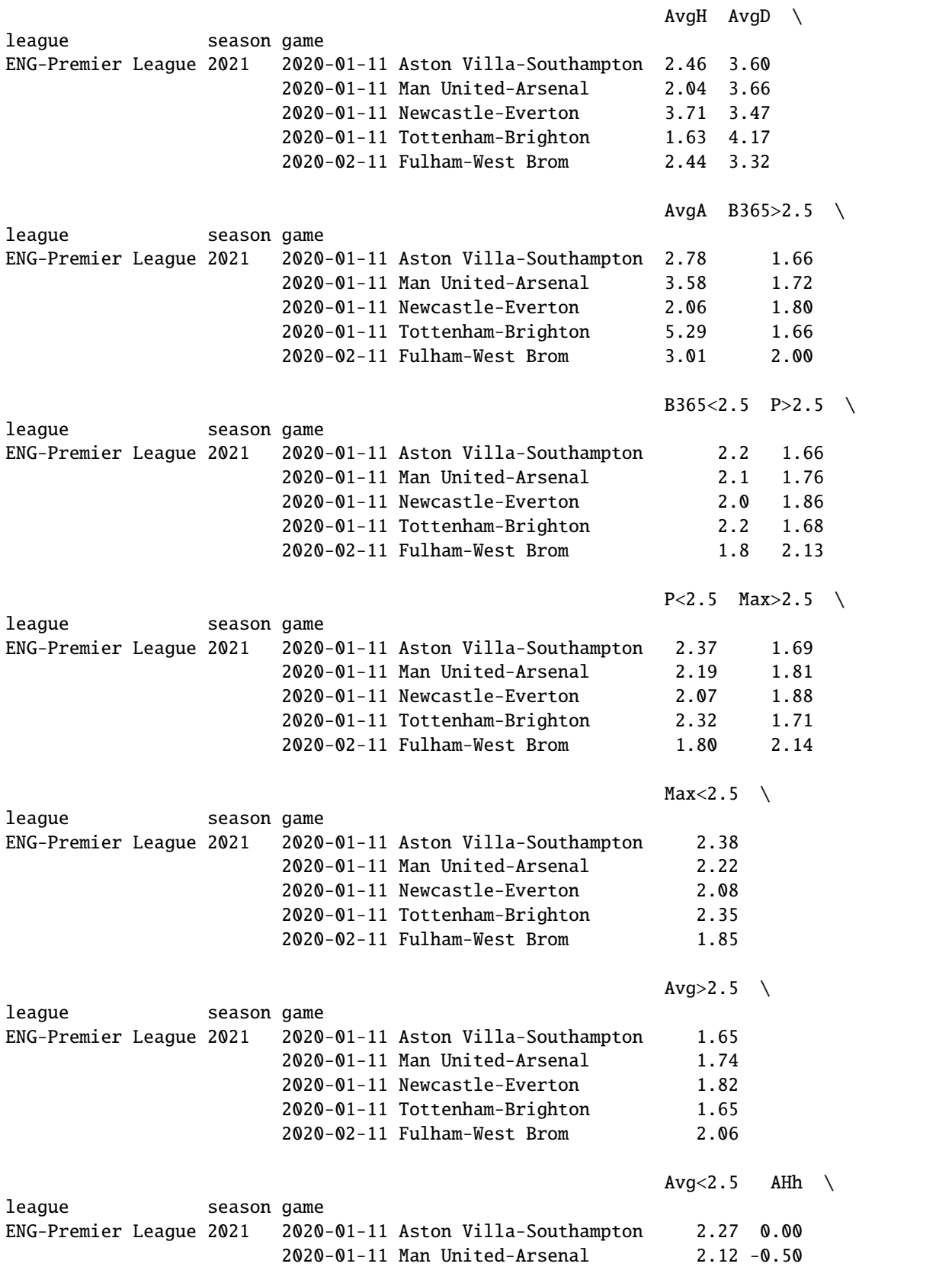

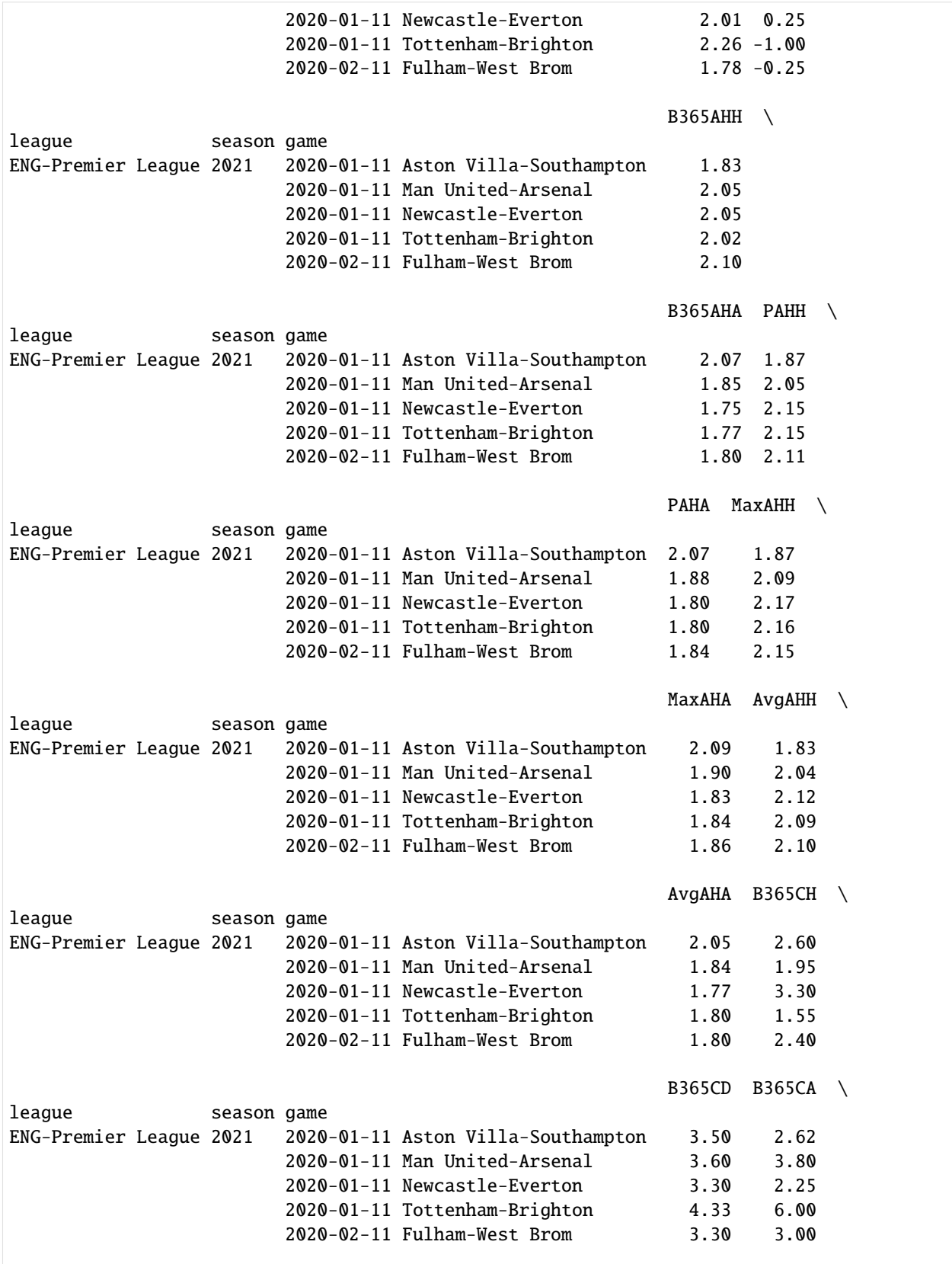

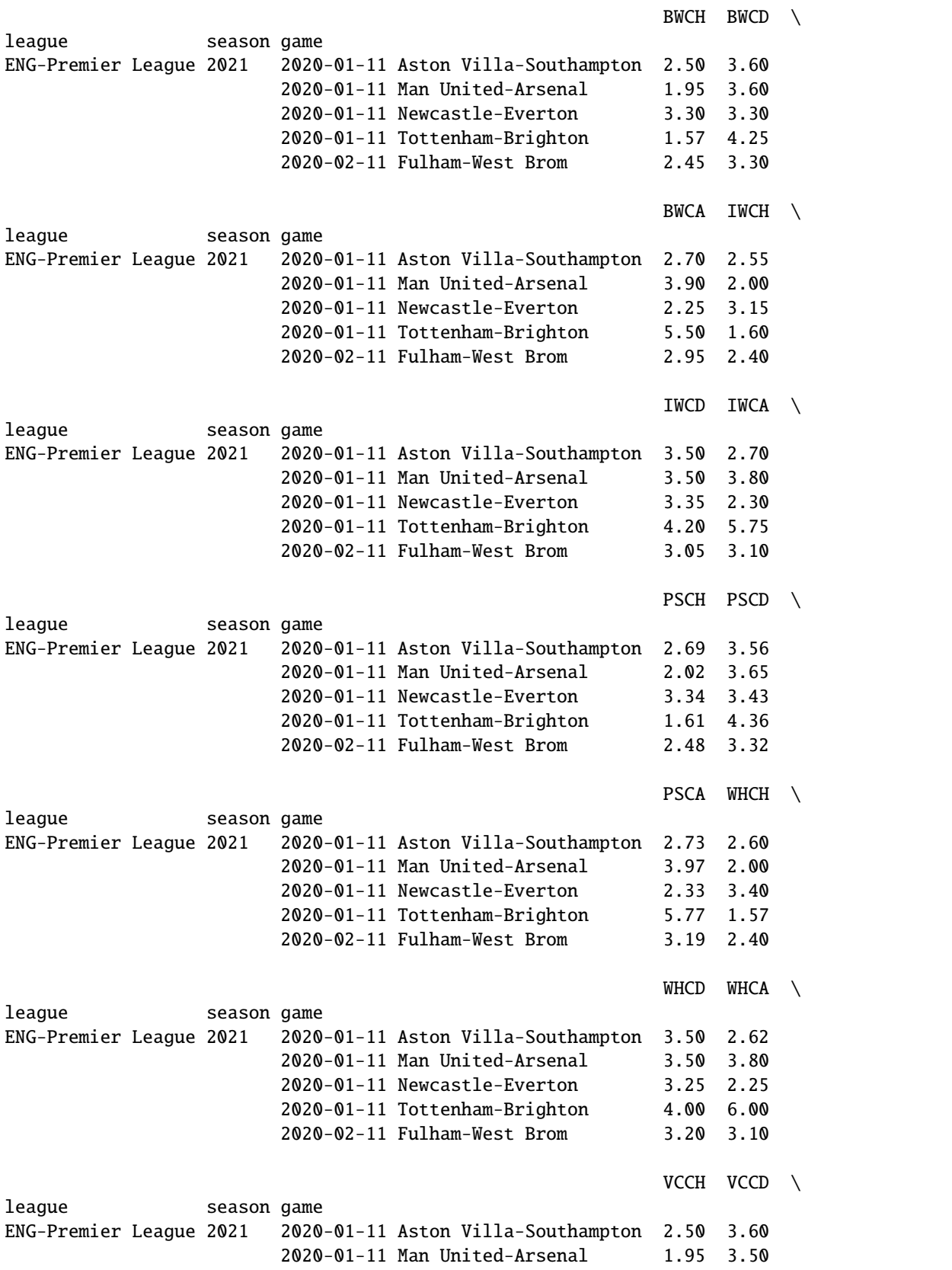

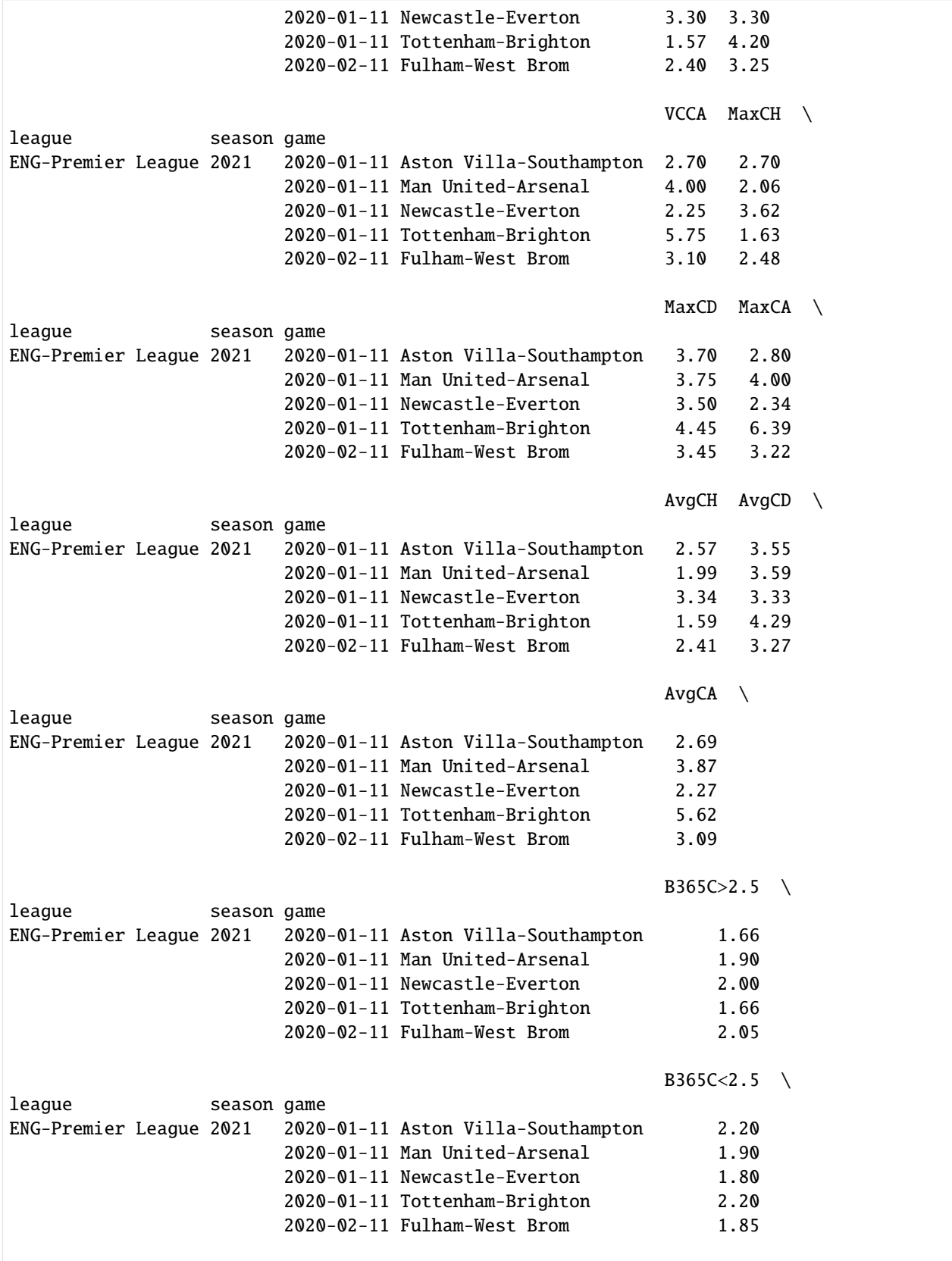

(continued from previous page)  $PC>2.5$   $PC<2.5$ league season game ENG-Premier League 2021 2020-01-11 Aston Villa-Southampton 1.70 2.29 2020-01-11 Man United-Arsenal 1.96 1.96 2020-01-11 Newcastle-Everton 2.12 1.81 2020-01-11 Tottenham-Brighton 1.68 2.32 2020-02-11 Fulham-West Brom 2.05 1.88  $MaxC>2.5$ league season game ENG-Premier League 2021 2020-01-11 Aston Villa-Southampton 1.71 2020-01-11 Man United-Arsenal 1.99 2020-01-11 Newcastle-Everton 2.14 2020-01-11 Tottenham-Brighton 1.72 2020-02-11 Fulham-West Brom 2.11  $MaxC < 2.5$ league season game ENG-Premier League 2021 2020-01-11 Aston Villa-Southampton 2.37 2020-01-11 Man United-Arsenal 2.10 2020-01-11 Newcastle-Everton 1.92 2020-01-11 Tottenham-Brighton 2.37 2020-02-11 Fulham-West Brom 1.92 AvgC>2.5  $\setminus$ league season game ENG-Premier League 2021 2020-01-11 Aston Villa-Southampton 1.66 2020-01-11 Man United-Arsenal 1.88 2020-01-11 Newcastle-Everton 2.04 2020-01-11 Tottenham-Brighton 1.65 2020-02-11 Fulham-West Brom 2.02  $AvgC < 2.5$  AHCh \ league season game ENG-Premier League 2021 2020-01-11 Aston Villa-Southampton 2.24 0.00 2020-01-11 Man United-Arsenal 1.95 -0.50 2020-01-11 Newcastle-Everton 1.80 0.25 2020-01-11 Tottenham-Brighton 2.27 -1.00 2020-02-11 Fulham-West Brom 1.81 -0.25 B365CAHH \ league season game ENG-Premier League 2021 2020-01-11 Aston Villa-Southampton 1.93 2020-01-11 Man United-Arsenal 2.00 2020-01-11 Newcastle-Everton 1.95 2020-01-11 Tottenham-Brighton 2.06 2020-02-11 Fulham-West Brom 2.06 B365CAHA PCAHH \ league season game ENG-Premier League 2021 2020-01-11 Aston Villa-Southampton 1.97 1.95 2020-01-11 Man United-Arsenal 1.90 2.03

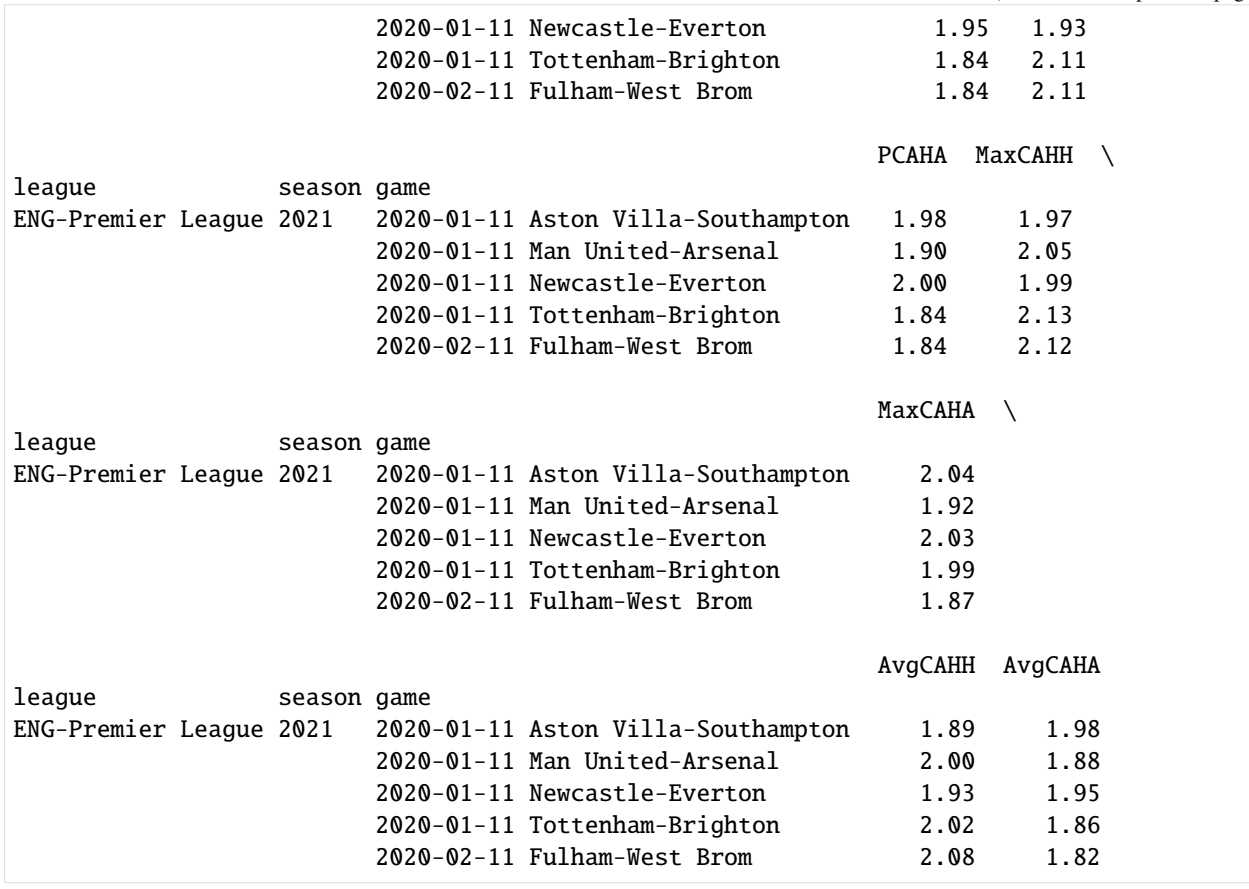

[3]: import soccerdata as sd

# **1.2.6 SoFIFA**

```
[4]: sofifa = sd.SoFIFA(leagues="ENG-Premier League", seasons=2021)
    print(sofifa.__doc__)
```

```
/cw/dtaijupiter/NoCsBack/dtai/pieterr/Projects/soccerdata/soccerdata/_common.py:466:␣
˓→UserWarning: Season id "2021" is ambiguous: interpreting as "20-21"
 warnings.warn(msg)
```
Provides pd.DataFrames from data at http://sofifa.com.

Data will be downloaded as necessary and cached locally in ``~/soccerdata/data/SoFIFA``.

Parameters --------- leagues : string or iterable, optional IDs of leagues to include. seasons : string, int or list, optional Seasons to include. Supports multiple formats. Examples: '16-17'; 2016; '2016-17'; [14, 15, 16]

```
proxy : 'tor' or or dict or list(dict) or callable, optional
    Use a proxy to hide your IP address. Valid options are:
        - "tor": Uses the Tor network. Tor should be running in
          the background on port 9050.
        - dict: A dictionary with the proxy to use. The dict should be
          a mapping of supported protocols to proxy addresses. For example::
              {
                  'http': 'http://10.10.1.10:3128',
                  'https': 'http://10.10.1.10:1080',
              }
        - list(dict): A list of proxies to choose from. A different proxy will
          be selected from this list after failed requests, allowing rotating
          proxies.
        - callable: A function that returns a valid proxy. This function will
          be called after failed requests, allowing rotating proxies.
no_cache : bool
    If True, will not use cached data.
no_store : bool
    If True, will not store downloaded data.
data_dir : Path
   Path to directory where data will be cached.
```
### **EA Sports FIFA player ratings**

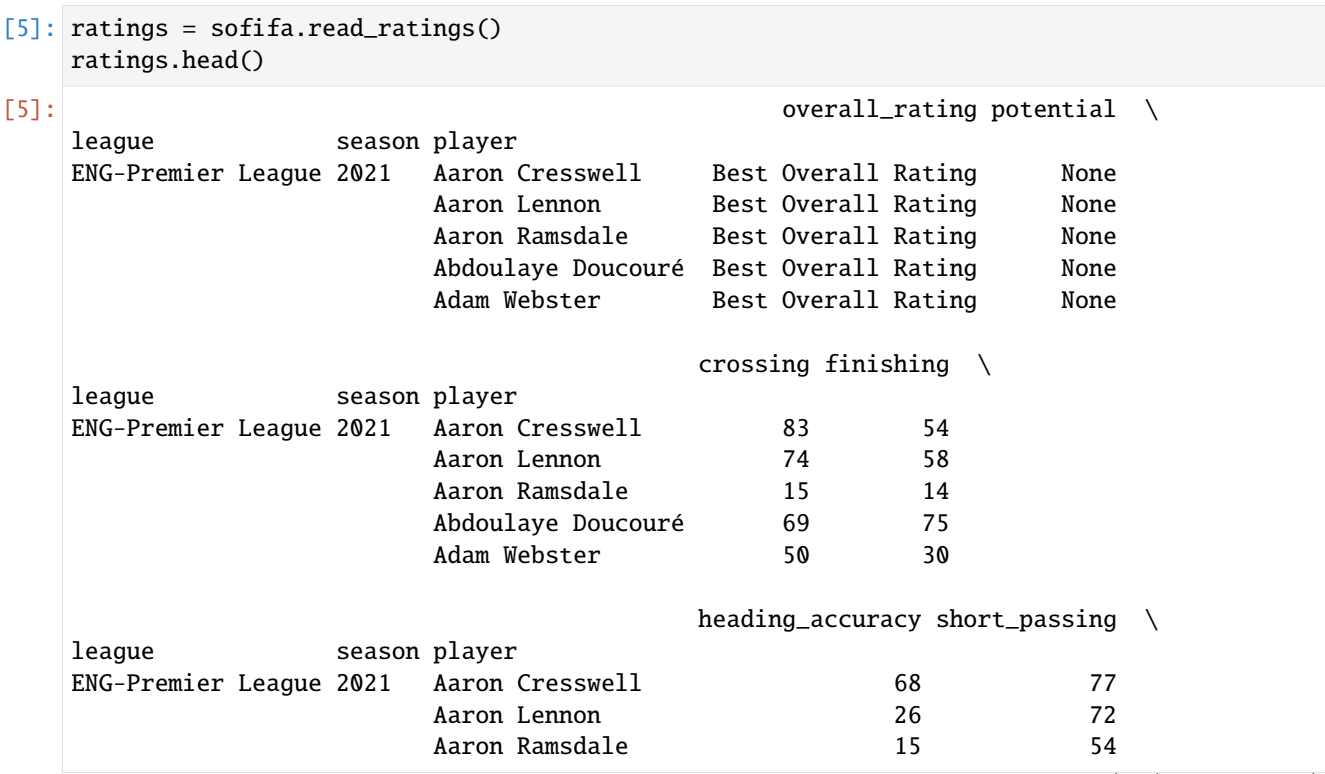

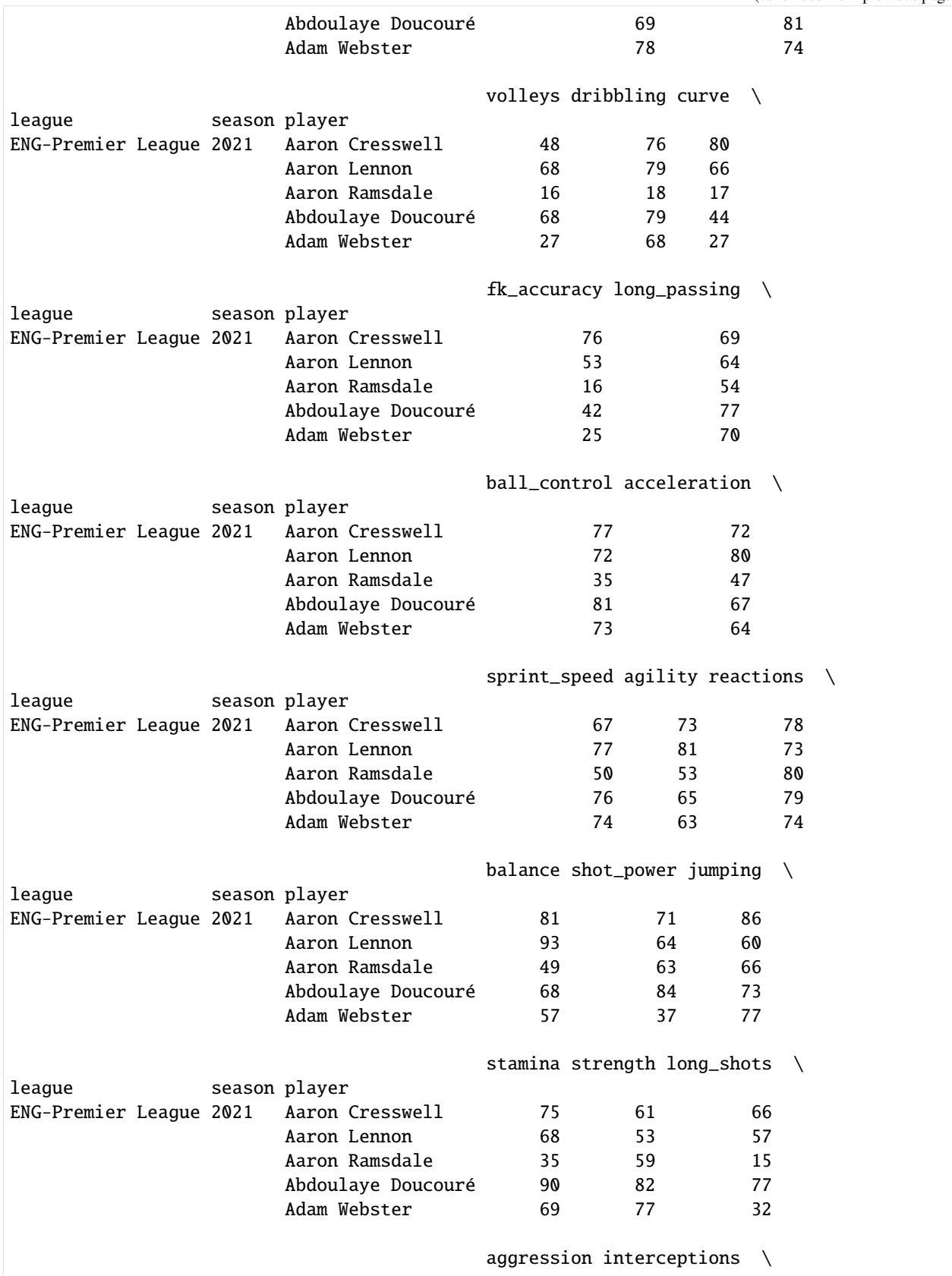

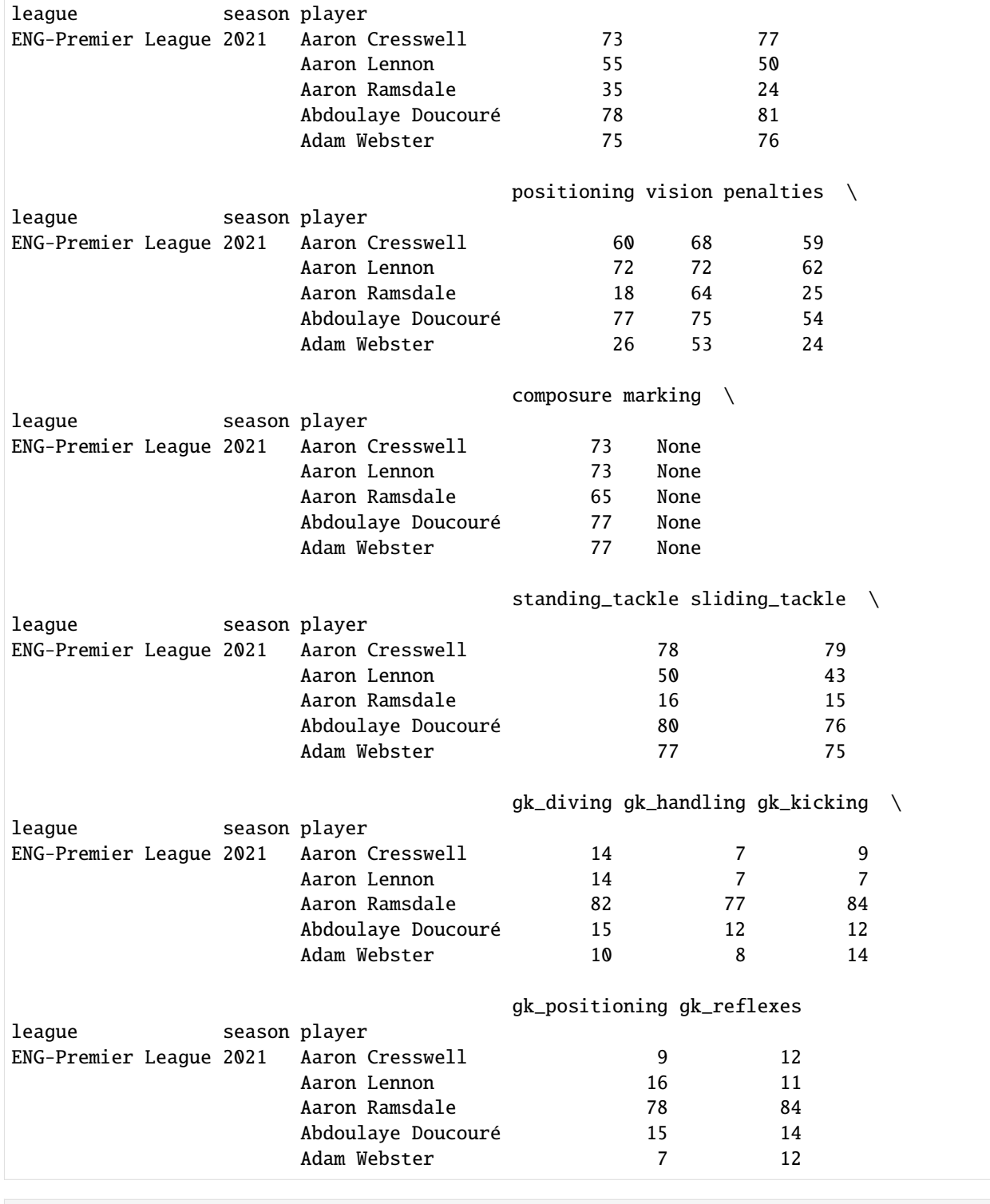

[3]: import soccerdata as sd

## **1.2.7 WhoScored**

```
[4]: ws = sd.WhoScored(leagues="ENG-Premier League", seasons=2021)
    print(ws.__doc__)
    /cw/dtaijupiter/NoCsBack/dtai/pieterr/Projects/soccerdata/soccerdata/_common.py:462:␣
     ˓→UserWarning: Season id "2021" is ambiguous: interpreting as "20-21"
      warnings.warn(msg)
    Provides pd.DataFrames from data available at http://whoscored.com.
        Data will be downloaded as necessary and cached locally in
         ``~/soccerdata/data/WhoScored``.
        Parameters
        ----------
        leagues : string or iterable, optional
            IDs of Leagues to include.
        seasons : string, int or list, optional
            Seasons to include. Supports multiple formats.
            Examples: '16-17'; 2016; '2016-17'; [14, 15, 16]
        proxy : 'tor' or dict or list(dict) or callable, optional
            Use a proxy to hide your IP address. Valid options are:
                 - "tor": Uses the Tor network. Tor should be running in
                  the background on port 9050.
                 - dict: A dictionary with the proxy to use. The dict should be
                   a mapping of supported protocols to proxy addresses. For example::
                       {
                           'http': 'http://10.10.1.10:3128',
                           'https': 'http://10.10.1.10:1080',
                       }
                 - list(dict): A list of proxies to choose from. A different proxy will
                  be selected from this list after failed requests, allowing rotating
                  proxies.
                 - callable: A function that returns a valid proxy. This function will
                  be called after failed requests, allowing rotating proxies.
        no_cache : bool
            If True, will not use cached data.
        no_store : bool
            If True, will not store downloaded data.
        data_dir : Path
            Path to directory where data will be cached.
        path_to_browser : Path, optional
            Path to the Chrome executable.
        headless : bool, default: True
            If True, will run Chrome in headless mode. Setting this to False might
            help to avoid getting blocked.
```
## **Game schedule**

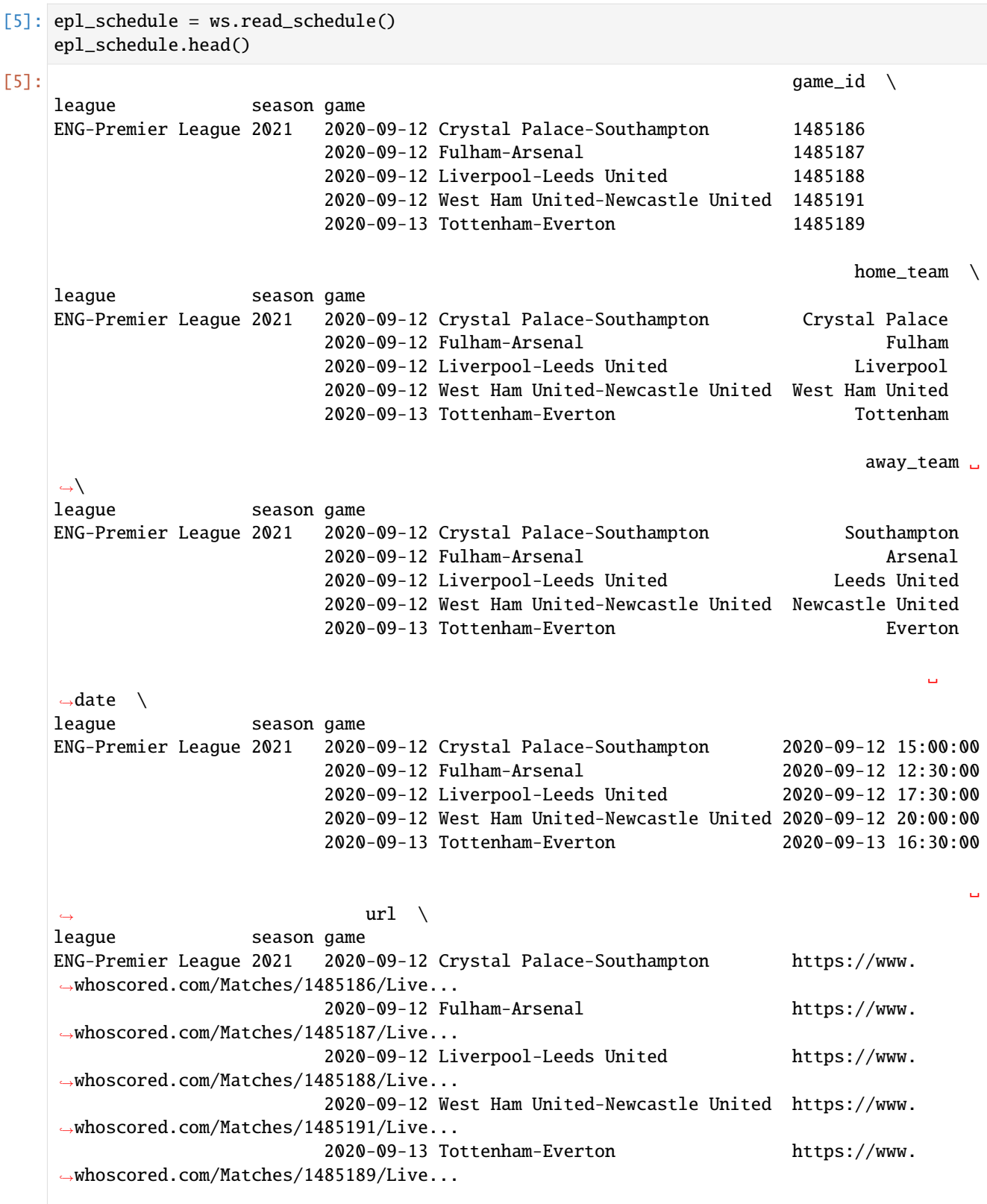

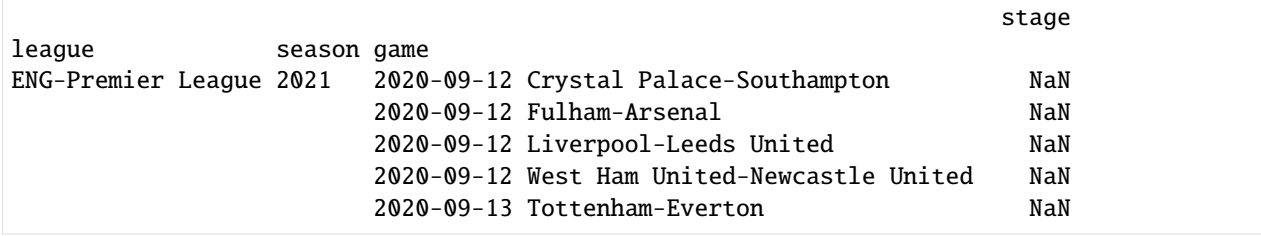

### **Injured and suspended players**

```
[6]: missing_players = ws.read_missing_players(match_id=1485184)
   missing_players.head()
[6]: ␣
    ightharpoonup game_id \setminusleague season game team team player
   ENG-Premier League 2021 2021-01-12 Burnley-Manchester United Burnley Charlie␣
    ˓→Taylor 1485184
                                                                    Dwight␣
    ˓→McNeil 1485184
                                                                    Jay␣
    ˓→Rodriguez 1485184
                                                                    Jimmy␣
    ˓→Dunne 1485184
                                                      Manchester United Eric.
    \rightarrowBailly 1485184
                                                                          ␣
    \leftrightarrow player_id \
   league season game team team player
   ENG-Premier League 2021 2021-01-12 Burnley-Manchester United Burnley Charlie␣
    \rightarrowTaylor 107462
                                                                    Dwight␣
    ˓→McNeil 357427
                                                                    Jay␣
    ˓→Rodriguez 33891
                                                                    Jimmy␣
    \rightarrowDunne 366743
                                                      Manchester United Eric␣
    \rightarrowBailly 243814
                                                                         ␣
    \leftrightarrow reason \setminusleague season game team team player
   ENG-Premier League 2021 2021-01-12 Burnley-Manchester United Burnley Charlie␣
    ˓→Taylor injured doubtful
                                                                    Dwight␣
    ˓→McNeil injured doubtful
                                                                    Jay␣
    ˓→Rodriguez injured doubtful
                                                                    Jimmy␣
                                                               (continues on next page)
```
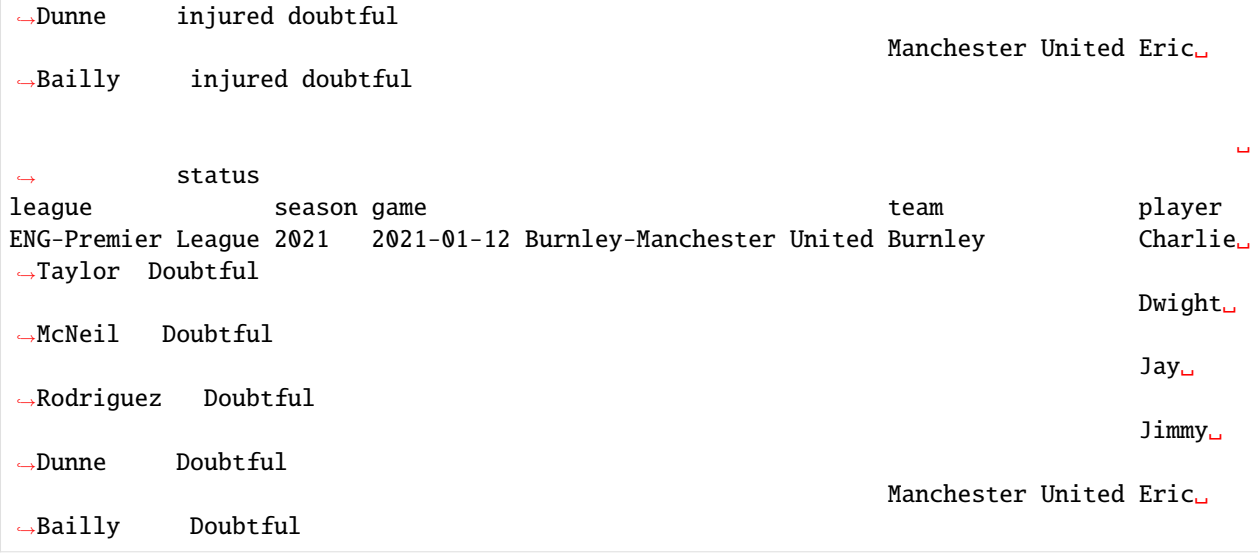

#### **Match event stream data**

```
[7]: events = ws.read_events(match_id=1485184)
    events.head()
```

```
[7]: period \
   league season game id
   ENG-Premier League 2021 2021-01-12 Burnley-Manchester United 2253458317 PreMatch
                                               2253458375 PreMatch
                                               2253487469 FirstHalf
                                               2253487473 FirstHalf
                                               2253487625 FirstHalf
                                                       minute \
   league season game id
   ENG-Premier League 2021 2021-01-12 Burnley-Manchester United 2253458317 0
                                               2253458375 0
                                               2253487469 0
                                               2253487473 0
                                               2253487625 0
                                                       expanded_
   \rightarrowminute \
   league season game id
   ENG-Premier League 2021 2021-01-12 Burnley-Manchester United 2253458317 ␣
   \rightarrow0
                                               2253458375 ␣
   \rightarrow 02253487469 ␣
   \rightarrow 02253487473 ␣
   \rightarrow 02253487625 ␣
                                                       (continues on next page)
```
#### **soccerdata**

(continued from previous page)

type ␣ league season game id ENG-Premier League 2021 2021-01-12 Burnley-Manchester United 2253458317 FormationSet 2253458375 FormationSet 2253487469 Start 2253487473 Start 2253487625 Pass outcome\_type \ league season game id ENG-Premier League 2021 2021-01-12 Burnley-Manchester United 2253458317 Successful 2253458375 Successful 2253487469 Successful 2253487473 Successful 2253487625 Successful team \ league season game id ENG-Premier League 2021 2021-01-12 Burnley-Manchester United 2253458317 Burnley 2253458375 Man Utd 2253487469 Burnley 2253487473 Man Utd 2253487625 Burnley ␣ league season game id ENG-Premier League 2021 2021-01-12 Burnley-Manchester United 2253458317 ␣ 2253458375 ␣ 2253487469 ␣

2253487625 Ashley␣

2253487473 ␣

˓<sup>→</sup>Westwood

 $\rightarrow$ player \

 $\rightarrow$ NaN

 $\rightarrow$ NaN

˓<sup>→</sup>NaN

 $\rightarrow$ NaN

 $\rightarrow 0$ 

˓<sup>→</sup>\

␣

 $\rightarrow$  qualifiers  $\setminus$ league season game id ENG-Premier League 2021 2021-01-12 Burnley-Manchester United 2253458317 [{'type': { ˓→'displayName': 'TeamPlayerFormation... 2253458375 [{'type': { ˓→'displayName': 'CaptainPlayerId', '... 2253487469 ␣  $\leftrightarrow$  [] 2253487473 ␣  $\leftrightarrow$  []

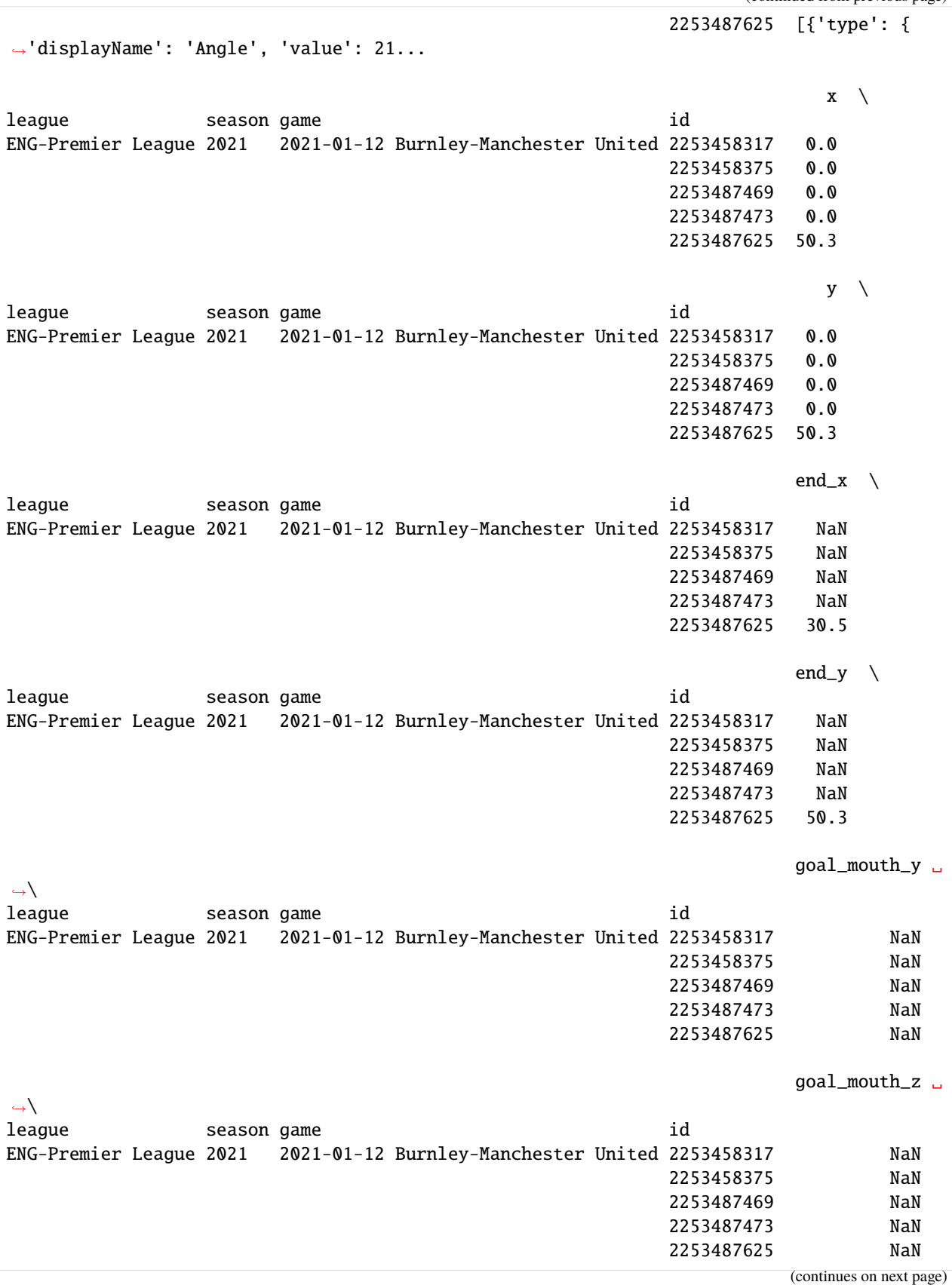
(continued from previous page)

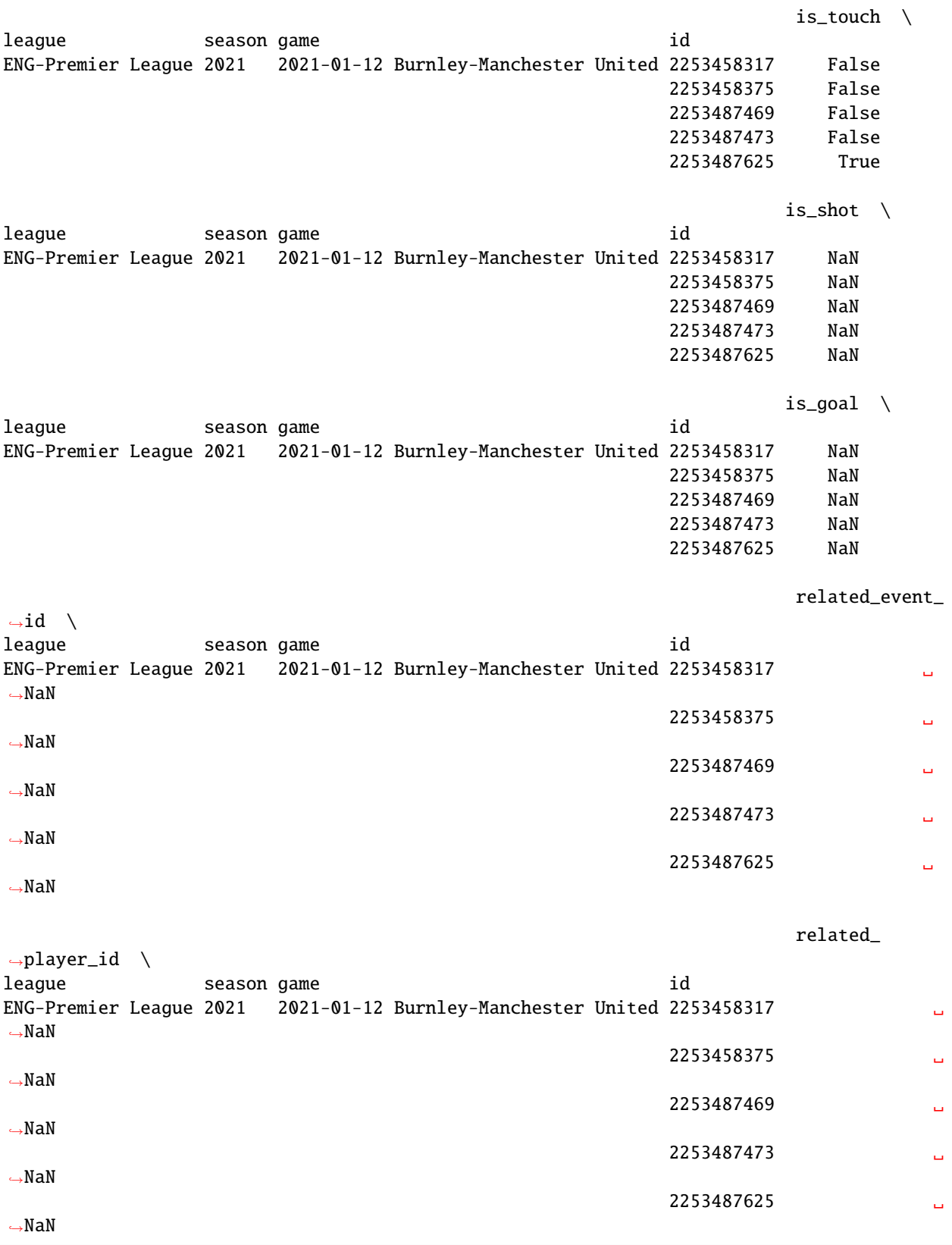

(continues on next page)

(continued from previous page)

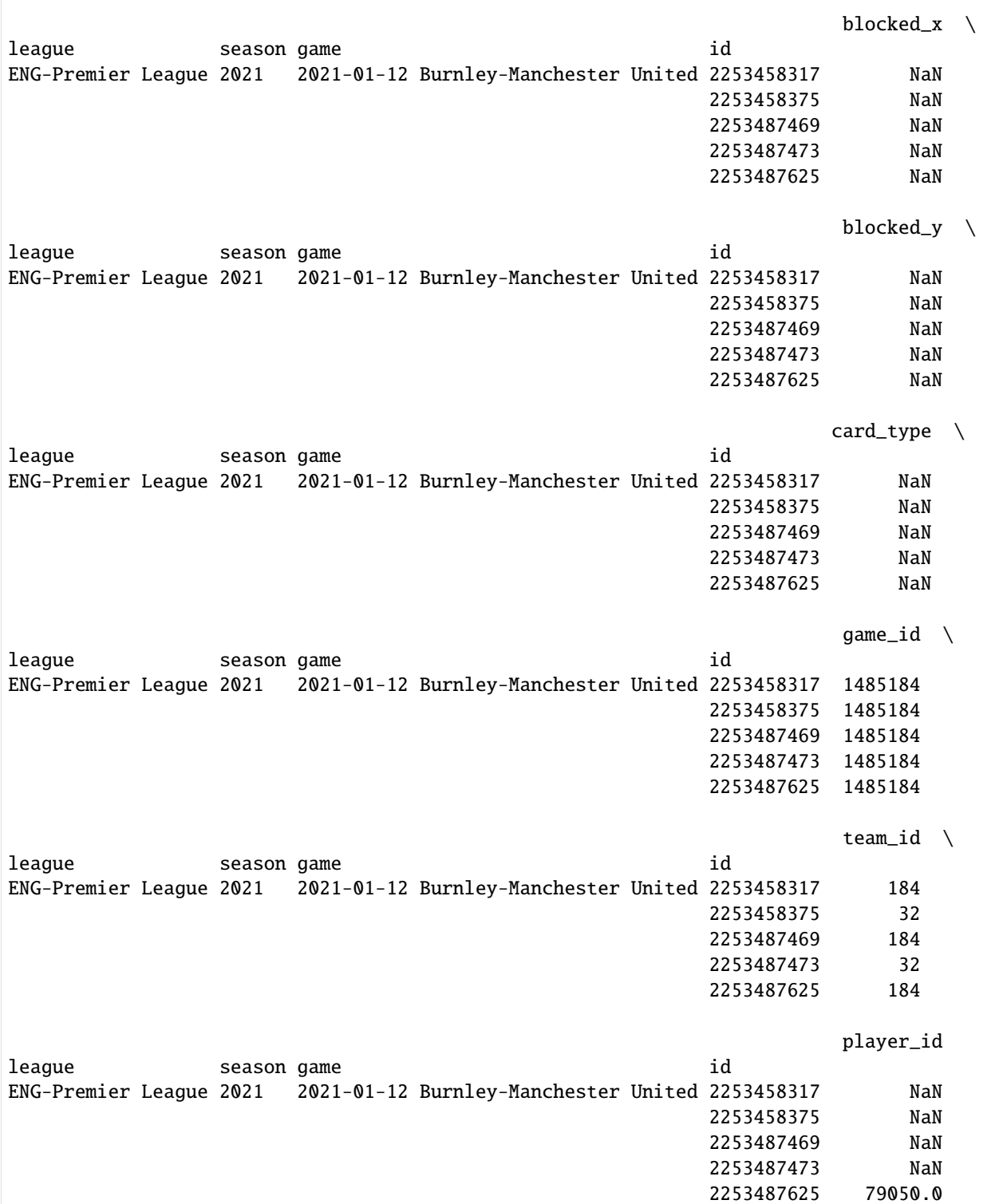

Match event stream data can be returned in various formats, which can be selected with the "output\_fmt" parameter.

- events (default): Returns a dataframe with all events.
- raw: Returns the original unformatted WhoScored JSON.
- spadl: Returns a dataframe with the [SPADL representation](https://socceraction.readthedocs.io/en/latest/documentation/SPADL.html#spadl) of the original events.
- atomic-spadl: Returns a dataframe with the [Atomic-SPADL representation](https://socceraction.readthedocs.io/en/latest/documentation/SPADL.html#atomic-spadl) of the original events.
- loader: Returns a socceration.data.opta.OptaLoader instance

```
[12]: events = ws.read_events(match_id=1485184, output_fmt="raw")
      import json
      print(json.dumps(events[1485184][0], indent=2))
      {
        "eventId": 2,
        "expandedMinute": 0,
        "id": 2253487473,
        "isTouch": false,
        "minute": 0,
        "outcomeType": {
          "displayName": "Successful",
          "value": 1
        },
        "period": {
          "displayName": "FirstHalf",
          "value": 1
        },
        "qualifiers": [],
        "satisfiedEventsTypes": [],
        "second": 0,
        "teamId": 32,
        "type": {
          "displayName": "Start",
          "value": 32
        },
        "x": 0,
        "y": 0
      }
```
[13]: actions = ws.read\_events(match\_id=1485184, output\_fmt='spadl') actions.head()

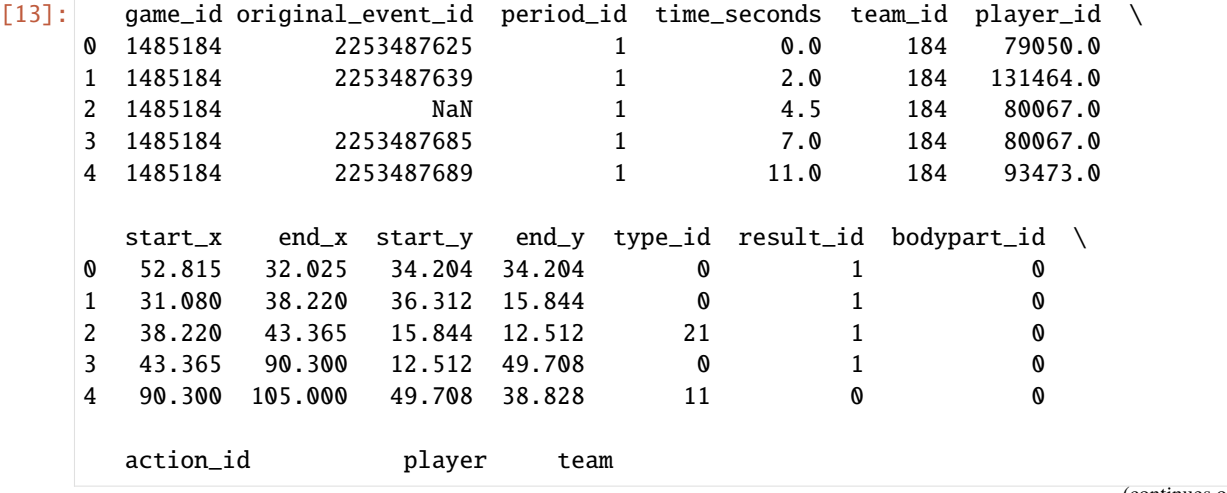

(continues on next page)

(continued from previous page)

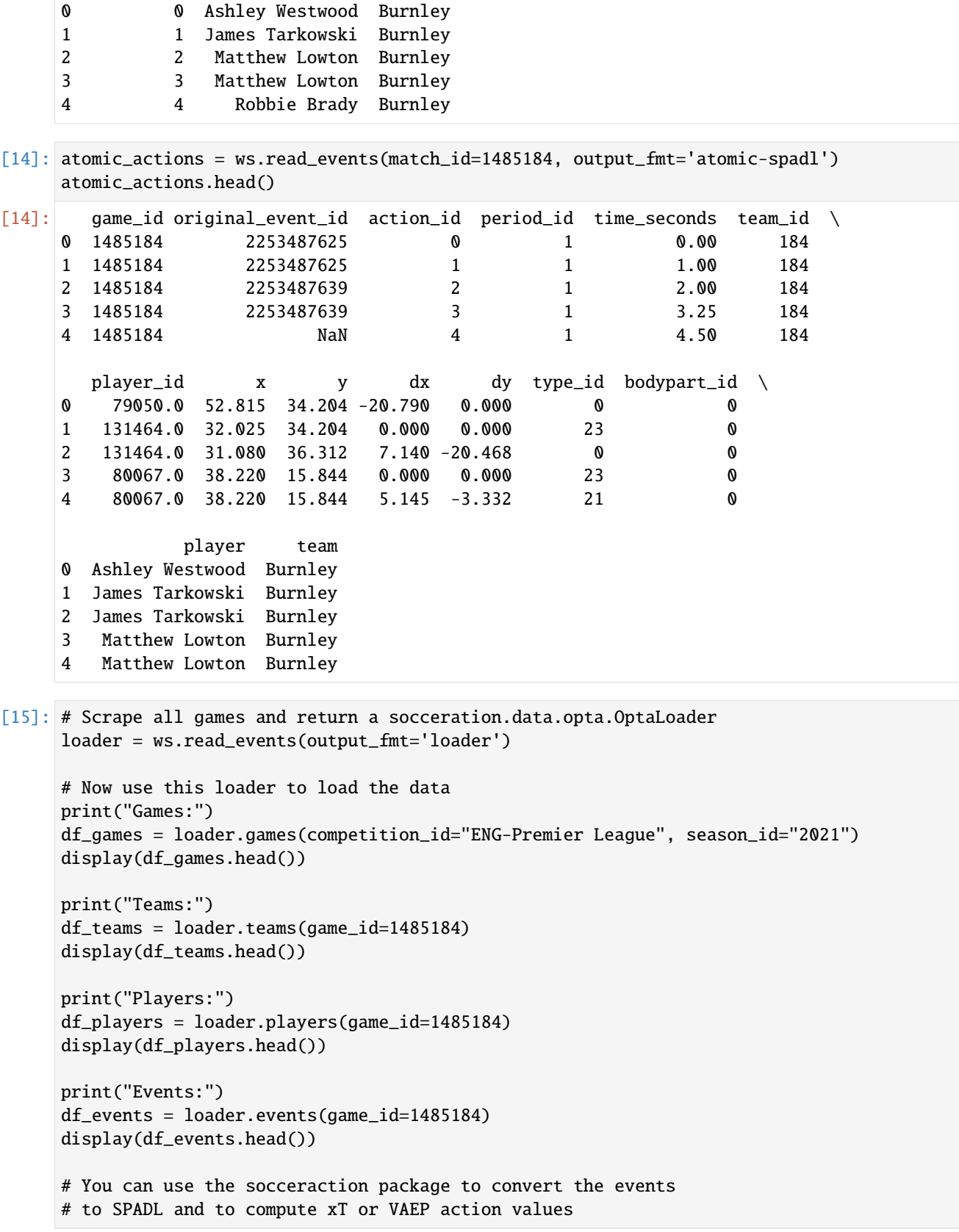

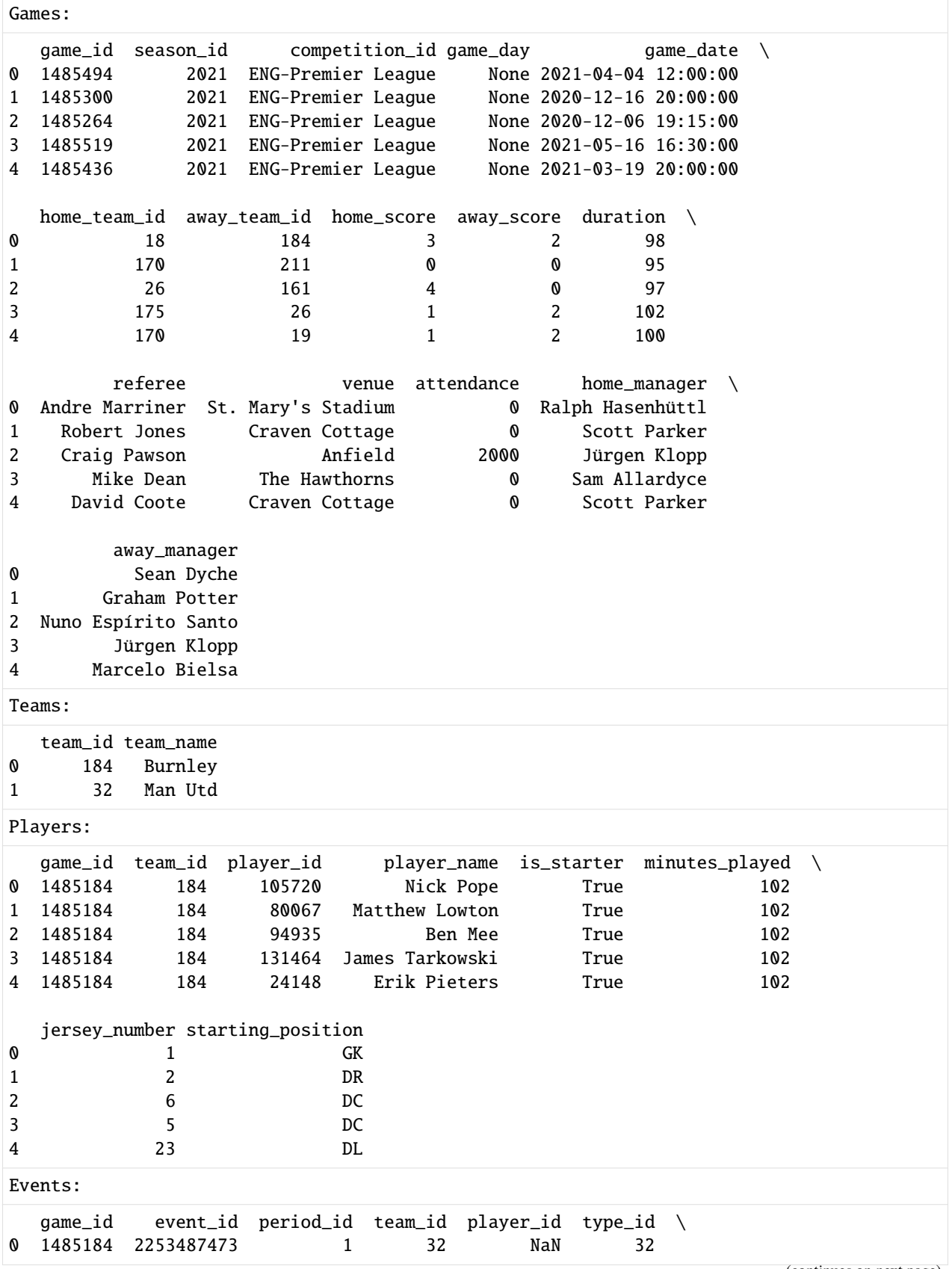

(continued from previous page)

<span id="page-77-1"></span>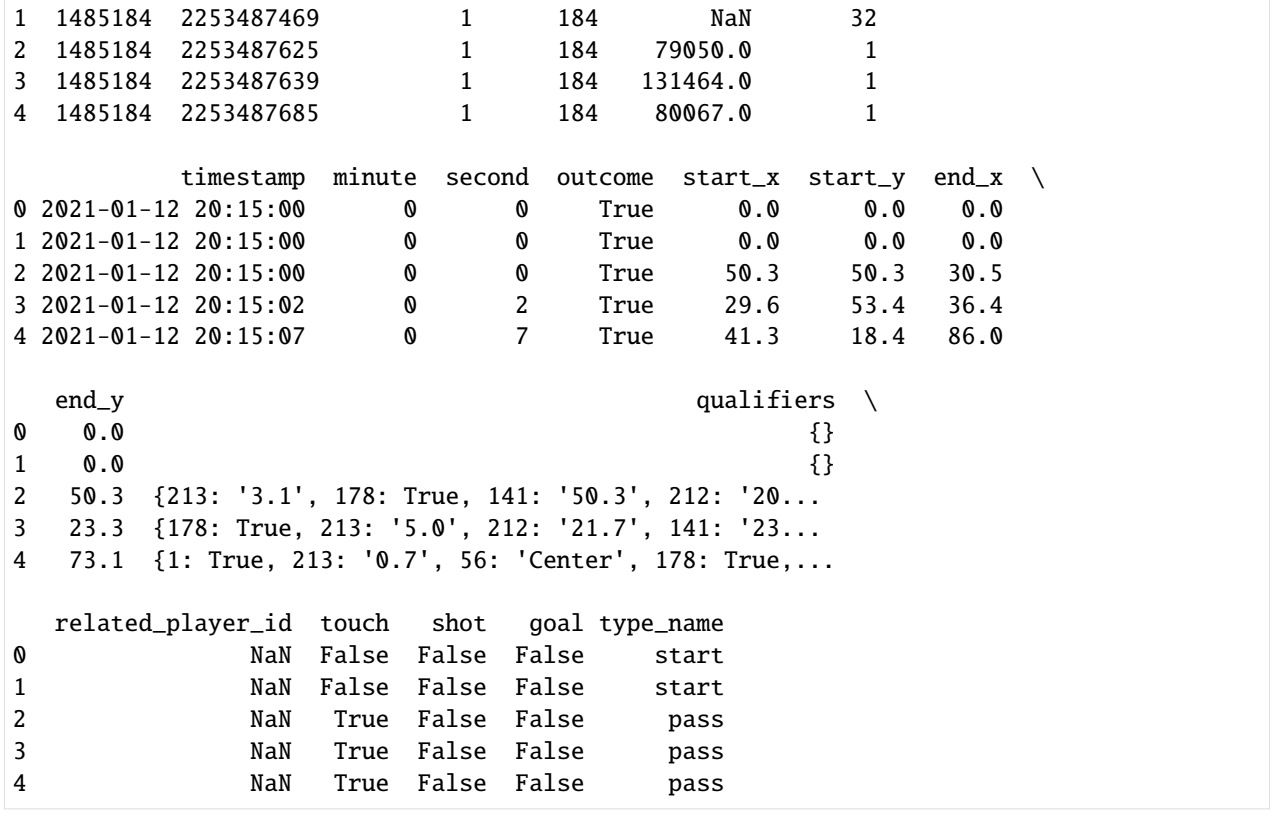

[ ]:

# **1.3 API**

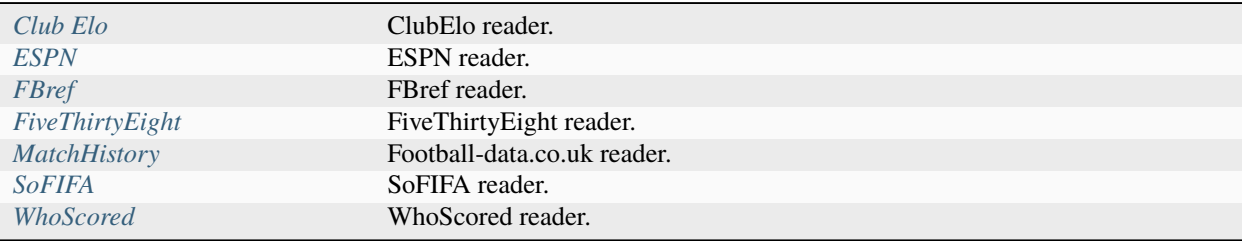

# <span id="page-77-0"></span>**1.3.1 Club Elo**

class soccerdata.ClubElo(*proxy=None*, *no\_cache=False*, *no\_store=False*,

*data\_dir=PosixPath('/home/docs/soccerdata/data/ClubElo')*)

Provides pd.DataFrames from CSV API at [http://api.clubelo.com.](http://api.clubelo.com)

Data will be downloaded as necessary and cached locally in ~/soccerdata/data/ClubElo.

Since the source does not provide league names, this class will not filter by league. League names will be inserted from the other sources where available. Leagues that are only covered by clubelo.com will have NaN values.

#### <span id="page-78-1"></span>**Parameters**

- proxy ('tor' or dict or list(dict) or callable, optional)
	- **Use a proxy to hide your IP address. Valid options are:**
		- **–** "tor": Uses the Tor network. Tor should be running in the background on port 9050.
		- **–** dict: A dictionary with the proxy to use. The dict should be a mapping of supported protocols to proxy addresses. For example:

```
{
    'http': 'http://10.10.1.10:3128',
    'https': 'http://10.10.1.10:1080',
}
```
- **–** list(dict): A list of proxies to choose from. A different proxy will be selected from this list after failed requests, allowing rotating proxies.
- **–** callable: A function that returns a valid proxy. This function will be called after failed requests, allowing rotating proxies.
- no\_cache  $(bool)$  If True, will not use cached data.
- no\_store  $(bool)$  If True, will not store downloaded data.
- data\_dir  $(Path)$  Path to directory where data will be cached.

#### <span id="page-78-0"></span>read\_by\_date(*date=None*)

Retrieve ELO scores for all teams at specified date.

Elo scores are available as early as 1939. Values before 1960 should be considered provisional.

#### **Parameters**

date (datetime object or string like 'YYYY-MM-DD') - Date for which to retrieve ELO scores. If no date is specified, get today's scores.

#### **Return type**

pd.DataFrame

#### read\_team\_history(*team*, *max\_age=1*)

Retrieve full ELO history for one club.

For the exact spelling of a club's name, check the result of [read\\_by\\_date\(\)](#page-78-0) or [clubelo.com.](http://clubelo.com/Ranking) You can also use alternative team names specified in *teamname\_replacements.json*. Values before 1960 should be considered provisional.

#### **Parameters**

- team  $(str)$  The club's name
- max\_age (int for age in days, or timedelta object) The max. age of locally cached file before re-download.

# **Raises**

- TypeError If max\_age is not an integer or timedelta object.
- ValueError If no ratings for the given team are available.

#### **Return type**

pd.DataFrame

#### <span id="page-79-1"></span>classmethod available\_leagues()

Return a list of league IDs available for this source.

#### **Return type** *List*[str]

get(*url*, *filepath=None*, *max\_age=None*, *no\_cache=False*, *var=None*)

Load data from *url*.

By default, the source of *url* is downloaded and saved to *filepath*. If *filepath* exists, the *url* is not visited and the cached data is returned.

### **Parameters**

- $url (str) URL to download.$
- **filepath** (Path, optional) Path to save downloaded file. If None, downloaded data is not cached.
- $max_age(int for age in days, or timedelta to object) The max. age of locally$ cached file before re-download.
- **no\_cache**  $(boo1)$  If True, will not use cached data. Overrides the class property.
- var  $(str, optional)$  Return a javascript variable instead of the page source.

#### **Raises**

**TypeError** – If max age is not an integer or timedelta object.

#### **Returns**

File-like object of downloaded data.

# **Return type**

# io.BufferedIOBase

property leagues: List[str]

Return a list of selected leagues.

# property seasons: List[str]

Return a list of selected seasons.

# <span id="page-79-0"></span>**1.3.2 ESPN**

class soccerdata.ESPN(*leagues=None*, *seasons=None*, *proxy=None*, *no\_cache=False*, *no\_store=False*, *data\_dir=PosixPath('/home/docs/soccerdata/data/ESPN')*)

Provides pd.DataFrames from JSON api available at [http://site.api.espn.com.](http://site.api.espn.com)

Data will be downloaded as necessary and cached locally in ~/soccerdata/data/ESPN.

### **Parameters**

- leagues (string or iterable, optional) IDs of leagues to include.
- seasons (string, int or list, optional) Seasons to include. Supports multiple formats. Examples: '16-17'; 2016; '2016-17'; [14, 15, 16]
- proxy ('tor' or dict or list(dict) or callable, optional) –

**Use a proxy to hide your IP address. Valid options are:**

**–** "tor": Uses the Tor network. Tor should be running in the background on port 9050.

<span id="page-80-0"></span>**–** dict: A dictionary with the proxy to use. The dict should be a mapping of supported protocols to proxy addresses. For example:

```
{
    'http': 'http://10.10.1.10:3128',
    'https': 'http://10.10.1.10:1080',
}
```
- **–** list(dict): A list of proxies to choose from. A different proxy will be selected from this list after failed requests, allowing rotating proxies.
- **–** callable: A function that returns a valid proxy. This function will be called after failed requests, allowing rotating proxies.
- no\_cache  $(bool)$  If True, will not use cached data.
- no\_store (bool) If True, will not store downloaded data.
- data\_dir  $(Path)$  Path to directory where data will be cached.

#### property seasons: List[str]

Return a list of selected seasons.

#### read\_schedule(*force\_cache=False*)

Retrieve the game schedule for the selected leagues and seasons.

#### **Parameters**

force\_cache (bool) – By default no cached data is used for the current season. If True, will force the use of cached data anyway.

#### **Return type**

pd.DataFrame

#### read\_matchsheet(*match\_id=None*)

Retrieve match sheets for the selected leagues and seasons.

#### **Parameters**

match\_id (int or list of int, optional) – Retrieve the match sheet for a specific game.

# **Raises**

ValueError – If no games with the given IDs were found for the selected seasons and leagues.

### **Return type**

pd.DataFrame.

#### read\_lineup(*match\_id=None*)

Retrieve lineups for the selected leagues and seasons.

#### **Parameters**

match\_id (int or list of int, optional) – Retrieve the lineup for a specific game.

#### **Raises**

ValueError – If no games with the given IDs were found for the selected seasons and leagues.

#### **Return type**

pd.DataFrame.

### classmethod available\_leagues()

Return a list of league IDs available for this source.

#### **Return type**

*List*[str]

<span id="page-81-1"></span>get(*url*, *filepath=None*, *max\_age=None*, *no\_cache=False*, *var=None*)

Load data from *url*.

By default, the source of *url* is downloaded and saved to *filepath*. If *filepath* exists, the *url* is not visited and the cached data is returned.

#### **Parameters**

- $url$  (*str*) URL to download.
- filepath (Path, optional) Path to save downloaded file. If None, downloaded data is not cached.
- $max_age(int for age in days, or timedelta to object) The max. age of locally$ cached file before re-download.
- no\_cache  $(boo1)$  If True, will not use cached data. Overrides the class property.
- var  $(str, optional)$  Return a javascript variable instead of the page source.

# **Raises**

TypeError – If max\_age is not an integer or timedelta object.

#### **Returns**

File-like object of downloaded data.

**Return type**

io.BufferedIOBase

#### property leagues: List[str]

Return a list of selected leagues.

# <span id="page-81-0"></span>**1.3.3 FBref**

class soccerdata.FBref(*leagues=None*, *seasons=None*, *proxy=None*, *no\_cache=False*, *no\_store=False*, *data\_dir=PosixPath('/home/docs/soccerdata/data/FBref')*)

Provides pd.DataFrames from data at [http://fbref.com.](http://fbref.com)

Data will be downloaded as necessary and cached locally in ~/soccerdata/data/FBref.

#### **Parameters**

- leagues (string or iterable, optional) IDs of leagues to include. For efficiently reading data from the Top-5 European leagues, use "Big 5 European Leagues Combined".
- seasons (string, int or list, optional) Seasons to include. Supports multiple formats. Examples: '16-17'; 2016; '2016-17'; [14, 15, 16]
- proxy ('tor' or dict or list(dict) or callable, optional) –

**Use a proxy to hide your IP address. Valid options are:**

- **–** "tor": Uses the Tor network. Tor should be running in the background on port 9050.
- **–** dict: A dictionary with the proxy to use. The dict should be a mapping of supported protocols to proxy addresses. For example:

```
{
    'http': 'http://10.10.1.10:3128',
    'https': 'http://10.10.1.10:1080',
}
```
- **–** list(dict): A list of proxies to choose from. A different proxy will be selected from this list after failed requests, allowing rotating proxies.
- **–** callable: A function that returns a valid proxy. This function will be called after failed requests, allowing rotating proxies.
- **no\_cache** (boo1) If True, will not use cached data.
- no\_store (bool) If True, will not store downloaded data.
- $\bullet$  data\_dir (Path) Path to directory where data will be cached.

# read\_team\_season\_stats(*stat\_type='standard'*, *opponent\_stats=False*)

Retrieve teams from the datasource for the selected leagues.

# **The following stat types are available:**

- 'standard'
- 'keeper'
- 'keeper\_adv'
- 'shooting'
- 'passing'
- 'passing\_types'
- 'goal\_shot\_creation'
- 'defense'
- 'possession'
- 'playing\_time'
- 'misc'

# **Parameters**

- stat\_type  $(str)$  Type of stats to retrieve.
- opponent\_stats (bool) If True, will retrieve opponent stats.

# **Raises**

TypeError – If stat\_type is not valid.

#### **Return type**

pd.DataFrame

### read\_player\_season\_stats(*stat\_type='standard'*)

Retrieve players from the datasource for the selected leagues.

# **The following stat types are available:**

- 'standard'
- 'shooting'
- <span id="page-83-0"></span>• 'passing'
- 'passing\_types'
- 'goal\_shot\_creation'
- 'defense'
- 'possession'
- 'playing\_time'
- 'misc'
- 'keeper'
- 'keeper\_adv'

#### **Parameters**

stat\_type  $(str)$  – Type of stats to retrieve.

#### **Raises**

TypeError – If stat\_type is not valid.

#### **Return type**

pd.DataFrame

#### read\_schedule(*force\_cache=False*)

Retrieve the game schedule for the selected leagues and seasons.

#### **Parameters**

force\_cache (bool) – By default no cached data is used for the current season. If True, will force the use of cached data anyway.

#### **Return type**

pd.DataFrame

### read\_lineup(*match\_id=None*, *force\_cache=False*)

Retrieve lineups for the selected leagues and seasons.

#### **Parameters**

- match\_id (int or list of int, optional) Retrieve the lineup for a specific game.
- force\_cache  $(bool)$  By default no cached data is used to scrape the list of available games for the current season. If True, will force the use of cached data anyway.

#### **Raises**

**ValueError** – If no games with the given IDs were found for the selected seasons and leagues.

#### **Return type**

pd.DataFrame.

read\_player\_match\_stats(*stat\_type='summary'*, *match\_id=None*, *force\_cache=False*)

Retrieve the match stats for the selected leagues and seasons.

### **The following stat types are available:**

- 'summary'
- 'keepers'
- 'passing'
- <span id="page-84-0"></span>• 'passing\_types'
- 'defense'
- 'possession'
- 'misc'

# **Parameters**

- stat\_type  $(str)$  Type of stats to retrieve.
- match\_id (int or list of int, optional) Retrieve the event stream for a specific game.
- force\_cache  $(bool)$  By default no cached data is used to scrape the list of available games for the current season. If True, will force the use of cached data anyway.

### **Raises**

- ValueError If no games with the given IDs were found for the selected seasons and leagues.
- TypeError If stat\_type is not valid.

### **Return type**

pd.DataFrame

### read\_shot\_events(*match\_id=None*, *force\_cache=False*)

Retrieve shooting data for the selected seasons or selected matches.

The data returned includes who took the shot, when, with which body part and from how far away. Additionally, the player creating the chance and also the creation before this are included in the data.

### **Parameters**

- match\_id (int or list of int, optional) Retrieve the lineup for a specific game.
- force\_cache  $(bool) By default no cached data is used to scrap the list of available$ games for the current season. If True, will force the use of cached data anyway.

### **Raises**

ValueError – If no games with the given IDs were found for the selected seasons and leagues.

**Return type** pd.DataFrame.

### classmethod available\_leagues()

Return a list of league IDs available for this source.

**Return type** *List*[str]

# <span id="page-85-1"></span><span id="page-85-0"></span>**1.3.4 FiveThirtyEight**

class soccerdata.FiveThirtyEight(*leagues=None*, *seasons=None*, *proxy=None*, *no\_cache=False*,

```
no_store=False,
```
*data\_dir=PosixPath('/home/docs/soccerdata/data/FiveThirtyEight')*)

Provides pd.DataFrames from fivethirtyeight's "Club Soccer Predictions" project.

Data will be downloaded as necessary and cached locally in ~/soccerdata/data/FiveThirtyEight.

Original project and background info: <https://projects.fivethirtyeight.com/soccer-predictions/> and [https://](https://fivethirtyeight.com/features/how-our-club-soccer-projections-work/) [fivethirtyeight.com/features/how-our-club-soccer-projections-work/](https://fivethirtyeight.com/features/how-our-club-soccer-projections-work/)

#### **Parameters**

- leagues (string or iterable, optional) IDs of Leagues to include.
- seasons (string, int or list, optional) Seasons to include. Supports multiple formats. Examples: '16-17'; 2016; '2016-17'; [14, 15, 16]
- proxy ('tor' or dict or list(dict) or callable, optional) –

**Use a proxy to hide your IP address. Valid options are:**

- **–** "tor": Uses the Tor network. Tor should be running in the background on port 9050.
- **–** dict: A dictionary with the proxy to use. The dict should be a mapping of supported protocols to proxy addresses. For example:

```
{
    'http': 'http://10.10.1.10:3128',
    'https': 'http://10.10.1.10:1080',
}
```
- **–** list(dict): A list of proxies to choose from. A different proxy will be selected from this list after failed requests, allowing rotating proxies.
- **–** callable: A function that returns a valid proxy. This function will be called after failed requests, allowing rotating proxies.
- no\_cache  $(bool)$  If True, will not use cached data.
- no\_store (bool) If True, will not store downloaded data.
- data\_dir (Path) Path to directory where data will be cached.

# read\_games()

Retrieve all games for the selected leagues.

#### **Return type**

pd.DataFrame

### read\_forecasts()

Retrieve the forecasted results for the selected leagues.

**Return type**

pd.DataFrame

# read\_clinches()

Retrieve clinches for the selected leagues.

#### **Return type**

pd.DataFrame

#### <span id="page-86-1"></span>classmethod available\_leagues()

Return a list of league IDs available for this source.

**Return type** *List*[str]

# <span id="page-86-0"></span>**1.3.5 MatchHistory**

class soccerdata.MatchHistory(*leagues=None*, *seasons=None*, *proxy=None*, *no\_cache=False*, *no\_store=False*, *data\_dir=PosixPath('/home/docs/soccerdata/data/MatchHistory')*)

Provides pd.DataFrames from CSV files available at [http://www.football-data.co.uk/data.php.](http://www.football-data.co.uk/data.php)

Data will be downloaded as necessary and cached locally in ~/soccerdata/data/MatchHistory.

#### **Parameters**

- leagues (string or iterable) IDs of leagues to include.
- seasons (string, int or list) Seasons to include. Supports multiple formats. Examples: '16-17'; 2016; '2016-17'; [14, 15, 16]
- proxy ('tor' or dict or list(dict) or callable, optional) –

**Use a proxy to hide your IP address. Valid options are:**

- **–** "tor": Uses the Tor network. Tor should be running in the background on port 9050.
- **–** dict: A dictionary with the proxy to use. The dict should be a mapping of supported protocols to proxy addresses. For example:

```
{
    'http': 'http://10.10.1.10:3128',
    'https': 'http://10.10.1.10:1080',
}
```
- **–** list(dict): A list of proxies to choose from. A different proxy will be selected from this list after failed requests, allowing rotating proxies.
- **–** callable: A function that returns a valid proxy. This function will be called after failed requests, allowing rotating proxies.
- no\_cache  $(bool)$  If True, will not use cached data.
- **no\_store** (*bool*) If True, will not store downloaded data.
- data\_dir (Path, optional) Path to directory where data will be cached.

#### property seasons: List[str]

Return a list of selected seasons.

# read\_games()

Retrieve game history for the selected leagues and seasons.

Column names are explained here: <http://www.football-data.co.uk/notes.txt>

#### **Return type**

pd.DataFrame

#### <span id="page-87-1"></span>classmethod available\_leagues()

Return a list of league IDs available for this source.

#### **Return type** *List*[str]

get(*url*, *filepath=None*, *max\_age=None*, *no\_cache=False*, *var=None*)

Load data from *url*.

By default, the source of *url* is downloaded and saved to *filepath*. If *filepath* exists, the *url* is not visited and the cached data is returned.

### **Parameters**

- $url (str) URL to download.$
- **filepath** (Path, optional) Path to save downloaded file. If None, downloaded data is not cached.
- $max_{a}$ ge (int for age in days, or timedelta object) The max. age of locally cached file before re-download.
- **no\_cache**  $(boo1)$  If True, will not use cached data. Overrides the class property.
- var  $(str, optional)$  Return a javascript variable instead of the page source.

#### **Raises**

**TypeError** – If max age is not an integer or timedelta object.

#### **Returns**

File-like object of downloaded data.

**Return type** io.BufferedIOBase

### property leagues: List[str]

Return a list of selected leagues.

# <span id="page-87-0"></span>**1.3.6 SoFIFA**

class soccerdata.SoFIFA(*leagues=None*, *seasons=None*, *proxy=None*, *no\_cache=False*, *no\_store=False*, *data\_dir=PosixPath('/home/docs/soccerdata/data/SoFIFA')*)

Provides pd.DataFrames from data at [http://sofifa.com.](http://sofifa.com)

Data will be downloaded as necessary and cached locally in ~/soccerdata/data/SoFIFA.

#### **Parameters**

- leagues (string or iterable, optional) IDs of leagues to include.
- seasons (string, int or list, optional) Seasons to include. Supports multiple formats. Examples: '16-17'; 2016; '2016-17'; [14, 15, 16]
- proxy ('tor' or dict or list(dict) or callable, optional) –

#### **Use a proxy to hide your IP address. Valid options are:**

- **–** "tor": Uses the Tor network. Tor should be running in the background on port 9050.
- **–** dict: A dictionary with the proxy to use. The dict should be a mapping of supported protocols to proxy addresses. For example:

```
'http': 'http://10.10.1.10:3128',
'https': 'http://10.10.1.10:1080',
```
- **–** list(dict): A list of proxies to choose from. A different proxy will be selected from this list after failed requests, allowing rotating proxies.
- **–** callable: A function that returns a valid proxy. This function will be called after failed requests, allowing rotating proxies.
- no\_cache  $(bool)$  If True, will not use cached data.
- **no\_store**  $(bool)$  If True, will not store downloaded data.
- $\bullet$  data\_dir (Path) Path to directory where data will be cached.

#### read\_ratings()

Retrieve ratings from the datasource for the selected leagues.

### **Return type**

pd.DataFrame

# classmethod available\_leagues()

<span id="page-88-1"></span>{

}

Return a list of league IDs available for this source.

**Return type** *List*[str]

# <span id="page-88-0"></span>**1.3.7 WhoScored**

class soccerdata.WhoScored(*leagues=None*, *seasons=None*, *proxy=None*, *no\_cache=False*, *no\_store=False*, *data\_dir=PosixPath('/home/docs/soccerdata/data/WhoScored')*, *path\_to\_browser=None*, *headless=False*)

Provides pd.DataFrames from data available at [http://whoscored.com.](http://whoscored.com)

Data will be downloaded as necessary and cached locally in ~/soccerdata/data/WhoScored.

#### **Parameters**

- leagues (string or iterable, optional) IDs of Leagues to include.
- seasons (string, int or list, optional) Seasons to include. Supports multiple formats. Examples: '16-17'; 2016; '2016-17'; [14, 15, 16]
- proxy ('tor' or dict or list(dict) or callable, optional) –

**Use a proxy to hide your IP address. Valid options are:**

- **–** "tor": Uses the Tor network. Tor should be running in the background on port 9050.
- **–** dict: A dictionary with the proxy to use. The dict should be a mapping of supported protocols to proxy addresses. For example:

```
{
    'http': 'http://10.10.1.10:3128',
    'https': 'http://10.10.1.10:1080',
}
```
- <span id="page-89-0"></span>**–** list(dict): A list of proxies to choose from. A different proxy will be selected from this list after failed requests, allowing rotating proxies.
- **–** callable: A function that returns a valid proxy. This function will be called after failed requests, allowing rotating proxies.
- no\_cache  $(bool)$  If True, will not use cached data.
- no\_store  $(bool)$  If True, will not store downloaded data.
- $\bullet$  data\_dir (Path) Path to directory where data will be cached.
- path\_to\_browser (Path, optional) Path to the Chrome executable.
- headless (bool, default: True) If True, will run Chrome in headless mode. Setting this to False might help to avoid getting blocked.

#### read\_schedule(*force\_cache=False*)

Retrieve the game schedule for the selected leagues and seasons.

#### **Parameters**

force\_cache (bool) – By default no cached data is used for the current season. If True, will force the use of cached data anyway.

#### **Return type**

pd.DataFrame

#### read\_missing\_players(*match\_id=None*, *force\_cache=False*)

Retrieve a list of injured and suspended players ahead of each game.

#### **Parameters**

- match\_id (int or list of int, optional) Retrieve the missing players for a specific game.
- force\_cache  $(bool)$  By default no cached data is used to scrapre the list of available games for the current season. If True, will force the use of cached data anyway.

#### **Raises**

ValueError – If the given match\_id could not be found in the selected seasons.

#### **Return type**

pd.DataFrame

read\_events(*match\_id=None*, *force\_cache=False*, *live=False*, *output\_fmt='events'*)

Retrieve the the event data for each game in the selected leagues and seasons.

#### **Parameters**

- match\_id (int or list of int, optional) Retrieve the event stream for a specific game.
- force\_cache  $(bool)$  By default no cached data is used to scrape the list of available games for the current season. If True, will force the use of cached data anyway.
- live (bool) If True, will not return a cached copy of the event data. This is usefull to scrape live data.
- output\_fmt (str, default: 'events') –

#### **The output format of the returned data. Possible values are:**

- **–** 'events' (default): Returns a dataframe with all events.
- **–** 'raw': Returns the original unformatted WhoScored JSON.
- <span id="page-90-0"></span>**–** 'spadl': Returns a dataframe with the SPADL representation of the original events. See <https://socceraction.readthedocs.io/en/latest/documentation/SPADL.html#spadl>
- **–** 'atomic-spadl': Returns a dataframe with the Atomic-SPADL representation of the original events. See [https://socceraction.readthedocs.io/en/latest/documentation/](https://socceraction.readthedocs.io/en/latest/documentation/SPADL.html#atomic-spadl) [SPADL.html#atomic-spadl](https://socceraction.readthedocs.io/en/latest/documentation/SPADL.html#atomic-spadl)
- **–** 'loader': Returns a socceraction.data.opta.OptaLoader instance, which can be used to retrieve the actual data. See [https://socceraction.readthedocs.io/en/latest/](https://socceraction.readthedocs.io/en/latest/modules/generated/socceraction.data.opta.OptaLoader.html#socceraction.data.opta.OptaLoader) [modules/generated/socceraction.data.opta.OptaLoader.html#socceraction.data.opta.](https://socceraction.readthedocs.io/en/latest/modules/generated/socceraction.data.opta.OptaLoader.html#socceraction.data.opta.OptaLoader) [OptaLoader](https://socceraction.readthedocs.io/en/latest/modules/generated/socceraction.data.opta.OptaLoader.html#socceraction.data.opta.OptaLoader) # noqa: E501
- **–** None: Doesn't return any data. This is useful to just cache the data without storing the events in memory.

#### **Raises**

- ValueError If the given match\_id could not be found in the selected seasons.
- ImportError If the requested output format is 'spadl', 'atomic-spadl' or 'loader' but the socceraction package is not installed.

#### **Return type**

See the description of the output\_fmt parameter.

# classmethod available\_leagues()

Return a list of league IDs available for this source.

**Return type** *List*[str]

# **1.4 Contributor Guide**

This document lays out guidelines and advice for contributing to this project. If you're thinking of contributing, please start by reading this document and getting a feel for how contributing to this project works. If you have any questions, feel free to reach out to [Pieter Robberechts,](https://people.cs.kuleuven.be/~pieter.robberechts/) the primary maintainer.

The guide is split into sections based on the type of contribution you're thinking of making.

# **1.4.1 Bug Reports**

Bug reports are hugely important! Before you raise one, though, please check through the [GitHub issues,](https://github.com/probberechts/soccerdata/issues) **both open and closed**, to confirm that the bug hasn't been reported before.

When filing an issue, make sure to answer these questions:

- Which Python version are you using?
- Which version of soccerdata are you using?
- What did you do?
- What did you expect to see?
- What did you see instead?

The best way to get your bug fixed is to provide a test case, and/or steps to reproduce the issue.

# **1.4.2 Feature Requests**

If you believe there is a feature missing, feel free to raise a feature request on the [Issue Tracker.](https://github.com/probberechts/soccerdata/issues)

# **1.4.3 Documentation Contributions**

Documentation improvements are always welcome! The documentation files live in the docs/ directory of the codebase. They're written in [reStructuredText,](http://docutils.sourceforge.net/rst.html) and use [Sphinx](http://sphinx-doc.org/index.html) to generate the full suite of documentation.

You do not have to setup a development environment to make small changes to the docs. Instead, you can [edit files](https://docs.github.com/en/repositories/working-with-files/managing-files/editing-files) [directly on GitHub](https://docs.github.com/en/repositories/working-with-files/managing-files/editing-files) and suggest changes.

When contributing documentation, please do your best to follow the style of the documentation files. This means a soft-limit of 79 characters wide in your text files and a semi-formal, yet friendly and approachable, prose style.

When presenting Python code, use single-quoted strings ('hello' instead of "hello").

# **1.4.4 Code Contributions**

If you intend to contribute code, do not feel the need to sit on your contribution until it is perfectly polished and complete. It helps everyone involved for you to seek feedback as early as you possibly can. Submitting an early, unfinished version of your contribution for feedback can save you from putting a lot of work into a contribution that is not suitable for the project.

# **Setting up your development environment**

You need Python  $3.7.1+$  and the following tools:

- [Poetry](https://python-poetry.org/)
- [Nox](https://nox.thea.codes/)
- [nox-poetry](https://nox-poetry.readthedocs.io/)

Install the package with development requirements:

\$ poetry install

You can now run an interactive Python session.

\$ poetry run python

# **Steps for submitting Code**

When contributing code, you'll want to follow this checklist:

- 1. Fork the repository on GitHub.
- 2. Run the tests to confirm they all pass on your system. If they don't, you'll need to investigate why they fail. If you're unable to diagnose this yourself, raise it as a bug report.
- 3. Write tests that demonstrate your bug or feature. Ensure that they fail.
- 4. Make your change.
- 5. Run the entire test suite again, confirming that all tests pass *including the ones you just added*.
- 6. Make sure your code follows the code style discussed below.
- 7. Send a GitHub Pull Request to the main repository's master branch. GitHub Pull Requests are the expected method of code collaboration on this project.

# **Testing the project**

Run the full test suite:

\$ nox List the available Nox sessions:

\$ nox --list-sessions

You can also run a specific Nox session. For example, invoke the unit test suite like this:

\$ nox --session=tests

Unit tests are located in the tests directory, and are written using the [pytest](https://pytest.readthedocs.io/) testing framework.

#### **Code style**

The soccerdata codebase uses the [PEP 8](https://pep8.org/) code style. In addition, we have a few guidelines:

- Line-length can exceed 79 characters, to 100, when convenient.
- Line-length can exceed 100 characters, when doing otherwise would be *terribly* inconvenient.
- Always use single-quoted strings (e.g. '#soccer'), unless a single-quote occurs within the string.

To ensure all code conforms to this format. You can format the code using the pre-commit hooks.

\$ nox --session=pre-commit

Docstrings are to follow the [numpydoc guidelines.](https://numpydoc.readthedocs.io/en/latest/format.html)

#### **Submitting changes**

Open a [pull request](https://github.com/probberechts/soccerdata/pulls) to submit changes to this project.

Your pull request needs to meet the following guidelines for acceptance:

- The Nox test suite must pass without errors and warnings.
- Include unit tests.
- If your changes add functionality, update the documentation accordingly.

Feel free to submit early, though. We can always iterate on this.

To run linting and code formatting checks before committing your change, you can install pre-commit as a Git hook by running the following command:

\$ nox --session=pre-commit -- install

It is recommended to open an issue before starting work on anything.

# **1.5 Apache License**

Copyright (c) 2021 Pieter Robberechts

Licensed under the Apache License, Version 2.0 (the "License"); you may not use this file except in compliance with the License. You may obtain a copy of the License at

<http://www.apache.org/licenses/LICENSE-2.0>

Unless required by applicable law or agreed to in writing, software distributed under the License is distributed on an "AS IS" BASIS, WITHOUT WARRANTIES OR CONDITIONS OF ANY KIND, either express or implied. See the License for the specific language governing permissions and limitations under the License.

This file incorporates code of the [footballdata](https://github.com/skagr/footballdata) software package covered by the following copyright and permission notice:

Copyright (c) 2017 skagr

Permission is hereby granted, free of charge, to any person obtaining a copy of this software and associated documentation files (the "Software"), to deal in the Software without restriction, including without limitation the rights to use, copy, modify, merge, publish, distribute, sublicense, and/or sell copies of the Software, and to permit persons to whom the Software is furnished to do so, subject to the following conditions:

The above copyright notice and this permission notice shall be included in all copies or substantial portions of the Software.

# **INDEX**

# A

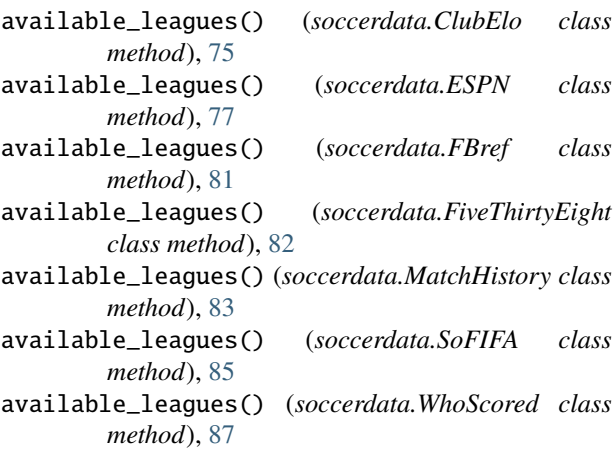

# C

ClubElo (*class in soccerdata*), [74](#page-77-1)

# E

ESPN (*class in soccerdata*), [76](#page-79-1)

# F

FBref (*class in soccerdata*), [78](#page-81-1) FiveThirtyEight (*class in soccerdata*), [82](#page-85-1)

# G

get() (*soccerdata.ClubElo method*), [76](#page-79-1) get() (*soccerdata.ESPN method*), [78](#page-81-1) get() (*soccerdata.MatchHistory method*), [84](#page-87-1)

# L

leagues (*soccerdata.ClubElo property*), [76](#page-79-1) leagues (*soccerdata.ESPN property*), [78](#page-81-1) leagues (*soccerdata.MatchHistory property*), [84](#page-87-1)

# M

MatchHistory (*class in soccerdata*), [83](#page-86-1)

# R

read\_by\_date() (*soccerdata.ClubElo method*), [75](#page-78-1)

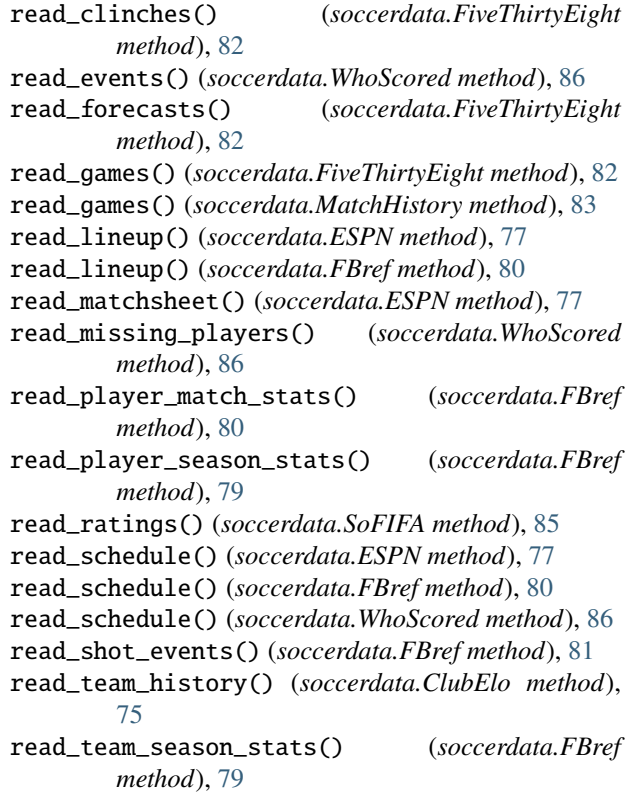

# S

seasons (*soccerdata.ClubElo property*), [76](#page-79-1) seasons (*soccerdata.ESPN property*), [77](#page-80-0) seasons (*soccerdata.MatchHistory property*), [83](#page-86-1) SoFIFA (*class in soccerdata*), [84](#page-87-1)

# W

WhoScored (*class in soccerdata*), [85](#page-88-1)